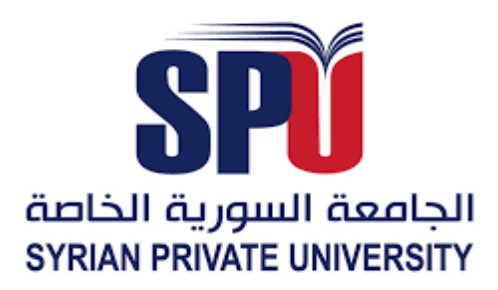

**الجمهوريـــــة العــربيــة الســــــوريـــة الجامعــــة الســــــوريـــة الخاصــــــة كليــــــة الهندســـــــة المعـلوماتيـــــــــة قســــــــم الهندســــــة المعـلـوماتيـــــة – هندسـة البرمجيات ونظـم المعلومـات** 

## **نظام إدارة شركات التأمين**

مشروع (تخرج 2 ) - قدم إستكمالاً لمتطلبات الحصول على درجة البكالوريوس في هندسة المعلوماتية- هندسة البرمجيات ونظم المعلومات

> إعـداد زين العابدين روماني بشار شيخاني زيرفا شيخو

إشــراف الدكتور أكرم مسوح المهندس شادي بليدي

السنة الأكادبمبة 2024/2023

**Syrian Arab Republic Syrian Private University Faculty of Computer & Information Engineering. Department of Software & Information Systems Engineering***.*

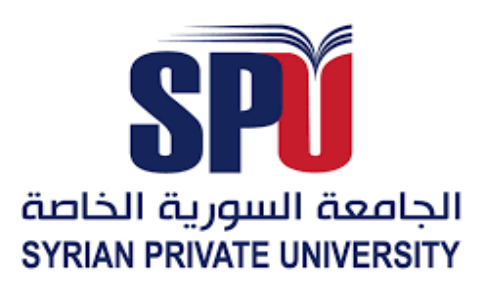

### **Management System Insurance – Phase III**

**A Report Submitted in Partial Fulfillment of The Requirements For The Degree of Bachelor's Degree in Software and System Engineering Information For The Undergraduate Students**

> **Prepare By Zain Alabdeen Roumani Bashar Shiakhani Zerva Shikho**

## **Supervised by**

**Dr. Akram Massouh Eng. Shadi Blidi**

 **Academic Year**

**2024/2023**

## **Supervisor Certification**

<span id="page-2-0"></span>………………………………………………………………………… prepared by ………………………………………………………………………… was made under my supervision at Department of Computer and Information Engineering – Faculty of Computer  $\&$  Communication Engineering in partial fulfillment of the Requirements for the Degree of Bachelors of Software and information System Engineering. Academic Rank:……………… Name:……………… Signature: Date:

## إهـــــــــــــــــــداء **Dedication**

<span id="page-3-0"></span>**إلهي ال يطيب الليل إال بشكرك وال يطيب النهار إال بطاعتك وال تطيب اللحظات إال بذكرك، إلى نور الكون العظيم. إليك ربي**

**قيل عن األب هو ذاك الشخص الذي تطلب منه نجمة فيعود لك حامالً السماء.** إلى من حصد الأشواك عن دربي ليمهد لي الطريق، إلى من كان لي خير سندٍ وصديق، إلى من كلله الله بالوقار وأحمل **اسمه بكل افتخار.**

**والدي العزيز**

إلى من كانت سماءً أنعمت عليَ بفيضها ورمزاً للعطاء والتضحية، إلى من كان لدعائها المبارك الأثر العظيم في تسيير **سفينة العلم حتى ترسي على هذه الصورة، إلى من الجنة تحت قدميها.** 

**أمي الحبيبة** 

إلى من يداها خطَّتْ لي دربَ الوصول وكانَتْ بعطفِها عنواناً للتفاوَل غير المعقول حملَت لي مع كلّ كأسٍ من الشاي **َك ال تخ ْف ُكن دائماً مسرور. س ّكراً كان محتواهُ أخي علي َك بالعبور أن ا بقرب ِ**

**أختي يارا** 

إلى رفيقة الاختصاص، إلى من بقلبِها العطوف ساندَتْ كلّ ملهوف، إلى المحبوبة القويّة وصاحبة المواقف العفويّة، **رفيقة الخطوة األخيرة وما قبل األخيرة.**

**أختي المهندسة لين**

إلى من كان لخفَّة دمها دوراً في تسهيل الصعب، إلى الطفلة ذات الثمانية عشر عاماً، إلى من حملَتْ مِن الأز هارِ شداها **ِها إلى آخر من أنجبَتهُ أ ّمي وختا ُمها مسك. ومن الشمس دفء قلب**

**أختي ليالس** 

إلى السر الخفي وراء كل نجاح عظيم، إلى اليد المعطاءة التي كانت ومازالت تربُتْ بحنانها على كتفي، إلى أمّي **ِلدني، إلى صاحبة القلب الحنون المعطاء. التي لم تَ**

**خالتي عال** 

إلى الرجل الذي كان أخي في كلِّ المواقف، إلى من ساندني في دربي وخفَّف عنِّي مرارة الطريق وكان الأمل **ٍن لحناً دائماً في حديثه يتلوه على مسامعي بي َن حي وآخر.** 

**صهري الغالي حسين**

**إلى من اتخذوا من القلب مقعدا،ً وجودي بقربهم هو معنى األمان سندهم ودعمهم لم ولن ينسى ما حييت أبدا.ً** أ**خ**وال*ي* الأعزاء (حسن، محمد)

إلى من كان عطفَهُما كعطفٍ أمّي تخرجُ الكلماتُ من فمِهما لتكونَ بِلسماً لجراحي، أمّا رائحة منزلهما كعطر **النرجس التي تداع ُب روحي بطمأنين ٍة ال تو َصف، حفظ َكما هللا ودمتما لي.**

**جدي، جدتي**

**حمل معاني اسمها قلباً وقالبا،ً َ إلى زميلة المحادثات والمناقشات، إلى َمن أخذت ِمن السماء وسع قلبها ومن ت شكراً إلخالصك الصادق دوما.ً**

**المهندسة سالم الداهوك** 

إلى أصدقائ*ي* الذي تسكن صورهم وأصواتهم أجمل اللحظات والأيام، إل*ى* شعلة الأمل والإصرار. **أصدقائي جميعاً**

**المهندس زين العابدين محمد سامر روماني**

**بسم هللا الرحمن الرحيم**

(يَرْفَعِ اللَّهُ الَّذِينَ آمَنُوا مِنكُمْ وَالَّذِينَ أُوتُوا الْعِلْمَ دَرَجَاتٍ) **ِ**

**أود أن أهدي تخرجي إلى من أوصانا بهم الرحمن و إلى من زرعوا في قلبي بذور حب العلم والسعي نحو ٍل النجاح و إِلى من سهروا ليا طويلة من أجل راحتي، ومن استيقظوا فجراً من أجل الدعاء لي و إلى جنة هللا على األرض و إلى من ال أسعى في هذه الدنيا إّال لنيل رضاهم و إلى من علموني و إلى صنعوا مني رجالً قادراً على مواجهة الحياة**

**والدي ووالدتي الغاليين** 

**إلى من الذي مهدت الطريق أمامي كي أحقق هدفي المنشود و إِلى بسمة الحياة و نبع األمل الذي يفيض على قلبي بالتفاؤل دوماً و إلى صاحبة ال ُخلق الرفيع والذوق العالي و إلى من أتشارك معها الدم والصدق والحنان و إلى الوردة التي تنير حياتي**

**أختي العزيزة** 

**إلى من شاركوني األلم واألمل والنجاح والفشل وإلى المساند والداعم والكتف الذي أتكئ عليه عندما تقرر الحياة أن تميل بي وإِلى شركاء الدرب الطويل والطموح البعيد وإِلى من فتحوا أفئدتهم لي عندما ضاقت بي دروب الحياة رغم اتساعها**

**أصدقائي األحباء**

**فرحة التخرج وذلك الحلم الذي اتعبني، و ُسقت عمري في سبيل ان احققه، ها هو قد تحقق واختلطت الدموع مع فرحة كنت أنتظرها لعمري الذي مضى، اليوم ينتهي المشوار الذي كابدنا فيه وبعد فترة سنقول يا لها من ذكريات و الحمد هلل دائماً وإلى األبد.**

**المهندس بشار عدنان شيخاني**

**أهدي تخرجي للغالين للقلبي حفظكم هللا ورعاكم وجزاكم عنا خيرا بحثت كثيرا في كتب ومجالت وغيرها ألهديكم تخرجي وأعبر لكم بمشاعري تجاهكم بانتقاء أعذب الكلمات وأرقى العبارات لتليق بمقامكم فما وجدت سوى كلماتي البسيطة من مشاعر صادقه من القلب للقلب أشكركم من أعماق قلبي ساندتموني ووقفتم بجانبي طيلة حياتي حتى وصلت بفضل هللا ثم انتم إلى إتمام دراستي الجامعية و إلى الى بحر ال ُحب والحنآن والنبض الساكن في عروقي.** 

**أبي الغالي وأمي الغالية**

**ال ُم و إلى البيت الدافئ إلى نجوم سمائي المتأللئة وسندي في الحياة و إلى شمعة العطاء وأمل الغد شرق ّي به هللا ألتفت إليها في جميع األوقات والعين الساهرة، ونهر الحب الذي يفيض على الصفاء الذي أنعم عل والعطاء المستمر دون مقابل ودون انقطاع.** 

أ**خوتي الأعزاء** 

**إلى الذين كان لهم الدور البارز فيما وصلت إليه اآلن و إلى من ساندني وشجعني و إلى من كنتم مصدر القوة والعزيمة و إلى من تحلوا باإلخاء وتميزوا بالوفاء والعطاء وإلى من برفقتهم في دروب الحياة السعيدة والحزينة سرت وإلى من كانوا معي على طريق النجاح والخير.** 

**أصدقائي المقربين** 

**لم أمتلك من شرف التخرج شيء لوال وجود والدي ووالدتي بحياتي، ففرحتي وتخرجي اليوم أهيدها إليكم يا من وقفتم بجانبي، وزرعتم فيني المثابرة واإلصرار الذي أنا من خالله هنا.**

**المهندسة زيرفا خوشمان شيخو** 

## شكر وتقدير **Acknowledgements**

<span id="page-7-0"></span>**إلى تلك المنارة التي كانت أول محطة لنا على طريق الحلم، فأهدتنا بعظمتها علما وأيام ستبقى محفورة في الذاكر ة.**

**إلى من كان لعلمهم وحكمتهم الفضل في وصولنا لنيل إجازة في الهندسة المعلوماتية، إلى الدكاترة االكارم في الجامعة السورية الخاصة- كلية الهندسة المعلوماتية، لكم منًا العرفان بالجميل وخالص المحبة والتقدير.**

**لجهودكم المبذولة ودعمكم المستمر لنا في سبيل إتمام هذا العمل، لكم منا جزيل الشكر واالمتنان:** 

> <span id="page-7-1"></span>**الدكتور مهيب النقري الدكتور أكرم مسوح الدكتور وسام الخطيب الدكتور فادي ابراهيم المهندس شادي بليدي المهندسة ثراء أصالن**

## **Abstract**

The idea of insurance is based on cooperation between members of the same society to bear the harm that befalls one of them and to distribute it over the whole.

As for the insurance mechanism, it is carried out by insurance companies or their complements by reinsurance companies, which organize the process by collecting premiums after determining them from each according to the chances and quantity of what is expected to be incurred in damage as a result of the realization of the insured risk.

And then redistributing it to those who were harmed from the total insured them according to the terms and conditions of the insurance contract.

We learned that there are many operations that they have to do manually, it takes a lot of time and causes many errors .

As a result of this, sometimes a lot of problems happen and they face many conflicts with customers.

To solve the above problem, and continue to keep records of insurance, customer seat availability, insurance price, order creation, customer registration and other things, we make this insurance system proposal.

By using this program, we can insure from any customer in an easy and simple way without the need to visit the insurance company for insurance subscriptions and electronic payments .

Our platform also allows the customer to subscribe for the first time through the website, and this is what distinguishes our project from other projects related to insurance companies, is the customer's ability to access the site without visiting the company.

<span id="page-8-0"></span>This project provides all of the above effectively, with protection, performance, and high privacy, in the right way .

الملخص

تستند لفكرة التأمين الى التعاون بين افراد المجتمع الواحد على تحمل الضرر الذي يصيب احدهم و توزيعه على مجموع .

واما عن الية التأمين يتم بواسطة شركات التأمين او مكمالتها شركات اعادة التأمين , وهي التي تنظم العملية عن طريق تحصيل االقساط بعد تحديدها من كل حسب فرص وكمية ما متوقع ان يصيبه من ضرر نتيجة لتحقق الخطر المؤمن منه .

ومن ثم اعاده توزيعها على من تضرر من مجموع المؤمن لهم وفقا لشروط و احكام عقد التأمين .

علمنا أن هناك العديد من العمليات التي يتعين عليهم القيام بها يدويًا، فهي تستغرق الكثير من الوقت وتتسبب في العديد من الأخطاء.

نتيجة لهذا، في بعض الأحيان تحدث الكثير من المشاكل وكانوا يواجهون العديد من النزاعات مع العمالء .

لحل المشكلة المذكورة أعاله، ومواصلة االحتفاظ بسجالت التأمين ، وتوافر المقاعد للعمالء، وسعر التأمين، وإنشاء الطلبات ، تسجيل العمالء وأشياء أخرى، نقدم هذا االقتراح الخاص بنظام التأمين . باستخدام هذا البرنامج، يمكننا تأمين من أي عميل بشكل سهل و بسيط دون الحاجة الى زيارة الشركة المؤمنة من عمليات االشتراك في التأمين والدفع االلكتروني .

كما توفر منصننا هذه للعميل الاشتراك لأول مرة عن طريق الموقع وهذا ما يميز مشروعنا عن باقي المشاريع التي تخص شركات التأمين هي قدرة العميل الوصول الى الموقع دون زيارة الشركة. يوفر هذا المشروع كل ما ذكر اعاله بشكل فعال وبحماية وأداء وخصوصية عالية و بطريقة الصحيحة .

#### **Table of Contents**

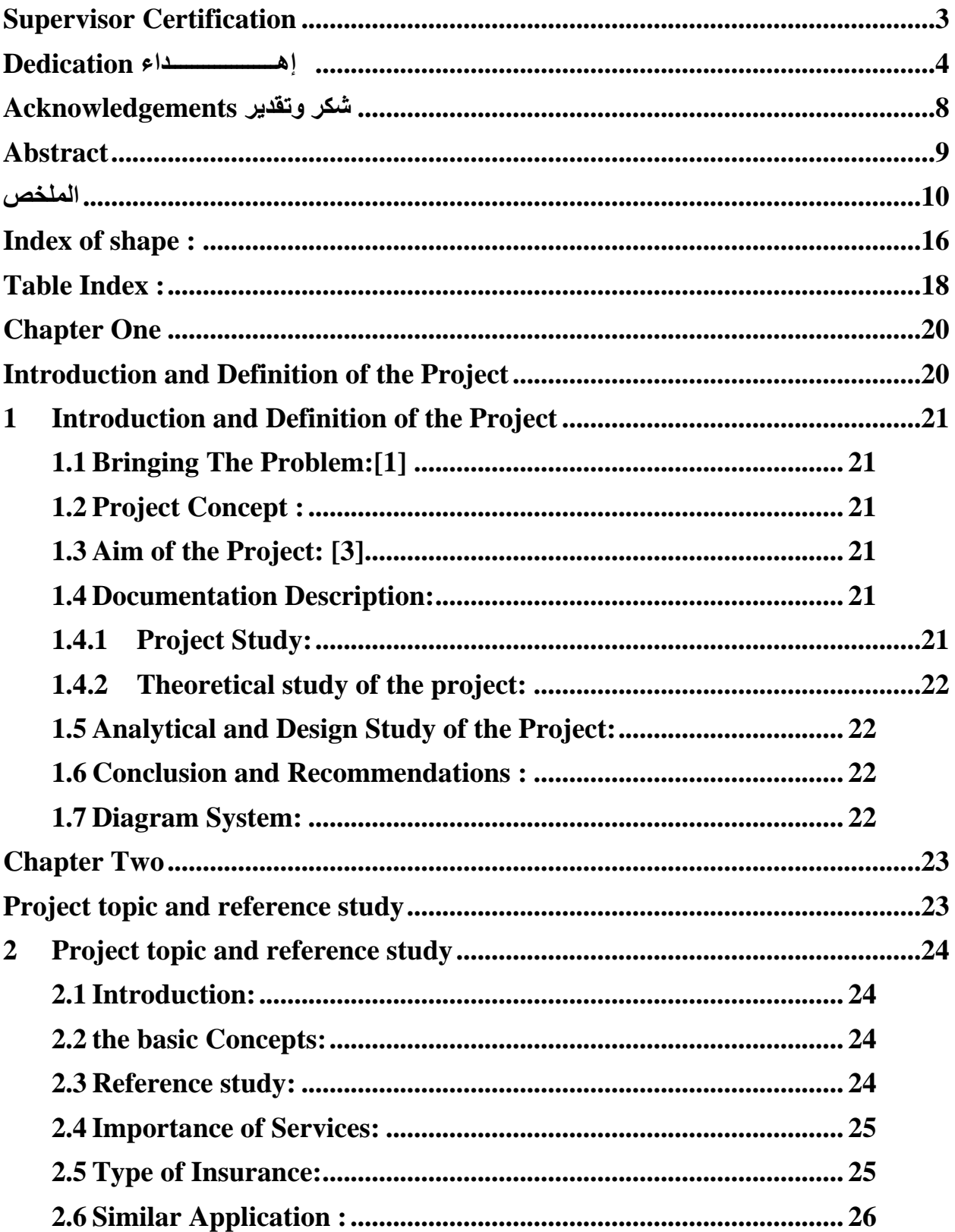

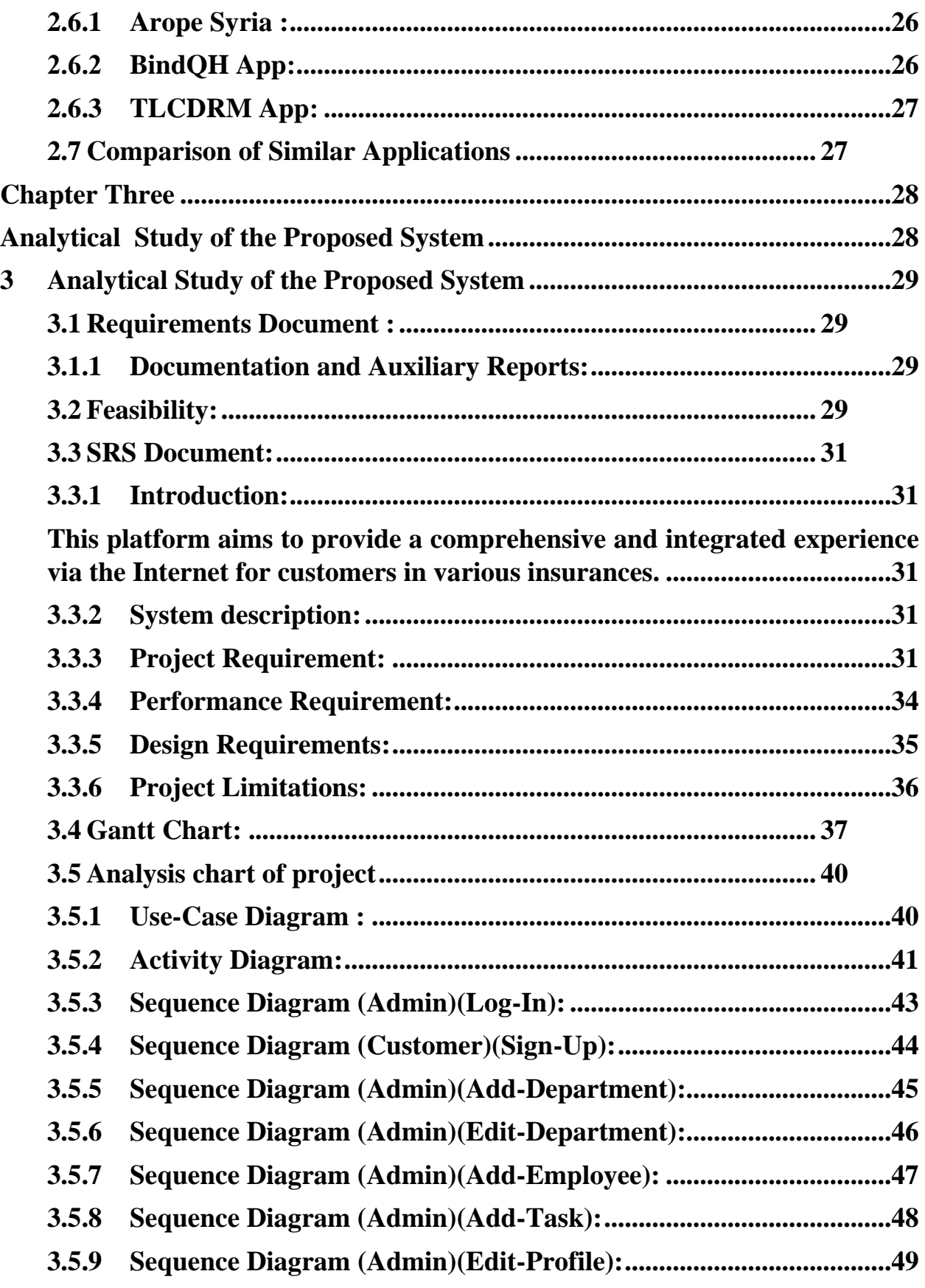

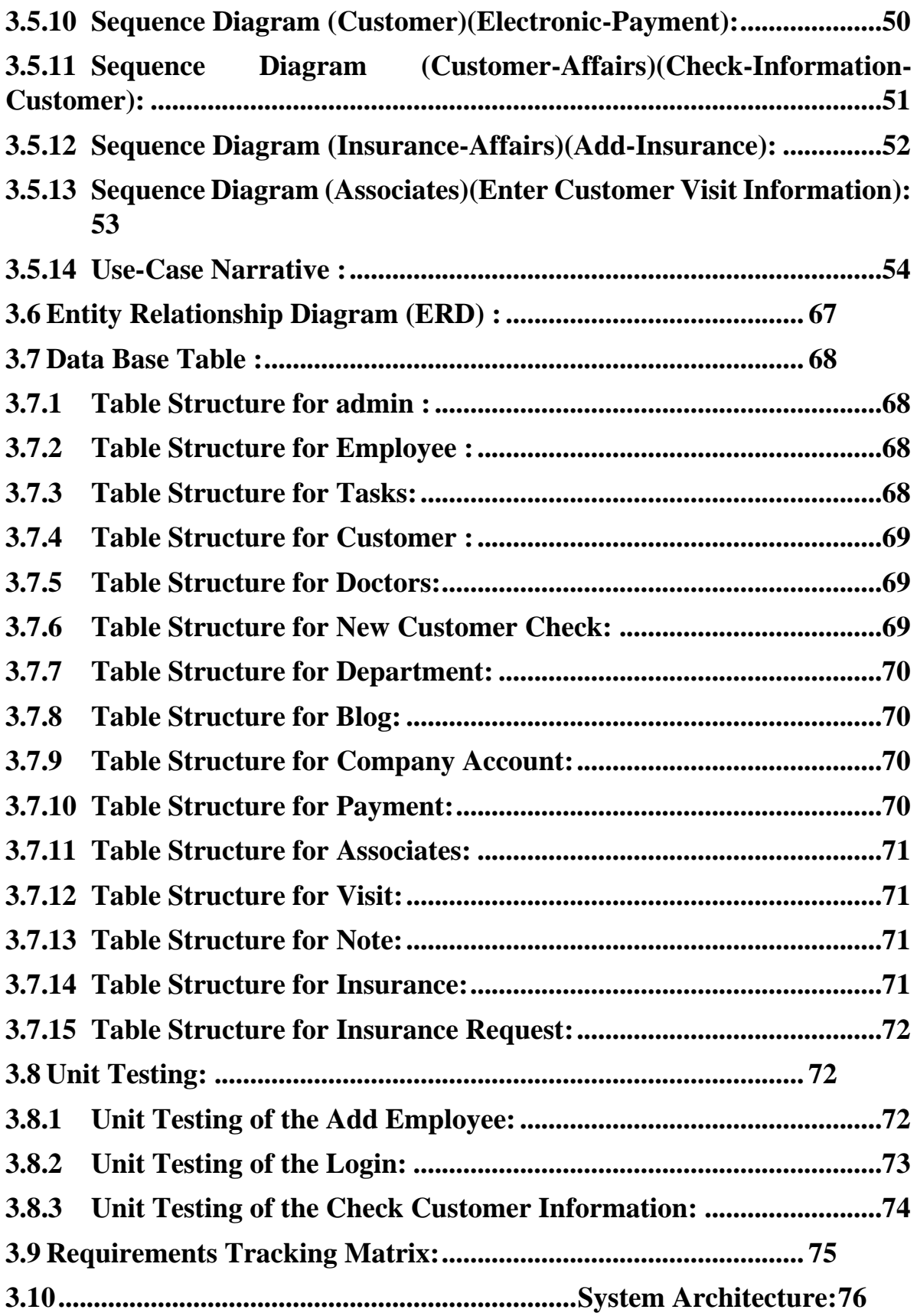

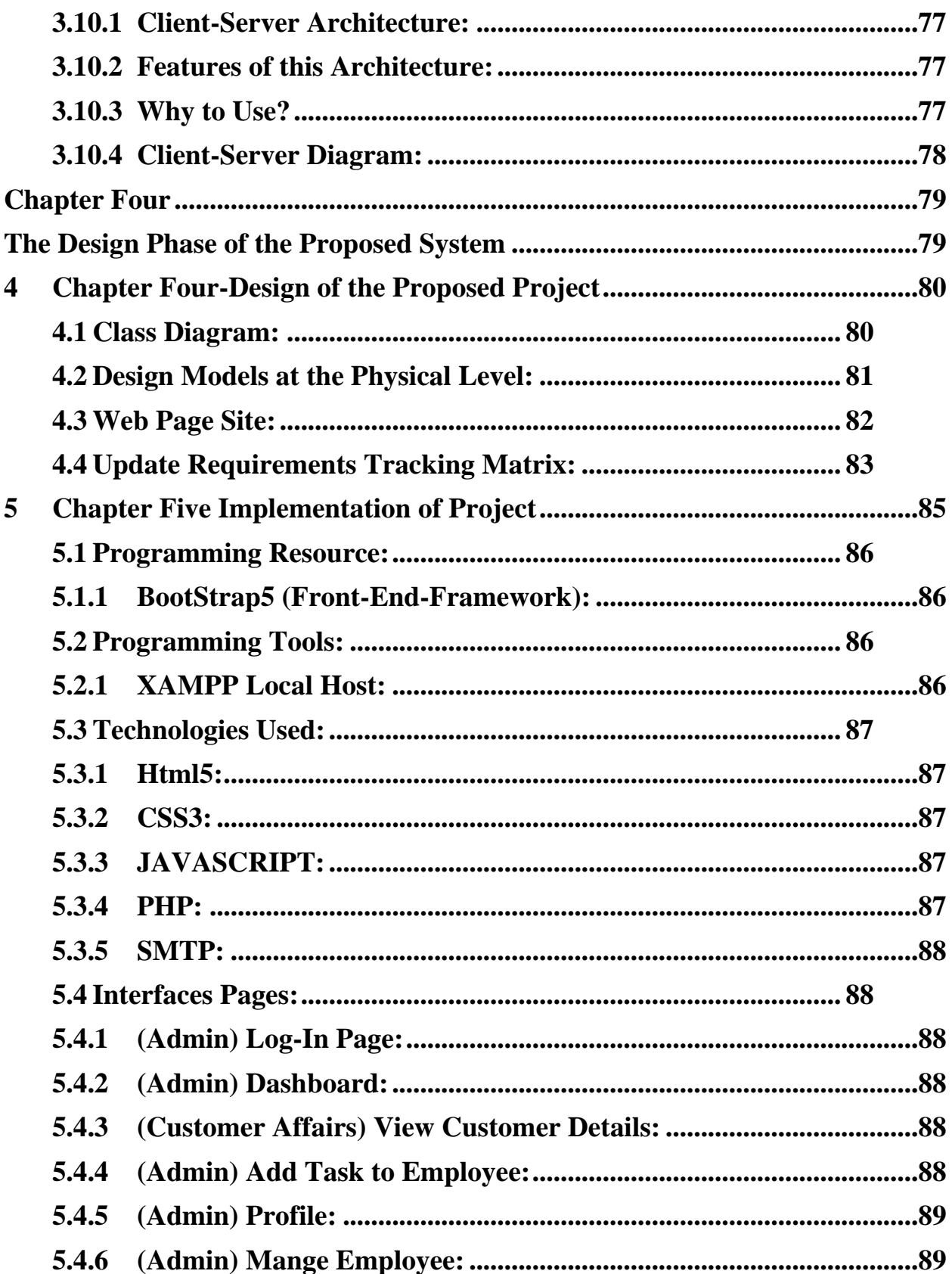

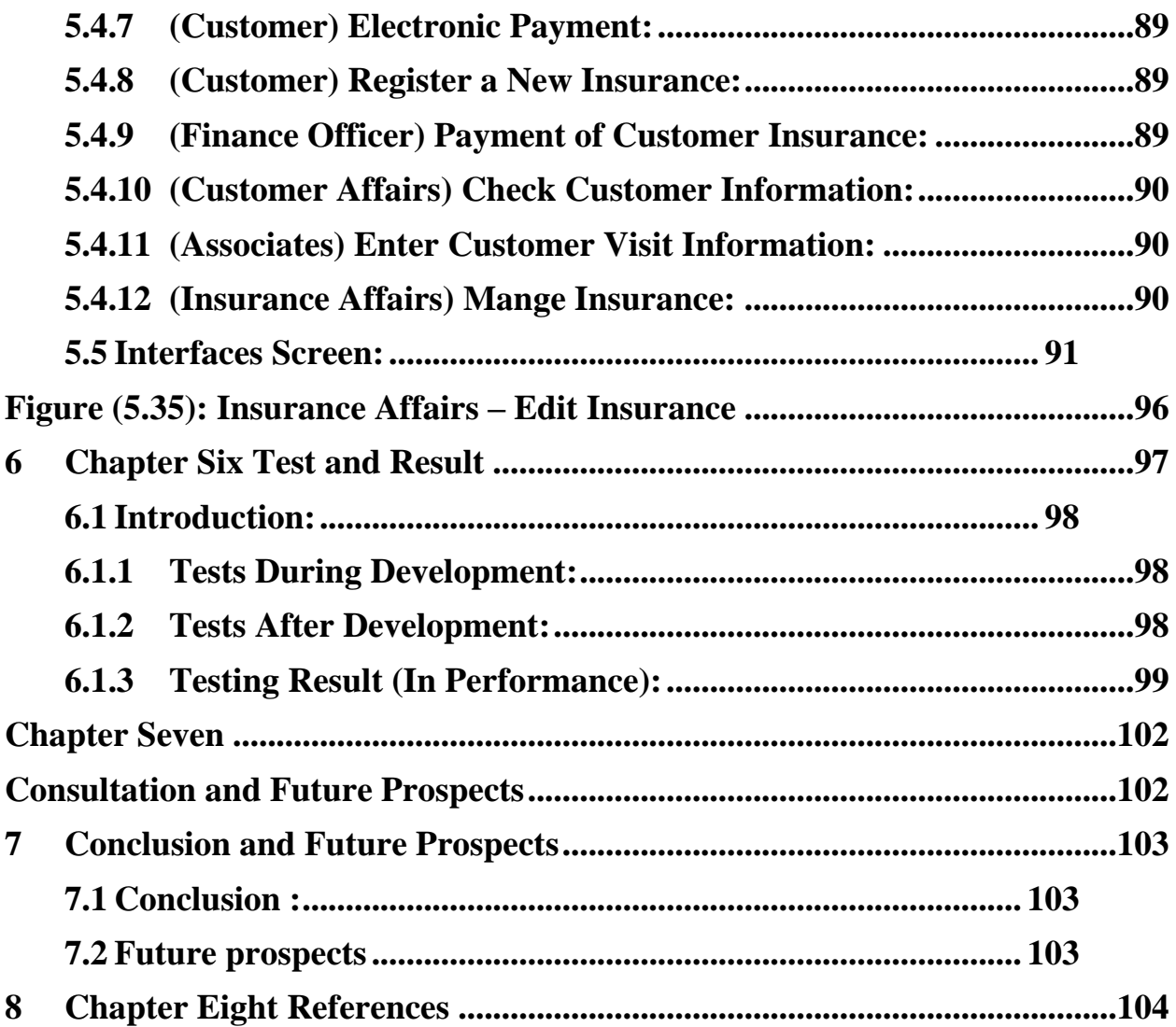

### <span id="page-15-0"></span>**Index of shape :**

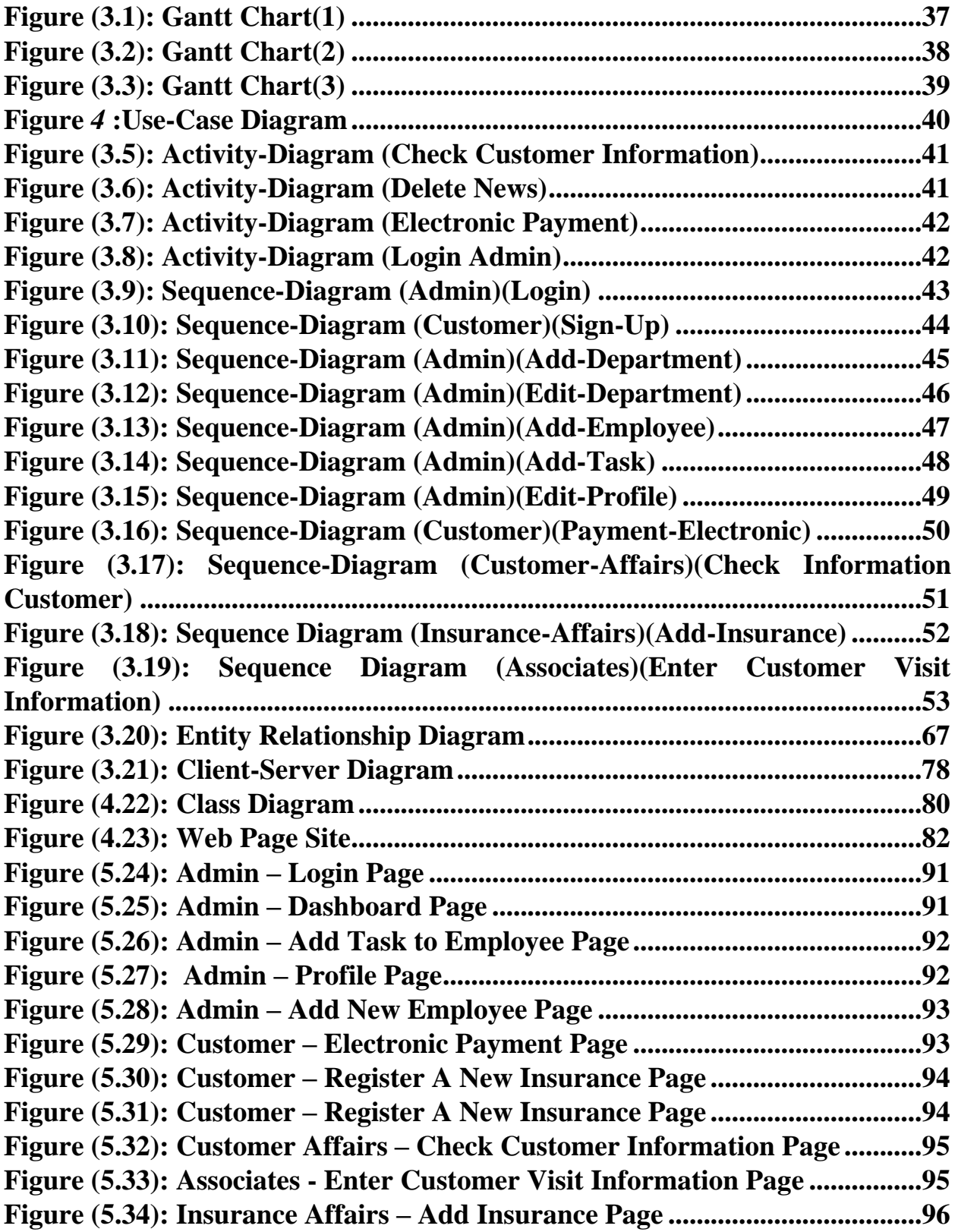

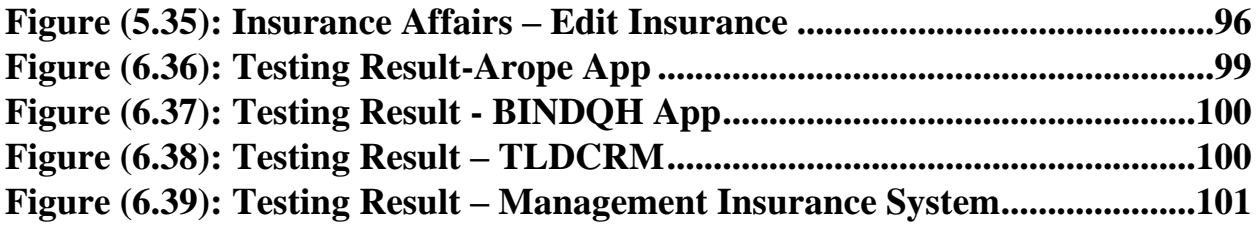

#### <span id="page-17-0"></span>**Table Index :**

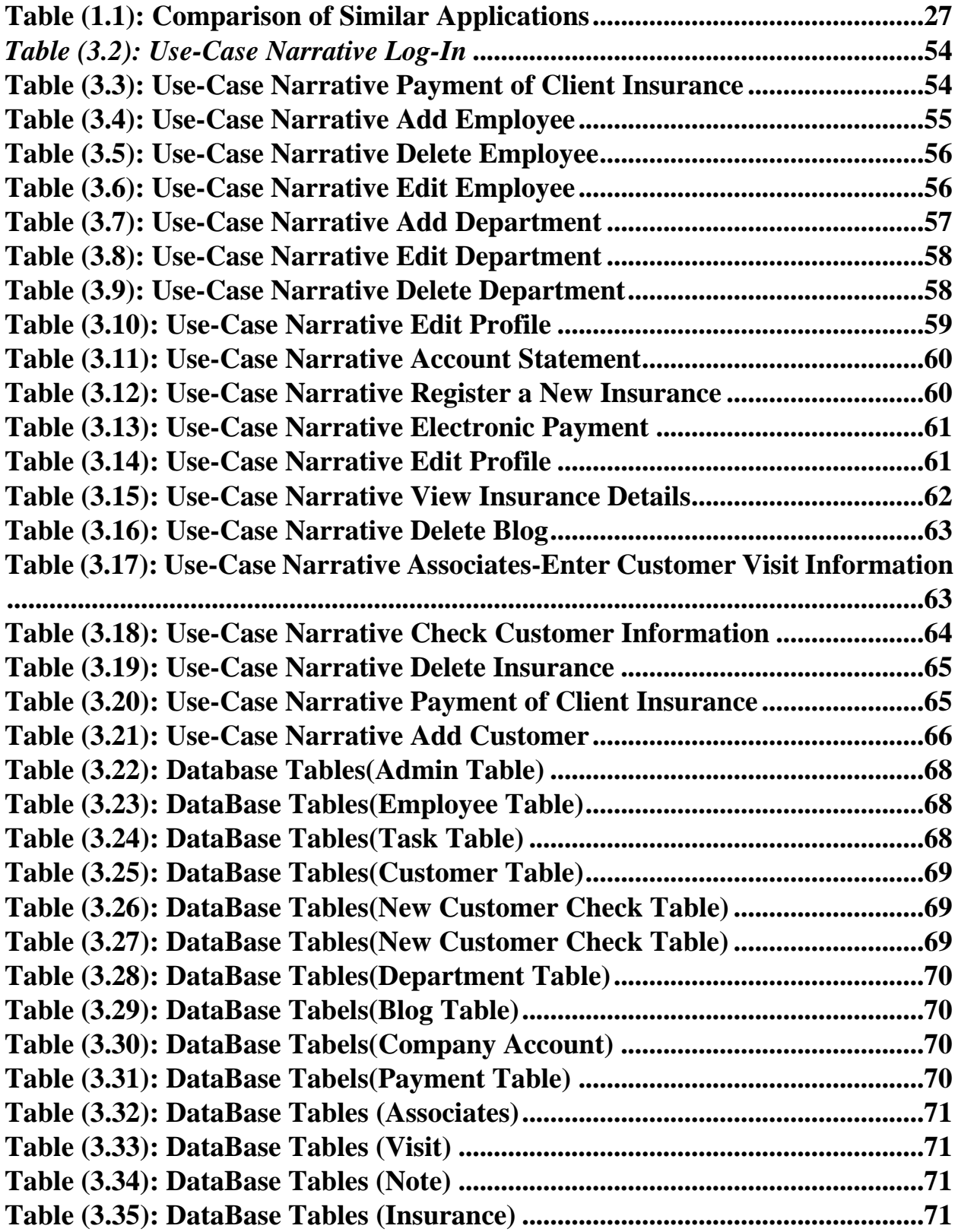

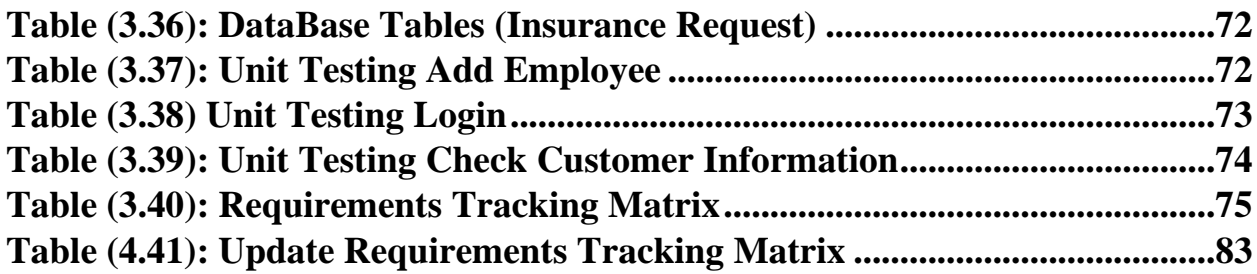

## <span id="page-19-1"></span><span id="page-19-0"></span>**Chapter One Introduction and Definition of the Project**

#### **Chapter One- Introduction and Definition of the Project**

#### <span id="page-20-0"></span>**1 Introduction and Definition of the Project**

#### <span id="page-20-1"></span>**1.1 Bringing The Problem:[1]**

In light of the development witnessed by the world, each company has its own system . And here lies the problem that we want to solve, which is to secure a system for insurance companies that is an alternative system for traditional papers and processes that take time and effort on the part of customers and employees .

A system that the client, employee and manager can deal with until the system is automated smoothly and completely and with the correct information.

#### <span id="page-20-2"></span>**1.2 Project Concept :**

Is a social system that aims to create a reserve to face the uncertain losses that individuals and institutions are exposed to by transferring the burden of risk from one person to several people or a group of people. That is, it is a system designed to reduce the uncertainty of financial losses by shifting the burden of risk.

#### <span id="page-20-3"></span>**1.3 Aim of the Project: [3]**

The project aims to provide a suitable management platform for the insurance company that has the availability, where the administrator and employees can deal with the system without being restricted by the factor of time and place.

It also has ease of use and flexibility, as it provides good and appropriate interactive interfaces for the customer and the person responsible for him.

The interfaces are also presented in a coordinated and well-thought-out design.

#### <span id="page-20-4"></span>**1.4 Documentation Description:**

This document provides a detailed overview of the stages of project completion, as well as: studying the project, defining the objectives of the project and the method of its development. The project was studied theoretically and then tried to project it onto the practical side of the project ..

#### <span id="page-20-5"></span>**1.4.1 Project Study:**

Define the objectives of the project and the way to develop it

#### <span id="page-21-0"></span>**1.4.2 Theoretical study of the project:**

The project was studied in theory and then tried to project it onto the practical side of the project.

#### **1.5 Analytical and Design Study of the Project:**

<span id="page-21-1"></span>Include a detailed description of project components and how these components are analyzed, designed, investigated, and tested

#### **1.6 Conclusion and Recommendations :**

<span id="page-21-2"></span>This chapter presents the lessons learned from the project and the development team's suggestions for modification and development.

#### <span id="page-21-3"></span>**1.7 Diagram System:**

The system diagram for an insurance company management system project is a comprehensive system design that includes all the components and elements required for the effective development and operation of the system. This diagram includes a set of drawings and diagrams that accurately describe each part of the system, from the database to the user interface.

The system diagram includes a set of components, including:

- 1. Database: Contains all important information about partners, customers, premiums and the company's financial performance.
- 2. User Interface: It makes it easier for individuals to use the program, as they can add new installments or update information about their partners.
- 3. File Management System: Helps to organize the company's important files and documents.
- *4.* Reporting System: Helps generate financial and statistical reports on the company's performance.
- 5. Security System: Ensures that company data is protected and secured from unauthorized access.
- 6. Access Control System: It helps define the level of access for users and define their permissions.
- 7. Storage system: It helps to store all information in an organized and secure manner.
- 8. Task management system: helps keep track of the tasks and tasks that need to be completed in the company.

## <span id="page-22-1"></span><span id="page-22-0"></span>**Chapter Two Project topic and reference study**

#### **Chapter two - Project topic and reference study**

#### <span id="page-23-0"></span>**2 Project topic and reference study**

#### **2.1 Introduction:**

<span id="page-23-2"></span><span id="page-23-1"></span>Introduction: In this chapter, we will study the topic of the project and the reference study for this health project

#### **2.2 the basic Concepts :**

Insurance or the system of insurance or guarantee is a means to face the risks that a person is exposed to in his entity or money during his life in order to mitigate its impact. The essence of this method is the cooperation that is achieved with the participation of people exposed to the same danger in facing the effects that result from its achievement in relation to some of them, by paying each of them a subscription or an installment, and the collected amounts are collected and then distributed to those who are affected by the disaster. Thus, the effects of the disaster on those involved in achieving this cooperation will be achieved.

Insurance is a practical reality, and it is one of the best means that enables a person to mitigate the effects of disasters, whether these disasters occurred by the person himself, by his negligence or negligence, or by the actions of others. It is a means of safety that is consistent with the spirit of the modern era, in which the requirements of life have increased, and the danger of machinery has increased, and the dangers of development in it have become clear.

The effectiveness of insurance, as the modern means of confronting risks and its effects, was the most prominent reason that led to its prosperity, the diversity of its fields, its development, and its extension to different fields, to insure individuals from every risk they are exposed to, whether with their money or their people. The effectiveness of insurance also led to some countries imposing some types of insurance to ensure that certain groups of people would receive compensation for a specific accident.

The insurance system assumes the existence of a legal instrument that regulates the relationship between the insurer and the insured, which is the insurance contract. However, insurance is not limited to this aspect. In addition, insurance is a technical process in which insurance companies use technical means in order to be able to achieve their goals in covering the risks that occur. They use the technical elements necessary to manage insurance operations, such as the rules derived from the science of statistics and the clearing system between Risks and the application of the law of abundance, in addition to the rules of financial management. Thus, it will be able to achieve the goal of covering the risks that befall the insured, and at the same time the insurer the insurance company - will be able to manage the insurance project in a way that achieves its investment purposes, to reap some profit and contribute to achieving the purposes of the national economy.

#### **2.3 Reference study:**

<span id="page-23-3"></span>Electronic insurance is an insurance system that is managed and implemented electronically, using modern technology and fast communications. This system aims to facilitate the process of buying and managing insurance, improving the quality of services provided to customers, and reducing costs and time spent in issuing policies and other documents. Electronic insurance also provides innovative

solutions to the challenges facing the insurance industry, such as high rates of fraud and financial losses, and changes in consumer and market behavior.

Electronic insurance differs from traditional paper insurance in many aspects, including:

- 1. Management: Electronic insurance is managed electronically, while traditional paper insurance is managed manually.
- 2. Speed: Policies and other documents are issued faster in electronic insurance due to the use of modern technology.
- 3. Cost: Traditional paper insurance requires higher costs for issuing policies and other documents, while costs are reduced in electronic insurance.
- 4. Access: Customers can easily access their data and insurance details in the electronic insurance, while they need to visit the offices in the traditional paper insurance.
- 5. Security: The level of security in electronic insurance is improved due to the use of encryption and special programs to protect data, while traditional paper insurance can be exposed to theft and loss.

#### <span id="page-24-0"></span>**2.4 Importance of Services:**

- 1. Saving time and effort: E-insurance facilitates the process of managing and issuing policies and other documents faster and more effectively, which saves time and effort for companies and customers.
- **2.** Reducing costs: Costs are reduced in electronic insurance because there is no need to use paper, ink and other materials needed in traditional paper insurance.
- 3. Increased security: Electronic insurance helps to increase the level of security due to the use of encryption and special programs for data protection, which protects personal information of customers.
- 4. Improving customer service: E-insurance facilitates access to insurance data and details, which improves customer service and helps solve problems faster.
- 5. Environmental Sustainability: Electronic insurance helps reduce the use of paper and materials needed to manage traditional paper insurance, which contributes to preserving the environment and improving sustainability.

#### <span id="page-24-1"></span>**2.5 Type of Insurance:**

#### **1) Medical Insurance:**

is obtaining insurance coverage for the costs of treating medical conditions that the insured may be exposed to, simply because if he bears the cost himself without insurance, he can reach to bear unexpected large sums or resort to advances to cover the costs of treatment (in case of exposure to diseases whose treatment is expensive).

#### **2) Life Insurance:**

Life Insurance: Here the issue is a little different, because the person asks for insurance for his life for the benefit of the beneficiaries whose names are specified in the insurance policy, and the duration of the insurance remains for a certain period, for example, for the age of 65 or 70, and it does not differ if the death occurred due to an accident or a natural one.

#### **3) Property Insurance:**

is one of the types of insurance that includes insurance on shops or private properties such as homes, offices and buildings, and the benefits of property insurance vary according to the type of things you want to insure.

#### **4) Car Insurance:**

It is the insurance that provides you with protection in the event of a traffic accident that causes injury to a person or damages his property

#### <span id="page-25-0"></span>**2.6 Similar Application :**

#### <span id="page-25-1"></span>**2.6.1 Arope Syria :**

We visited the Arope company located in Damascus and contacted the Human Resources Manager to allow us to take a look at the internal system of this system.

he noticed the following that their system is an internal system only, meaning that this system does not work with registration via the website.

Also, the system does not allow the customer to obtain his data or any data related to him electronically, but the employee is dealt with directly and face to face to obtain the information that the customer wants.

#### <span id="page-25-2"></span>**2.6.2 BindQH** App:

Lightning fast, the agency's modern operating system enables BindHQs, MGAs, MGUs and wholesalers to connect more businesses, expand their profit margins and become more valuable businesses .

BindHQ's constantly improving cloud-based platform reduces total cost of ownership; Nothing needs to be maintained, lower upfront capital expenditures, and once you're live, product upgrades are continuous and automatic.

Pricing:

- 1. BindHQ Light : Starting at \$275 per month
- 2. BindHQ Pro Starting at \$375 per month
- 3. Enterprise: starting at \$475 per month

#### <span id="page-26-0"></span>**2.6.3 TLCDRM App:**

It is specifically designed for the insurance sales industry, starting with health and life.

Performs sales or call centre operations based on multiple call centre workflows and we continue to add key features and amenities to the system weekly. The purpose of a CRM is to help the agency achieve the following goals: sales, communications, retention, commissions, and customer service.

Pricing:

1. Agency :Starting at \$75 per month

#### <span id="page-26-2"></span><span id="page-26-1"></span>**2.7 Comparison of Similar Applications Table (1.1): Comparison of Similar Applications**

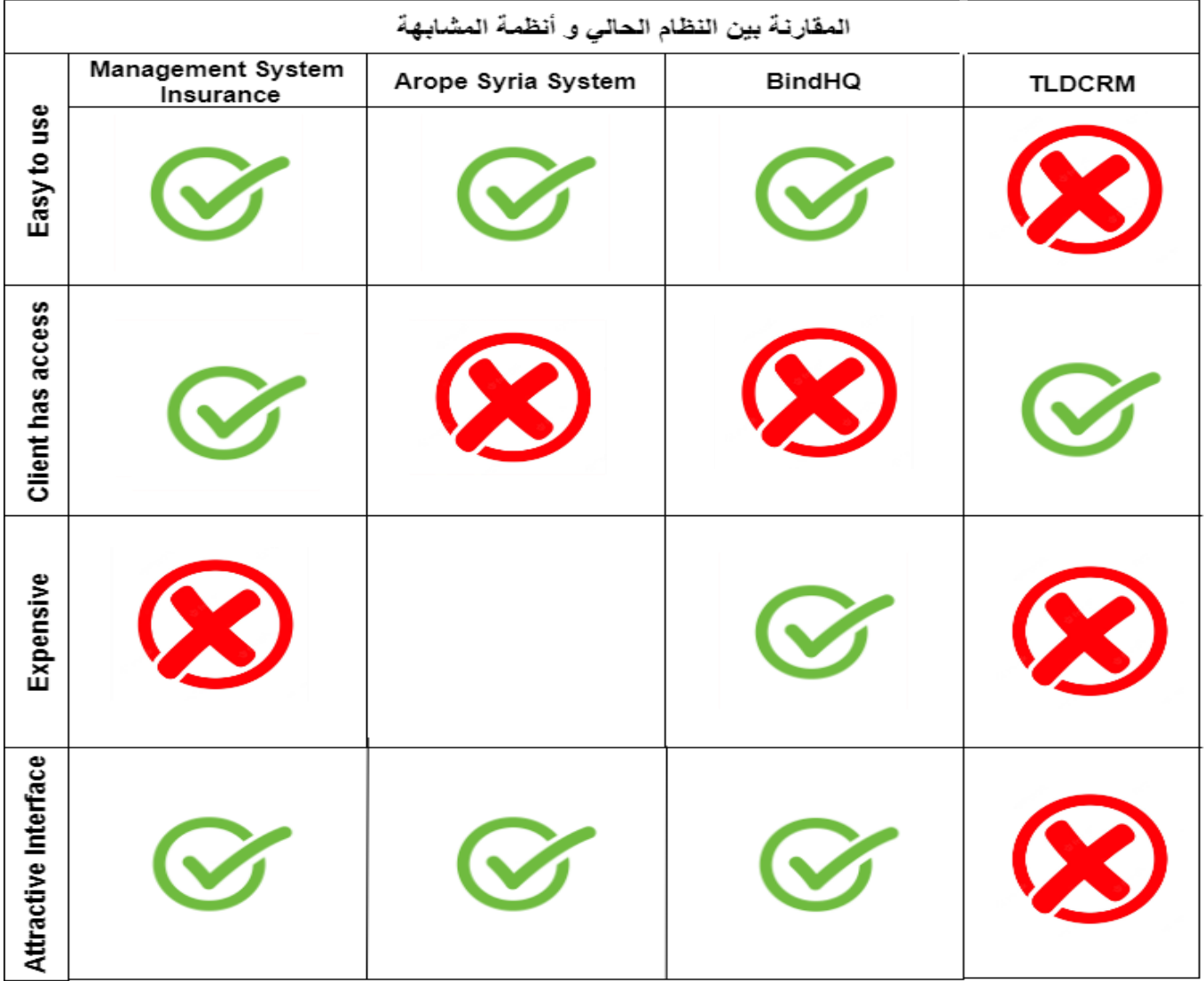

# <span id="page-27-1"></span><span id="page-27-0"></span>**Chapter Three Analytical Study of the Proposed System**

#### **Chapter Three- Analytical Study of the Proposed System**

#### <span id="page-28-0"></span>**3 Analytical Study of the Proposed System**

This chapter presents all aspects of the project in a practical way, where the functional and non-functional requirements of the project will be detailed, the mechanism for achieving them and the cases of their use, and then testing their validity and achieving the desired goals. Considering the analysis stage, the basis of the project development stages, any error in this stage leads to an error in all the following stages and can lead to the failure of the entire project, or at the very least the failure of one of the project's goals, defining concepts, objectives and the framework of the problem, deleting illogical concepts and understanding the project more.

#### <span id="page-28-1"></span>**3.1 Requirements Document :**

This chapter presents all aspects of the project in a practical way, as it will detail the functional and non-functional requirements of the project, the mechanism for achieving them and their use cases, then testing their validity and achieving the desired goals.

Given the analysis stage, and the basis of the project development stages, any error in this stage leads to an error in all the following stages and can lead to the failure of the entire project, or at least the failure of one of the projects.

In this project, information was collected in order to conduct an analytical study of the system in order to obtain documented and correct information, which leads to the success of the project

#### <span id="page-28-2"></span>**3.1.1 Documentation and Auxiliary Reports:**

Some references on the Internet were relied upon, in addition to benefiting from some previous reports and projects, as their importance was to give a broader and more comprehensive perception of the idea, while giving perceptions of the non-functional services that the system should provide.

#### <span id="page-28-3"></span>**3.2 Feasibility:**

The economic feasibility of implementing a distance education project is the process of evaluating and analysing the financial and economic aspects of the project. Economic feasibility aims to determine whether the project brings expected financial benefits and is worth investing in. The economic viability assessment includes several important factors, including:

1. Implementation cost: The total cost of developing and operating the project must be determined, including the cost of developing the educational platform, the cost of human resources, the cost of marketing, and any other related costs.

- 2. Projected revenue: Projected revenue should be estimated, such as subscription fees or monthly subscriptions for students and teachers, and sales through courses or ancillary services.
- 3. Maintenance and operation cost: The cost of maintaining and operating the project must be taken into account, including hosting and storage costs, updates and upgrades, and technical support.
- 4. Benefit Analysis: The expected benefits of the project should be identified, such as increasing the number of students enrolled, improving the quality of education, expanding access to education, and saving traditional travel and accommodation costs.
- 5. Cost-Benefit Analysis: A detailed cost-benefit analysis must be performed to assess whether expected benefits exceed expected costs and at what rate.
- 6. Risk Assessment: The potential risks associated with the implementation of the distance education project must be analyzed and their impact on the economic and financial aspects assessed.

Using this information and financial analyses, a comprehensive economic feasibility study can be prepared to evaluate the implementation of the distance education project and take the appropriate decision based on the results.

The project is to create a platform for managing insurance companies. Here is an example of a feasibility analysis for this project: (Please note that these figures are fictitious and are for illustrative purposes only and may vary depending on actual conditions and economic fluctuations):

- 1. Implementation cost:
	- 1. Development and design of the platform: 250,000,000 SP.
	- 2. Annual marketing costs: 20,500,000 SP.
	- 3. The total costs of the project in the first year: 270,500,000 SP.
- 2. Expected Revenue:
	- 1. Annual subscription fees for clients: 1,000,000 SYP to the client.
	- 2. The goal is to get 500 clients in the first year.
	- 3. Expected revenues in the first year: 500,000,000 SP.
- 3. Maintenances and Operation Cost:
	- 1. Annual hosting and operating costs: 50,000,000 SP.
	- 2. Annual technical support and updates costs: 20,500,000 SYP.
	- 3. Total costs of maintenance and operation in the first year: 70,500,000 SP.
- 4. Benefits Analysis:
	- 1. Provide remote subscription to customers in remote areas or not available for traditional subscription.
	- 2. Reducing costs for customers and insurance companies.
	- 3. Increase customer satisfaction.
	- 4. Work on the level of service improvement for them.
- 5. Cost Benefits Analysis:

The expected net return in the first year: Project revenues - implementation, maintenance and operation costs =  $500,000,000 - 350,000,000 = 150,000,000$  SP.

- 6. Risk Assessment:
	- 1. Competition in the electronic insurance market.
	- 2. Challenges of expansion and increasing the number of joint customers.
	- 3. The impact of technology and technical dependence on project sustainability.

Based on this analysis of economic feasibility, we can make an informed decision regarding the implementation of a project to manage insurance companies, according to the expected return, implementation cost and potential risks. These numbers can be optimized and adjusted according to the circumstances and requirements of your individual project.

#### <span id="page-30-0"></span>**3.3 SRS Document:**

A document used to describe the software requirements for a specific project. The document aims to document and define the functional and non-functional requirements for the system to be developed.

An SRS document usually contains the following components:

#### <span id="page-30-1"></span>**3.3.1 Introduction:**

<span id="page-30-2"></span>This platform aims to provide a comprehensive and integrated experience via the Internet for customers in various insurances.

#### <span id="page-30-3"></span>**3.3.2 System description:**

- 1. The system is available to everyone at any time and anywhere.
- 2. The customer can subscribe to the site for the first time electronically without the need to visit the company.
- 3. The customer can pay online.
- 4. The system includes management of users, employees, departments, blogs, and insurances.

#### <span id="page-30-4"></span>**3.3.3 Project Requirement:**

#### **3.3.3.1 Functional Requirement:**

Functional Requirements of the Admin:

- 1. Review of Completed and In Complete Problems on the System.
- 2. Review of Information on Each Problem.
- 3. Review of Employees in the system.
- 4. Review Dashboard For All Details.
- 5. Add Employee.
- 6. Edit Employee.
- 7. Delete Employee.
- 8. Send Message to Employee.
- 9. Add Department.
- 10. Edit Department.
- 11. Delete Department.
- 12. Edit Profile.

Functional Requirements of the Finance Officer:

- 1. Payment of Client Dues.
- 2. Edit Profile.

Functional Requirements of the Insurance Affairs:

- 1. Edit Profile.
- 2. Add Insurance.
- 3. Edit Insurance.
- 4. Delete Insurance.

Functional Requirements of the Customer:

- 1. Account Statement.
- 2. Electronic Payment.
- 3. View Insurance Details.
- 4. Register a New Insurance.

Functional Requirements of the Blogger Employee :

- 1. Edit Profile.
- 2. Add News.
- 3. Edit News.
- 4. Delete News.

Functional Requirements of the Customer Affairs :

- 1. Edit Profile.
- 2. Add Customer.
- 3. Modify Customer Information.
- 4. Delete Customer.
- 5. Check Customer Information.

Functional Requirements of the Associates:

- 1. Enter Customer Visits Information.
- 2. Send Notes.
- 3. Edit Profile.

#### **3.3.3.2 Non-Functional Requirement:**

#### **3.3.3.2.1 Availability:**

System managers wishing to access the system can use it anywhere .

#### **3.3.3.2.2 Performance :**

- 1. Good performance is one of the main pillars of any successful work in the digital environment.
- 2. Ensure the web application are user-friendly and run smoothly.
- 3. This application works in the same way regardless of operating system environments.
- 4. The time taken for import file and display multimedia should be minimal
- 5. ( Ex : No more than 60 second )

#### **3.3.3.2.3 Reliability :**

- 1.1 Application of the authority system so that the system ensures that no user enters data or pages without its validity .
- 1.2 The system provides confirmation of entry and exit from the system .
- 1.3 The system preserves the data of system manage Ex :Preserve the privacy of the system participants through a private password

#### **3.3.3.2.4 Usability :**

Interfaces between the system and the system manager are user-friendly,

clear and easy helping the user to handle the system well ) Easy to use by users in general by 80%)

#### **3.3.3.2.5 Security:**

- 1. **Digital Signature:** Which a type of cryptography used to simulate the security properties of its digital form, and not the ordinary, the digital has been added to each payment receipt process in which system performs.
- 2. **MD5 Algorithm:** is a cryptographic hash function algorithm that takes the message as input of any length and changes it into a fixed-length message of 16 bytes. We applied it to our project to encrypt some confidential information such as passwords and usernames
- **3. Anti-SQL Injection:** Is a type of an injection attack that makes it possible to execute malicious SQL statements. These statements control a database sever behind web application. we prevent SQL injection attacks in many ways such us input validation and parametrized queries including prepared statements and turn off the visibility of database errors on your production sites and more ways.
- **4. Generate Password:** we have created a function to generate strong password, then they are encrypted by md5,so it is impossible to decrypt them in any way. It is used when adding a new employee or customer to the system.
- **5. Powerful Identity Verification and Call Session Management :**Strong set of authentication and control modules Manage sessions by way of using strong passwords, connection sessions with expiration times, and avoid using single sign on and put the hash variable in another hash variable**.**
- **6. Secure Direct Object References :** Use indirect references to the private objects of each user or each communication session.
- **7. Security configuration :** Using the latest versions of tools such as php 8.1 and MYSQL 8.0 and more , and a test application via PHP-Unit.
- 8. **Do not Exposure sensitive information :** Encrypt all this sensitive data in the case of storage and transmission in a way that protects it from these threats and disable the auto-complete feature when filling sensitive data and disable the "caching" feature for pages that contain sensitive data.

#### <span id="page-33-0"></span>**3.3.4 Performance Requirement:**

- **1. Response Time:** Website Response time should be less than 2 Seconds to achieve a smooth and fast user experience, and images and content must be loaded quickly and efficiently to avoid delays in appearing to users.
- 2. **Resource Usage:** The RAM usage of the host server should be moderate and not exceed the specified limit to achieve stable and reliable performance, and Database utilization and efficient query execution should be optimized to reduce the time it takes to retrieve data and improve data read and write performance.
- **3. Loading Capacity:** The site must withstand a high load of users and requests during peak periods, such as promotions or large sales, and the performance and endurance of

the site must be optimized when dealing with a large volume of data, such as product listings and orders**.**

- 4. **Application Response:** The application must have fast performance in carrying out calculations and operations related to money and inventory, such as adding products to the shopping cart or making payment operations, and the performance and speed of executing search and browsing operations must be improved to provide an interactive and smooth experience for users.
- 5. **Expandability:** The application must be expandable to accommodate increasing user volume and future requirements. The application architecture must be scalable and additional modules and components can be easily added without affecting the overall performance.

#### <span id="page-34-0"></span>**3.3.5 Design Requirements:**

- **1. User Interface:** The user interface must be simple and easy to use to enable customers and employees to navigate and interact easily. The customer interface must be attractive and attractive to customers by using appropriate graphic design and appropriate colors. The customer interface must be compatible with the various devices and screens used, including desktop computers. and tablets and smartphones.
- **2. Page layout and structure:** The design of the pages should be a tidy and organized structure to enable users to find content and functionality easily. Each page should have a responsive design based on variable elements such as text size, images, and buttons based on the screen size and type of device used. Pages should be designed in a way that allows for quick and flexible navigation between The different sections of the platform.
- **3. Database design:** The database must be designed effectively to store and manage customer data and system content. The database must be reliable and secure to protect sensitive data and prevent data loss or corruption.
- 4. **System security:** The system must be designed with high security standards to protect users' data and ensure the confidentiality of personal information and test results. Mechanisms must be implemented to combat hacking and protect the system from electronic attacks.

35

5. **Platform Compatibility:** The platform must be compatible with popular web browsers and operating systems to ensure accessibility and ease of use for customers.

#### <span id="page-35-0"></span>**3.3.6 Project Limitations:**

- 1. **Technology Limitations:** There may be technical limitations related to programming requirements or the tools and technologies used in developing the Platform. We may have certain limitations on the scope of technical support, computer hardware and internet connection.
- 2. **Time Constraints:** We may experience time constraints in connection with scheduling and project execution. We must keep in mind the set schedule for project delivery and achieve the set targets in a timely manner.
- 3. **Resource Constraints:** We may have limitations on the financial, human and material resources available for the project. We must control the effective use of resources and achieve project objectives with the best use of available resources.
- 4. **Security and Privacy Restrictions:** We may experience security and privacy restrictions on the Learning Platform. We must follow data security practices, protect users' privacy, and provide a safe and secure environment for distance learning.
- 5. **Compatibility and responsiveness limitations:** We may experience limitations regarding the platform's compatibility with different devices, browsers and operating systems. We must ensure that the platform is compatible with a wide variety of devices and provide a prompt and appropriate response to the user experience.
$+8/3$ 

Zerva Sikho

**B B** B B D --

Zerva Sikho

 $\begin{array}{c|c}\n\hline\n\end{array}$ 

Zerva Sikh<mark>o</mark>

Zerva Sikho

#### **3.4 Gantt Chart:**

Communication of the Magnetics Communication<br>Communication of the Magnetics of Architects<br>Develop unit test 4 days<br>plans using product<br>specifications<br>Develop Integration 4 days<br>test plans using<br>product<br>specifications<br> $\alpha$ 

Review modular 5 days<br>code<br>Test component 2 days

29

 $\begin{array}{c|c}\n 30 \\
31\n \end{array}$ 

 $32 - 2$ 

 $\frac{33}{34}$ 

 $-35$ 

 $\overline{\phantom{a}}$ 

٦,

Îщ,

E

t an

Ready **E** New Tasks : Auto Scheduled

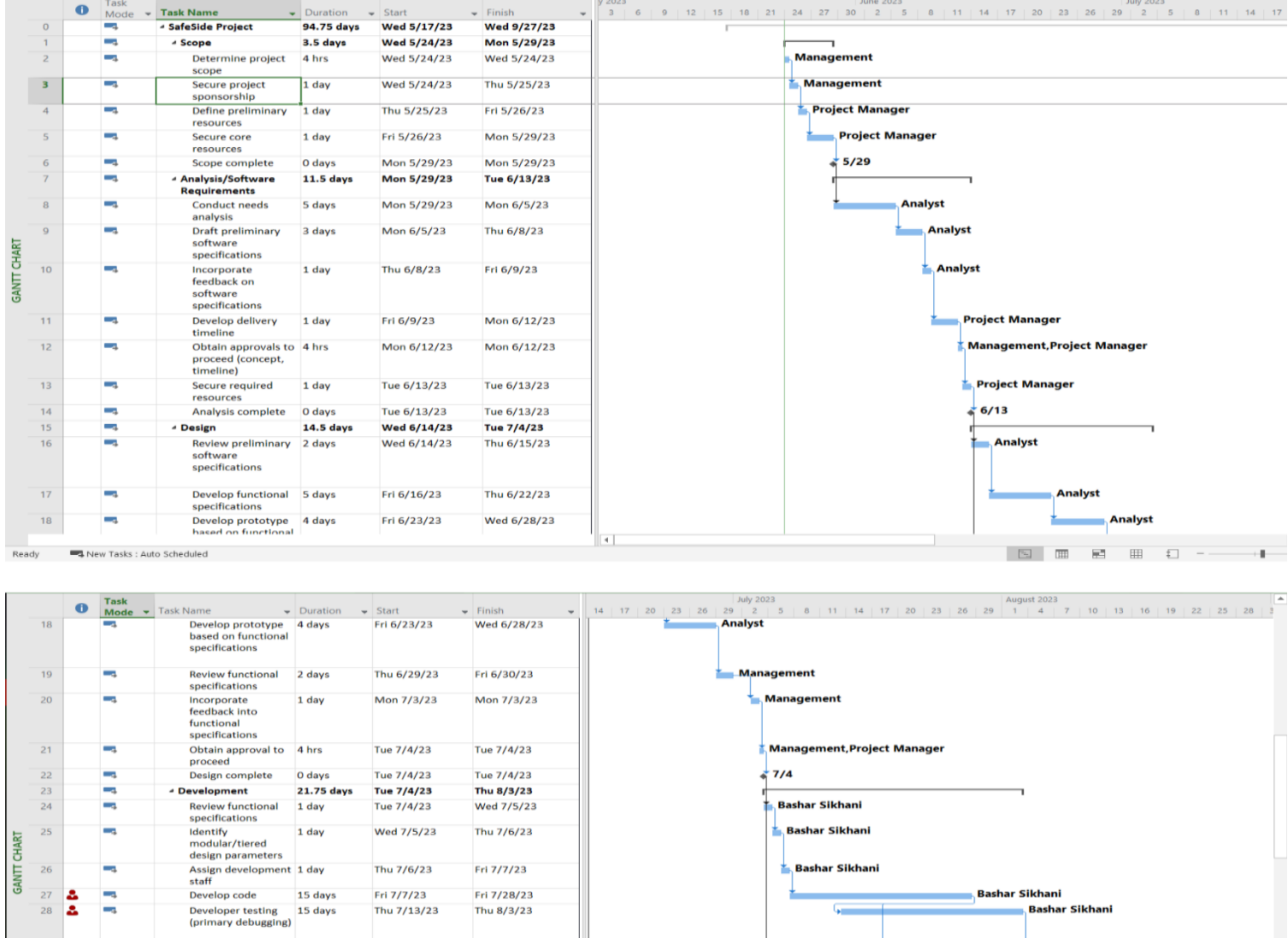

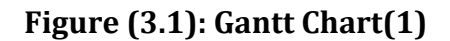

h

Thu 8/3/23

Mon 9/11/23

Mon 7/10/23

Mon 7/10/23

Thu 8/24/23

Thu 8/10/23

Mon 8/14/23

Thu 8/3/23

Tue 7/4/23

Tue 7/4/23

Tue 7/4/23

Thu 8/3/23

Thu 8/3/23

Thu 8/10/23

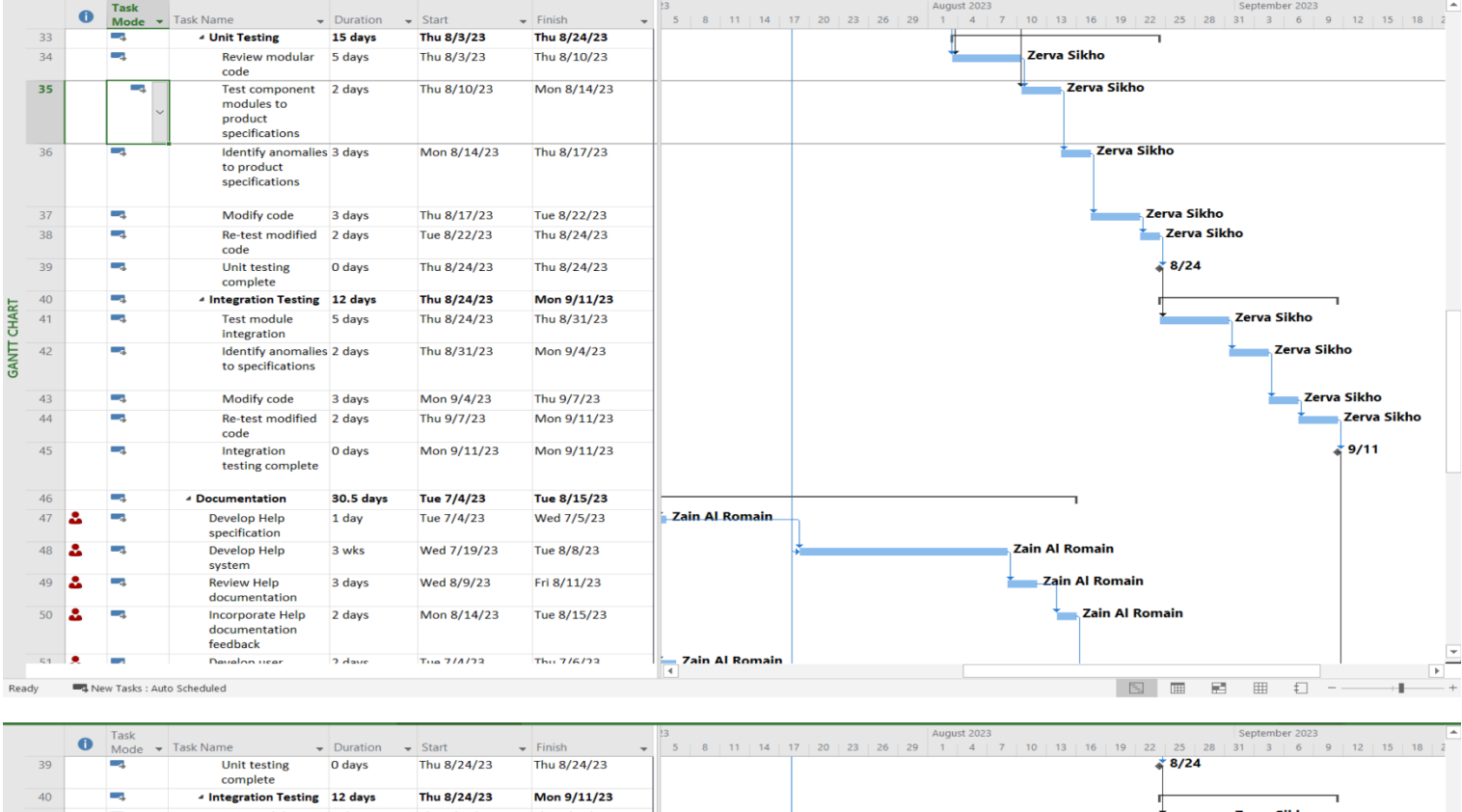

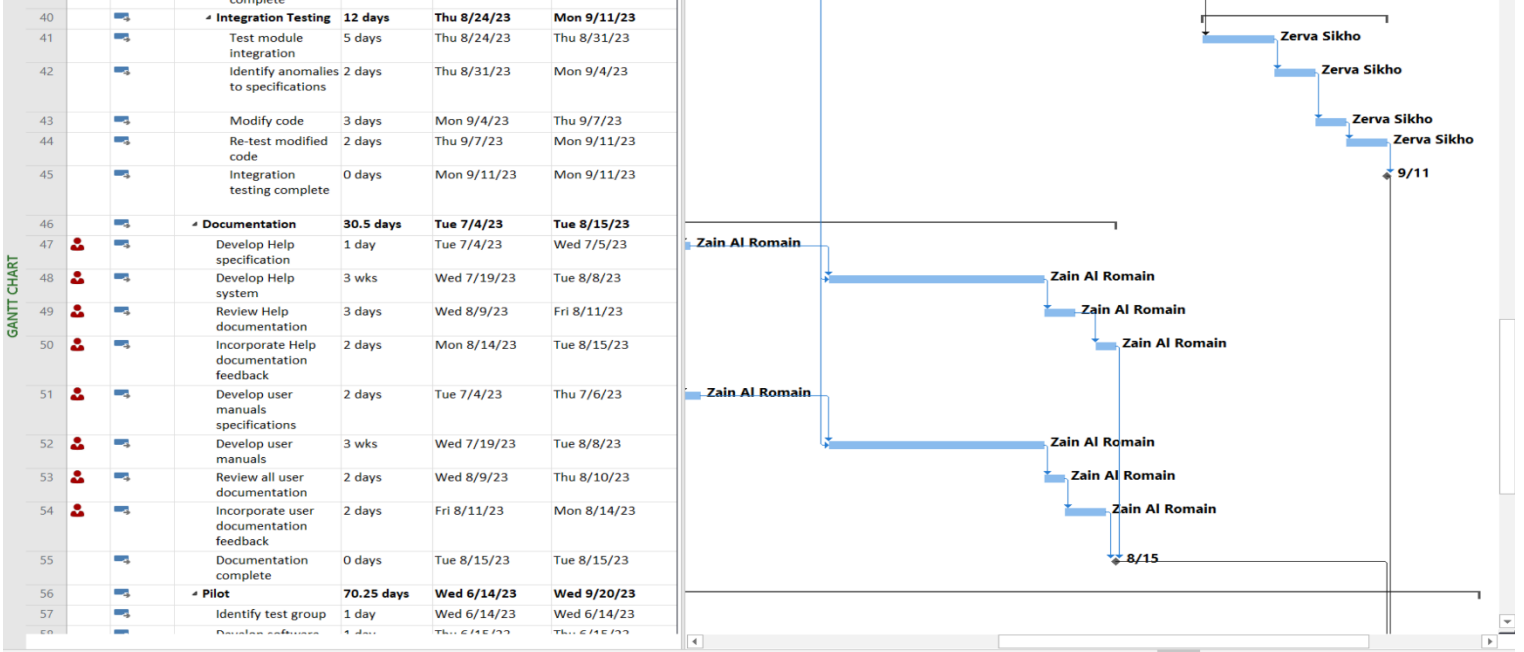

**Figure (3.2): Gantt Chart(2)**

■ Software development template complete<br>■ Testing<br>■ Development

■ Pilot<br>■ Documentation<br>■ Design

#### **CHAPTER THREE ANALYTICAL STUDY OF THE PROPOSED SYSTEM**

×.

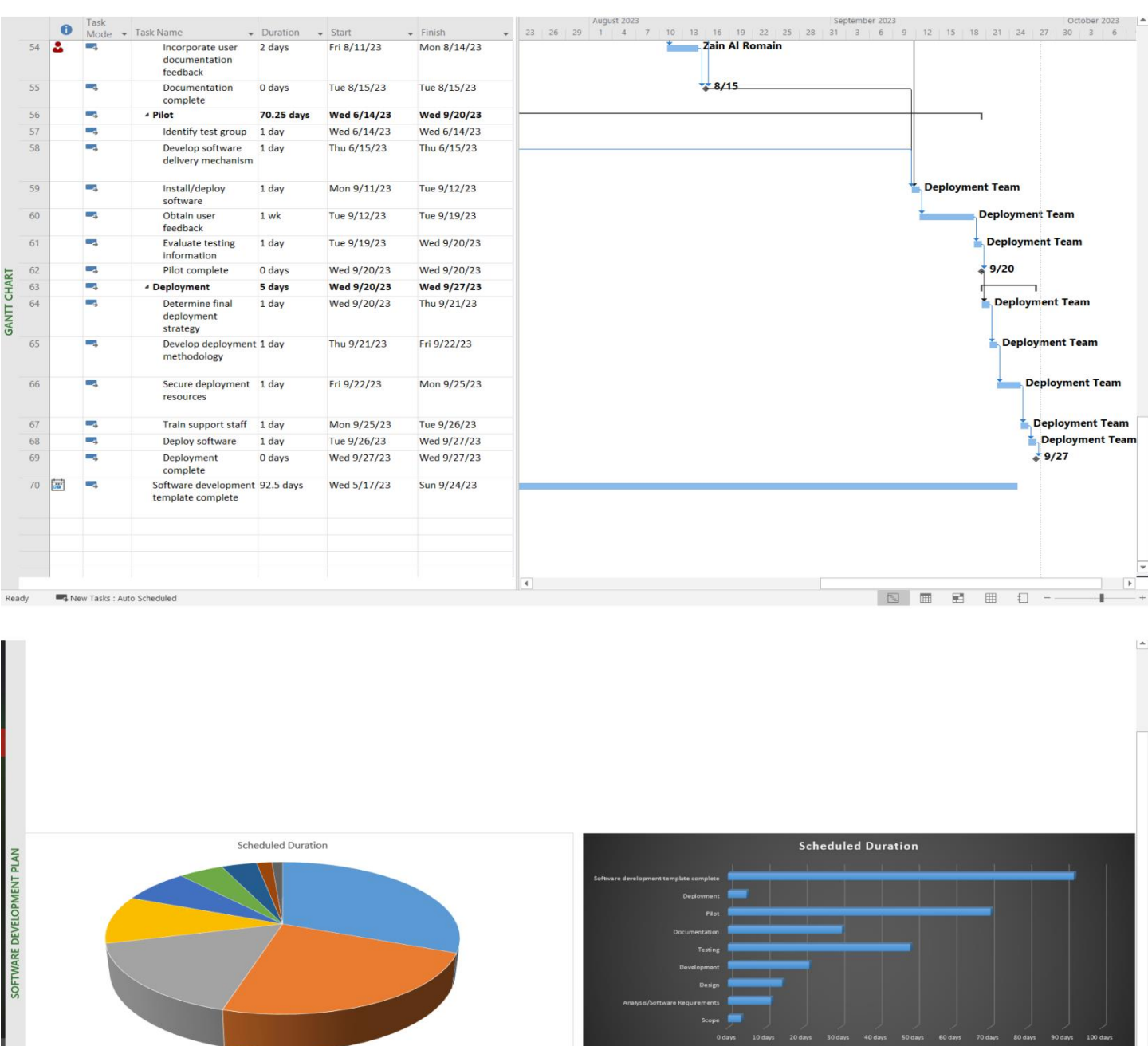

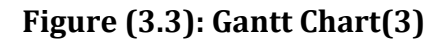

# **3.5 Analysis chart of project**

## **3.5.1 Use-Case Diagram :**

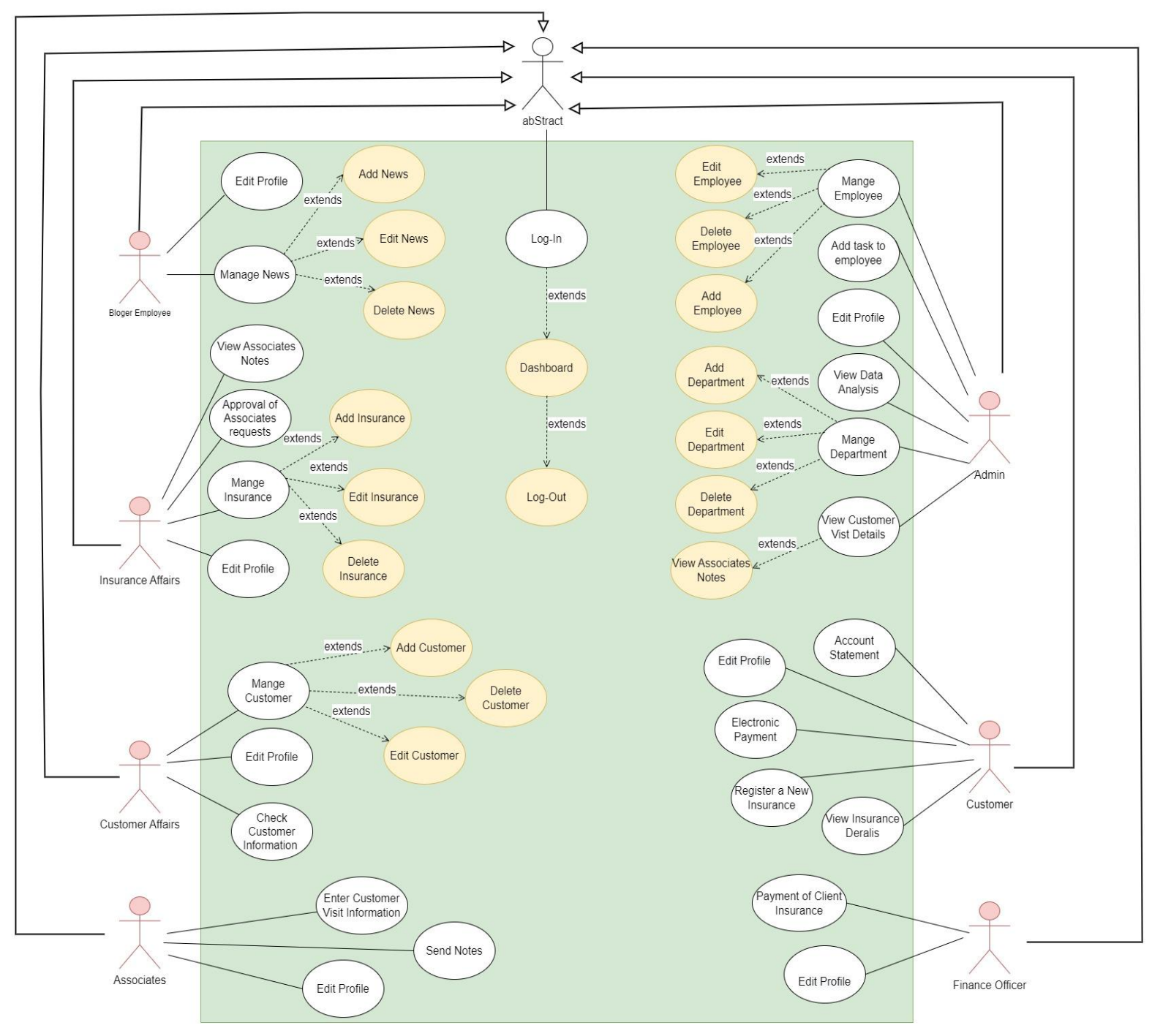

**Figure** *4* **:Use-Case Diagram**

#### **3.5.2 Activity Diagram:**

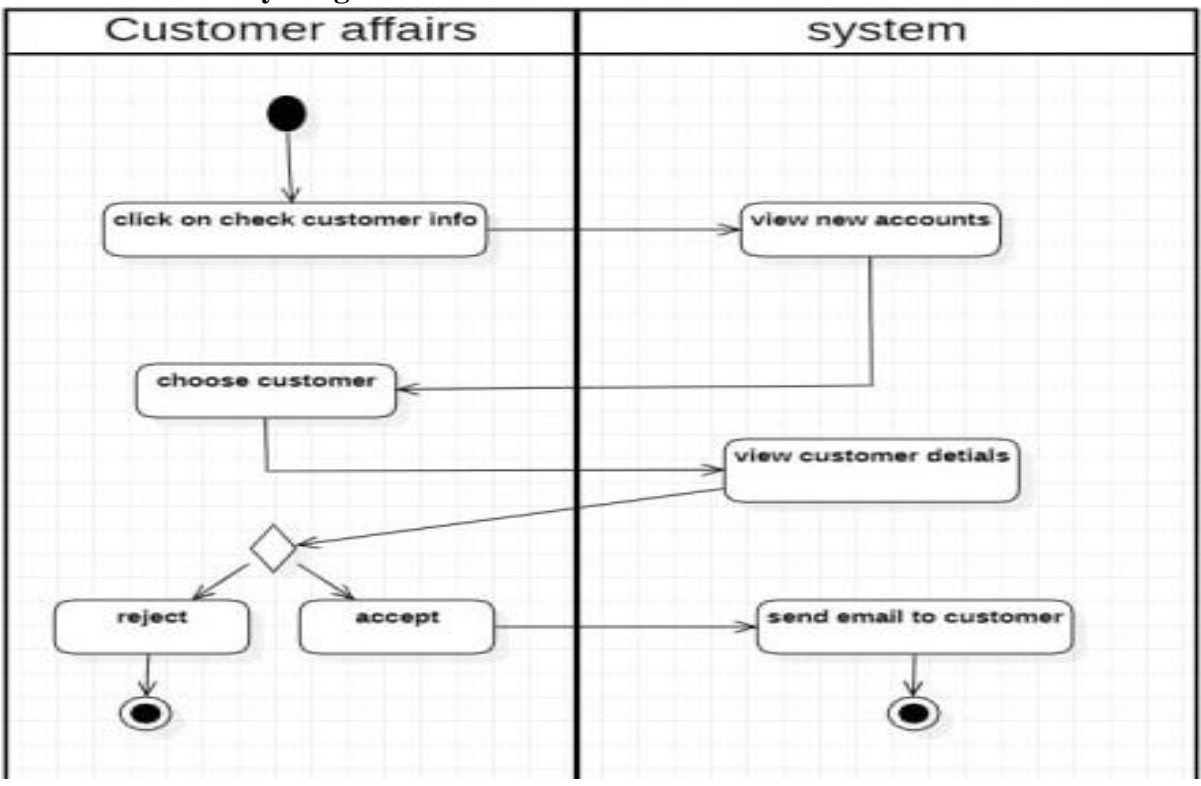

#### **3.5.2.1 Activity Diagram for Check Customer Information :**

**Figure (3.5): Activity-Diagram (Check Customer Information)**

#### **3.5.2.2 Activity Diagram for Delete News:**

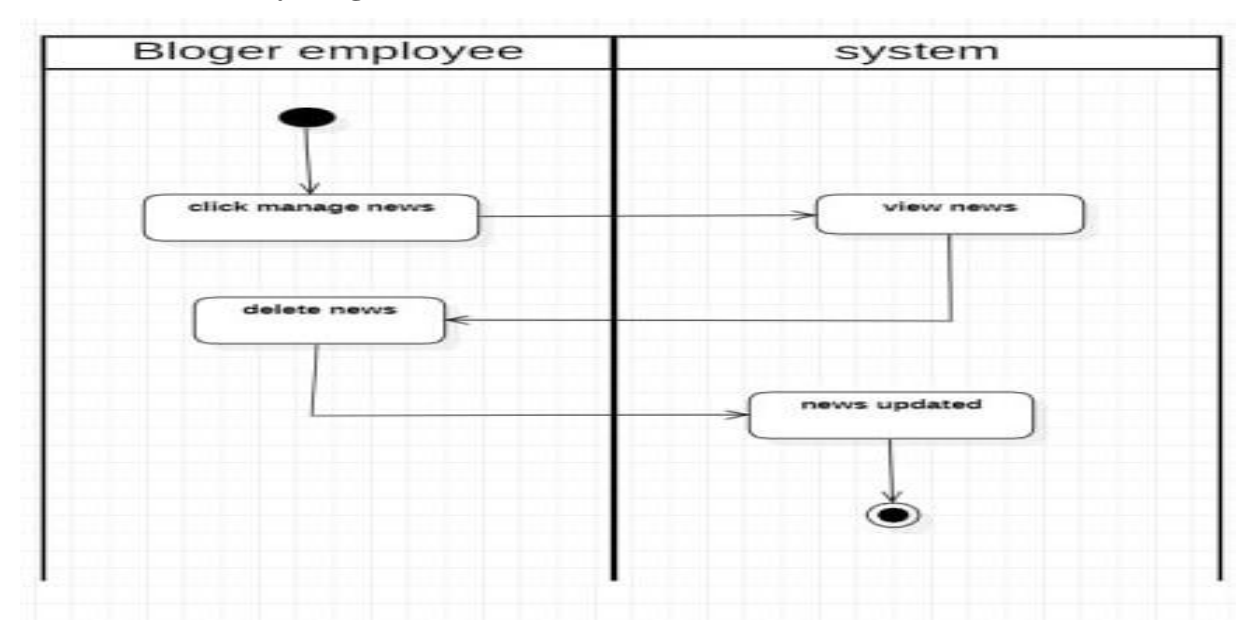

**Figure (3.6): Activity-Diagram (Delete News)**

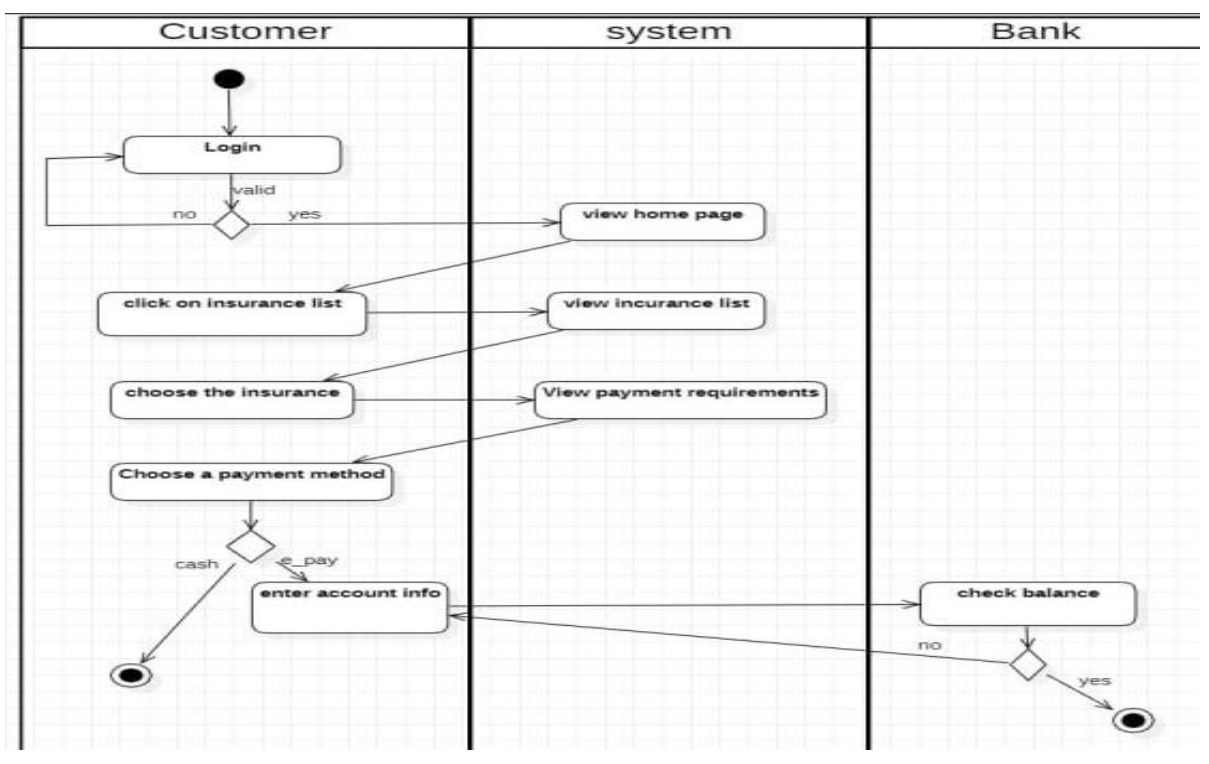

**3.5.2.3 Activity Diagram for Electronic Payment:**

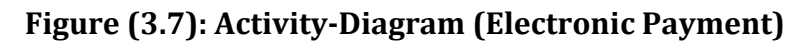

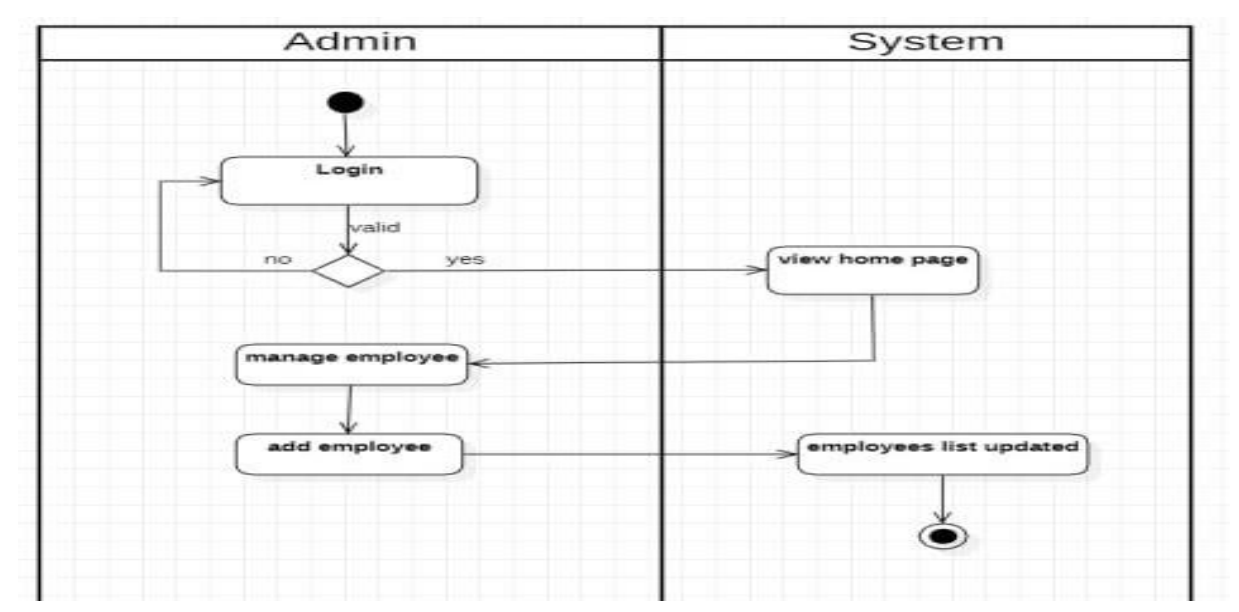

**3.5.2.4 Activity Diagram for Log-In***:*

**Figure (3.8): Activity-Diagram (Login Admin)**

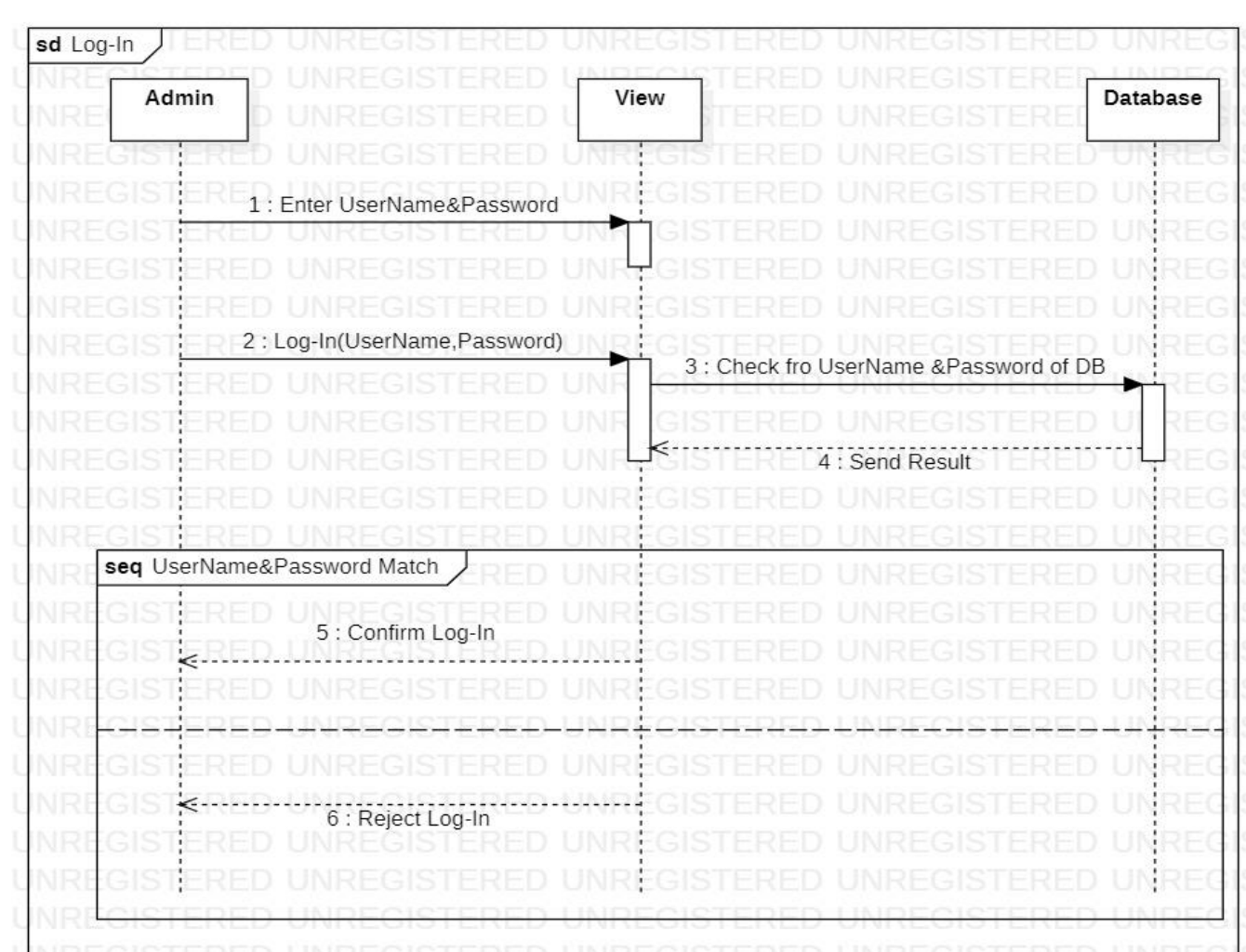

# **3.5.3 Sequence Diagram (Admin)(Log-In):**

**Figure (3.9): Sequence-Diagram (Admin)(Login)**

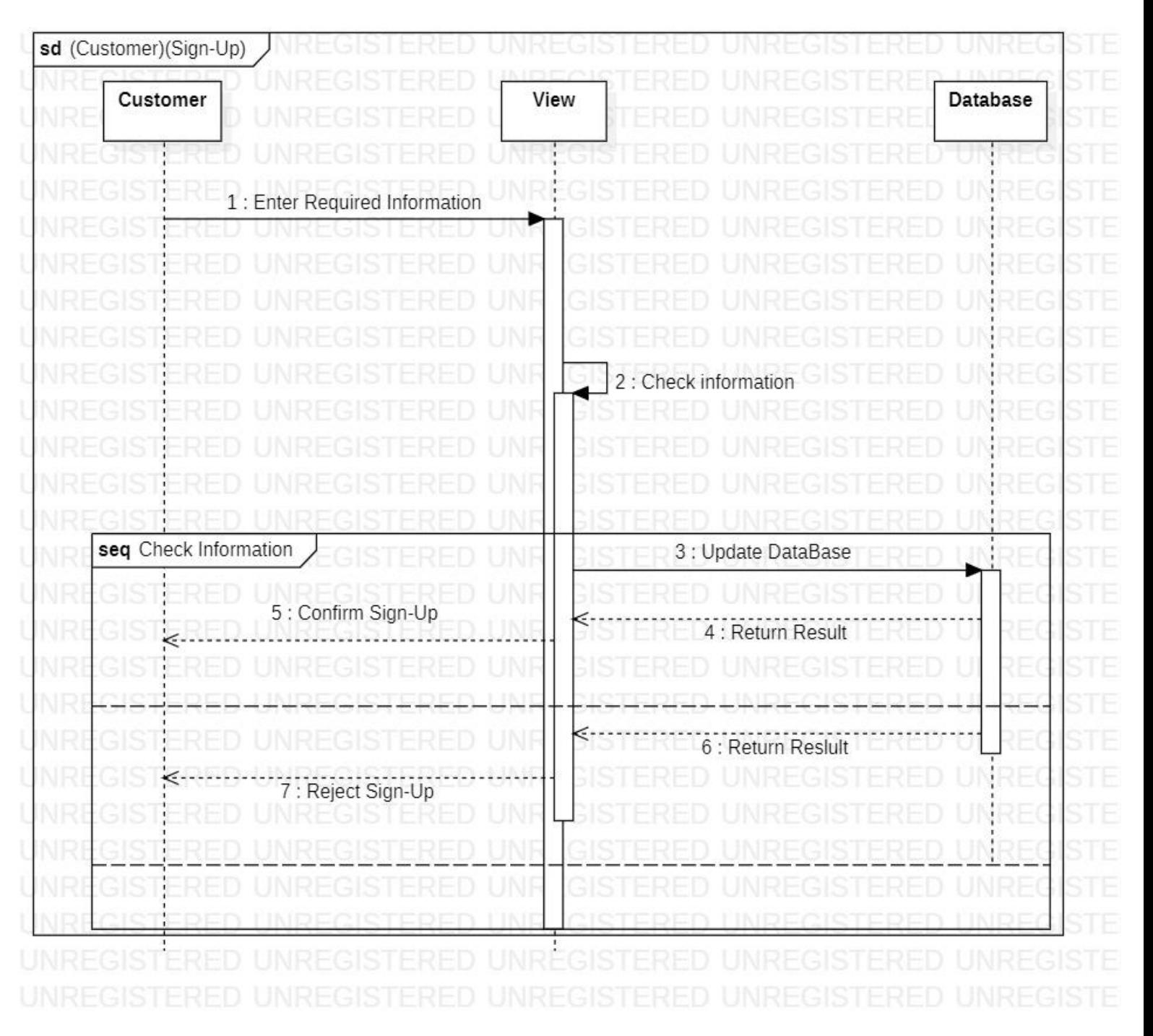

# **3.5.4 Sequence Diagram (Customer)(Sign-Up):**

**Figure (3.10): Sequence-Diagram (Customer)(Sign-Up)**

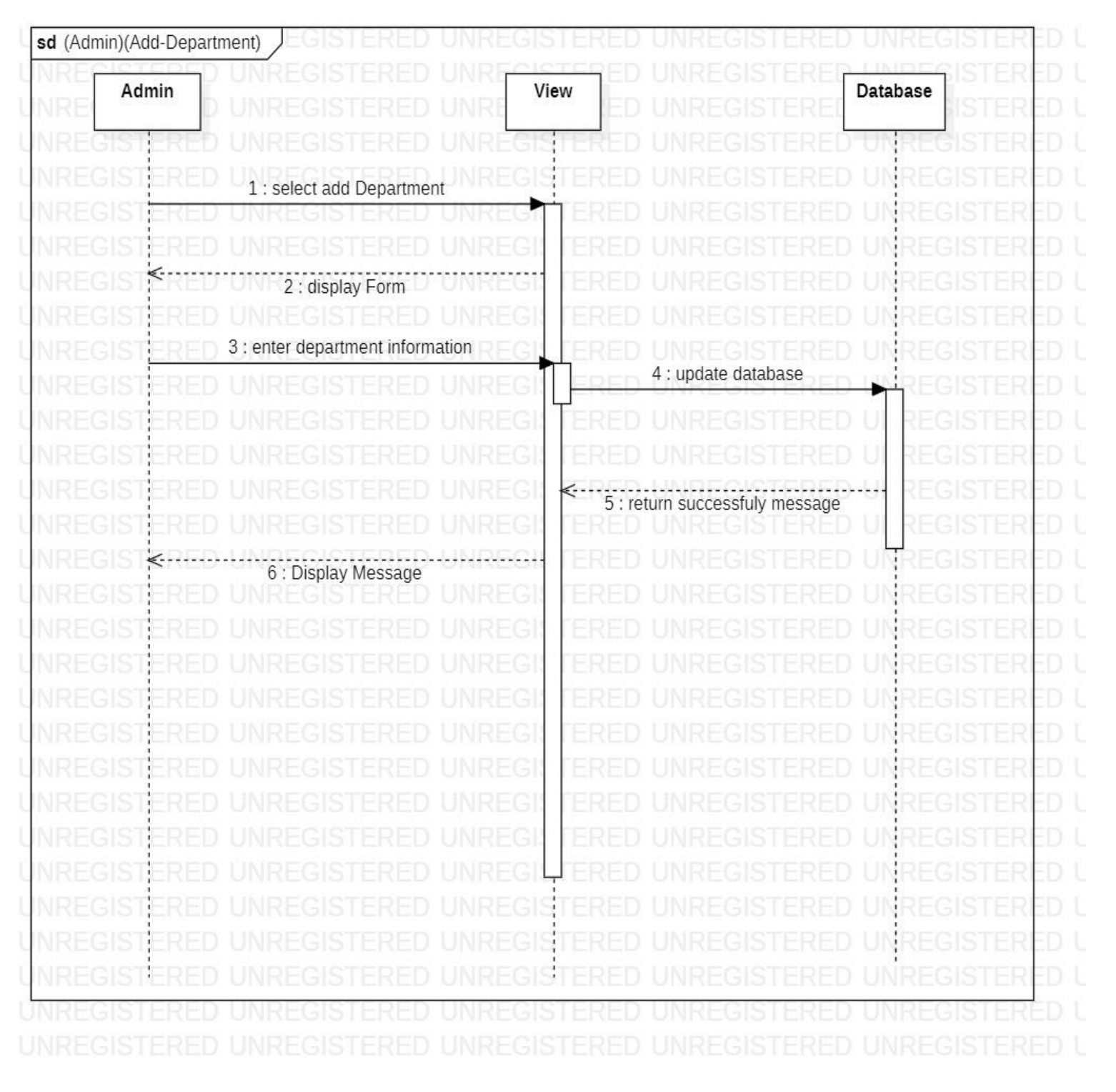

# **3.5.5 Sequence Diagram (Admin)(Add-Department):**

**Figure (3.11): Sequence-Diagram (Admin)(Add-Department)**

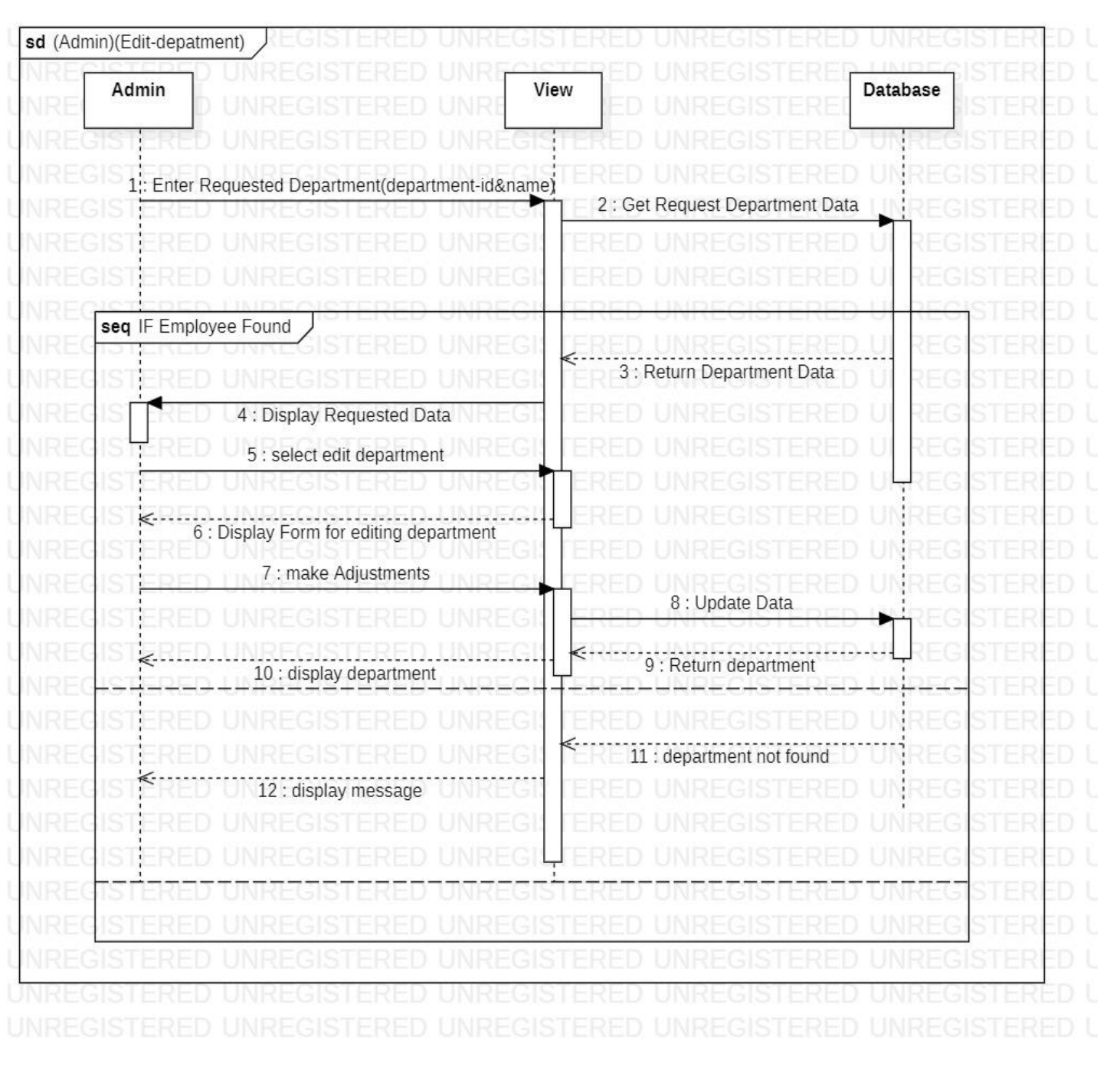

# **3.5.6 Sequence Diagram (Admin)(Edit-Department):**

**Figure (3.12): Sequence-Diagram (Admin)(Edit-Department)**

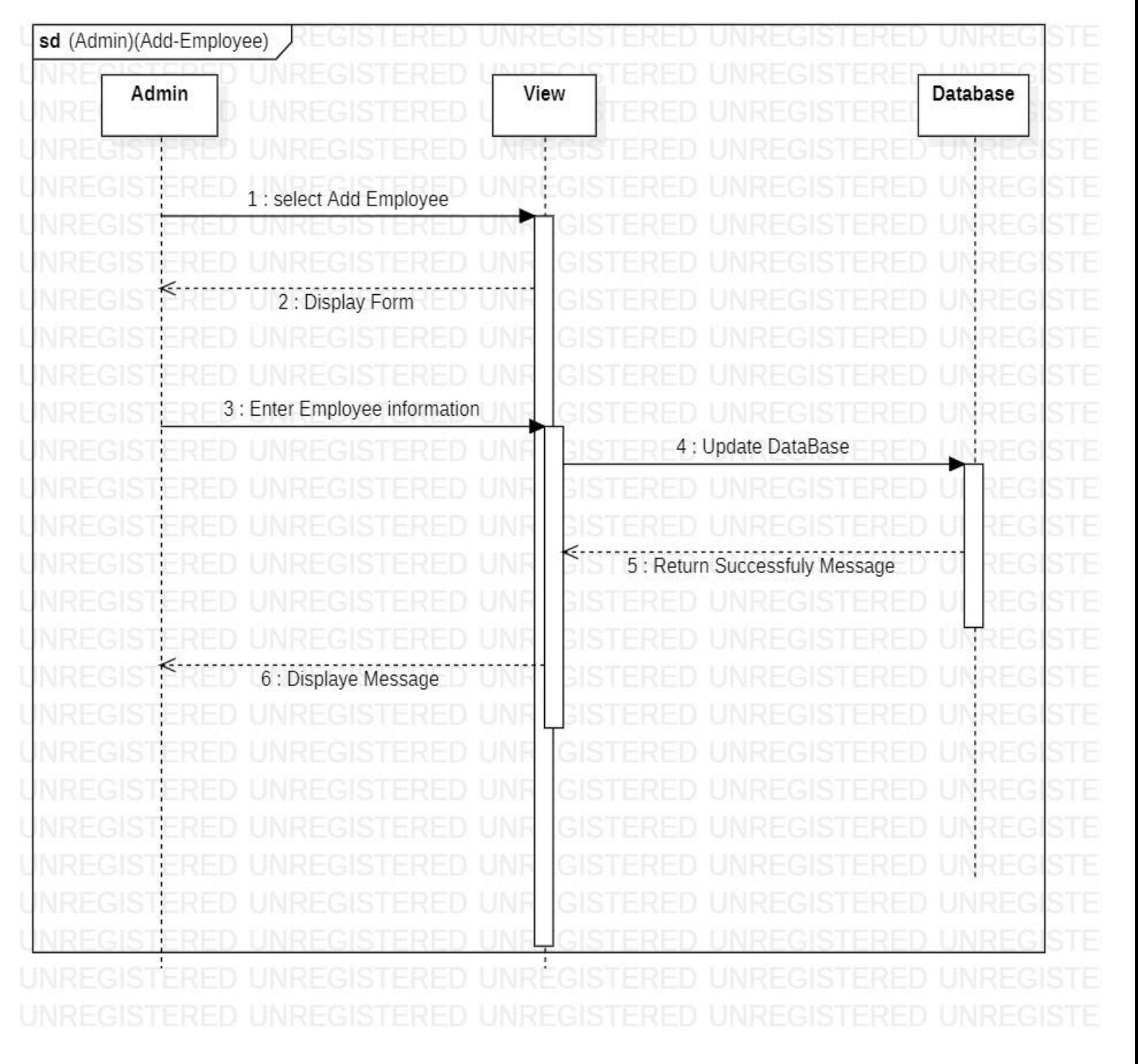

# **3.5.7 Sequence Diagram (Admin)(Add-Employee):**

**Figure (3.13): Sequence-Diagram (Admin)(Add-Employee)**

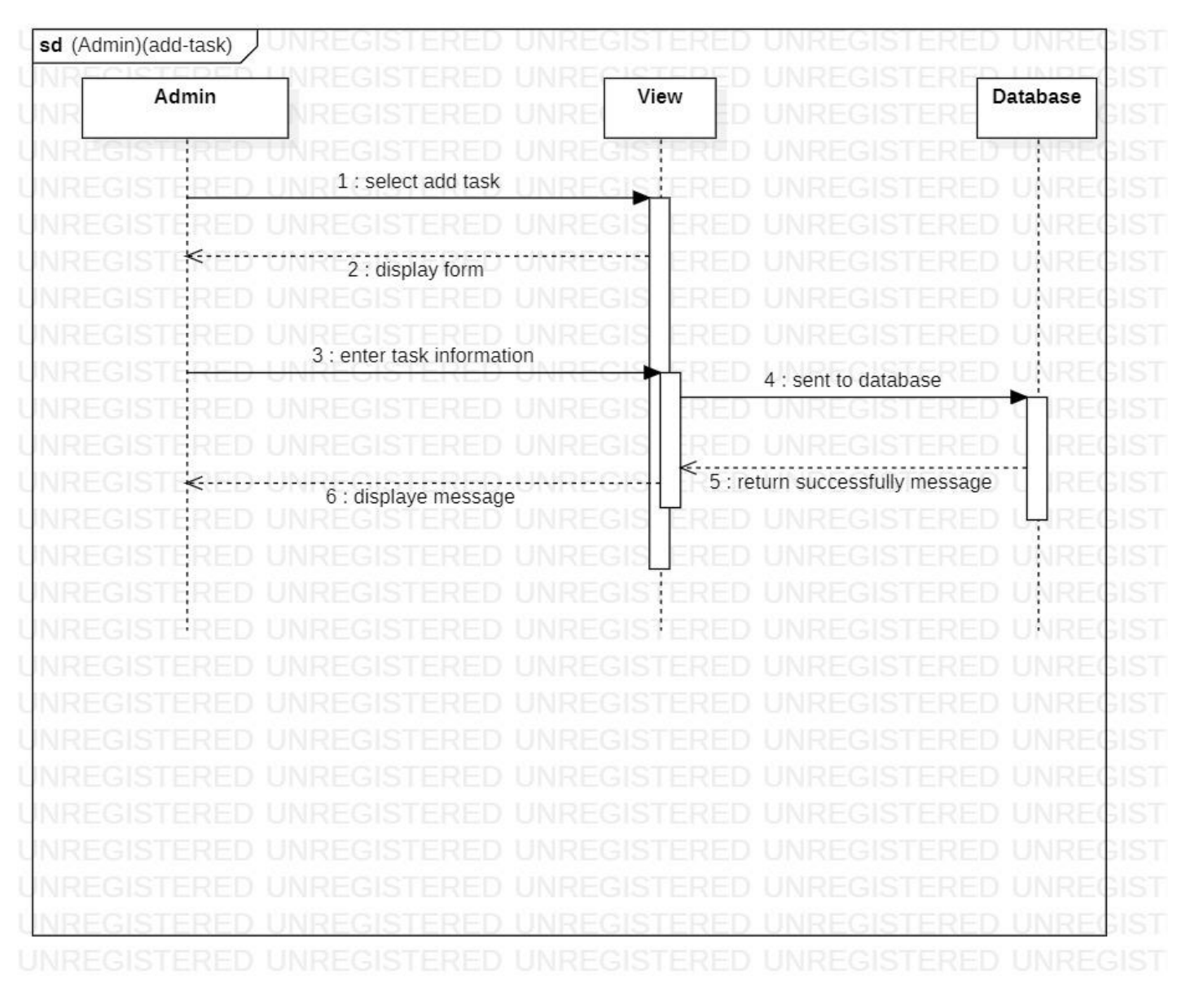

## **3.5.8 Sequence Diagram (Admin)(Add-Task):**

**Figure (3.14): Sequence-Diagram (Admin)(Add-Task)**

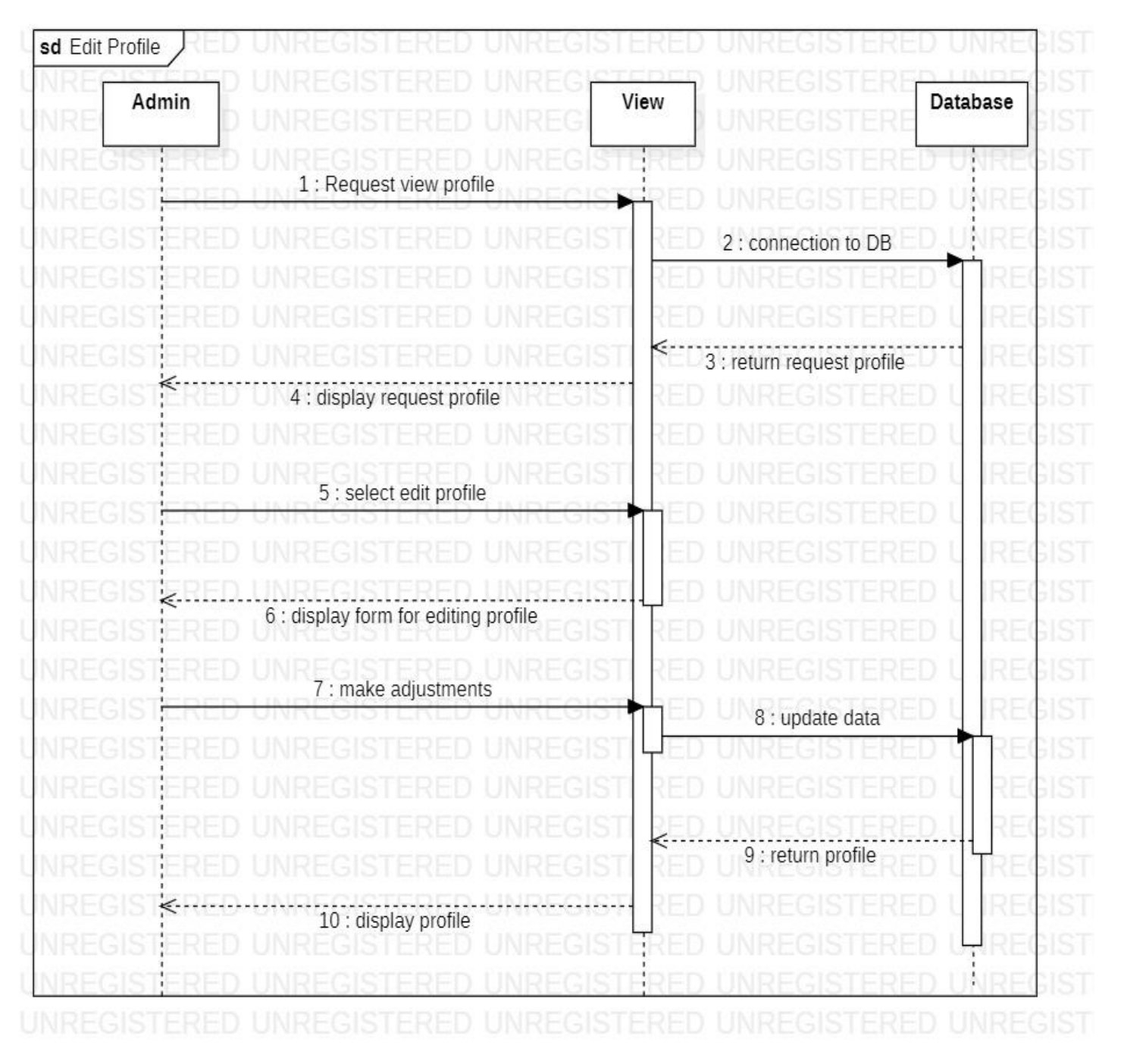

## **3.5.9 Sequence Diagram (Admin)(Edit-Profile):**

**Figure (3.15): Sequence-Diagram (Admin)(Edit-Profile)**

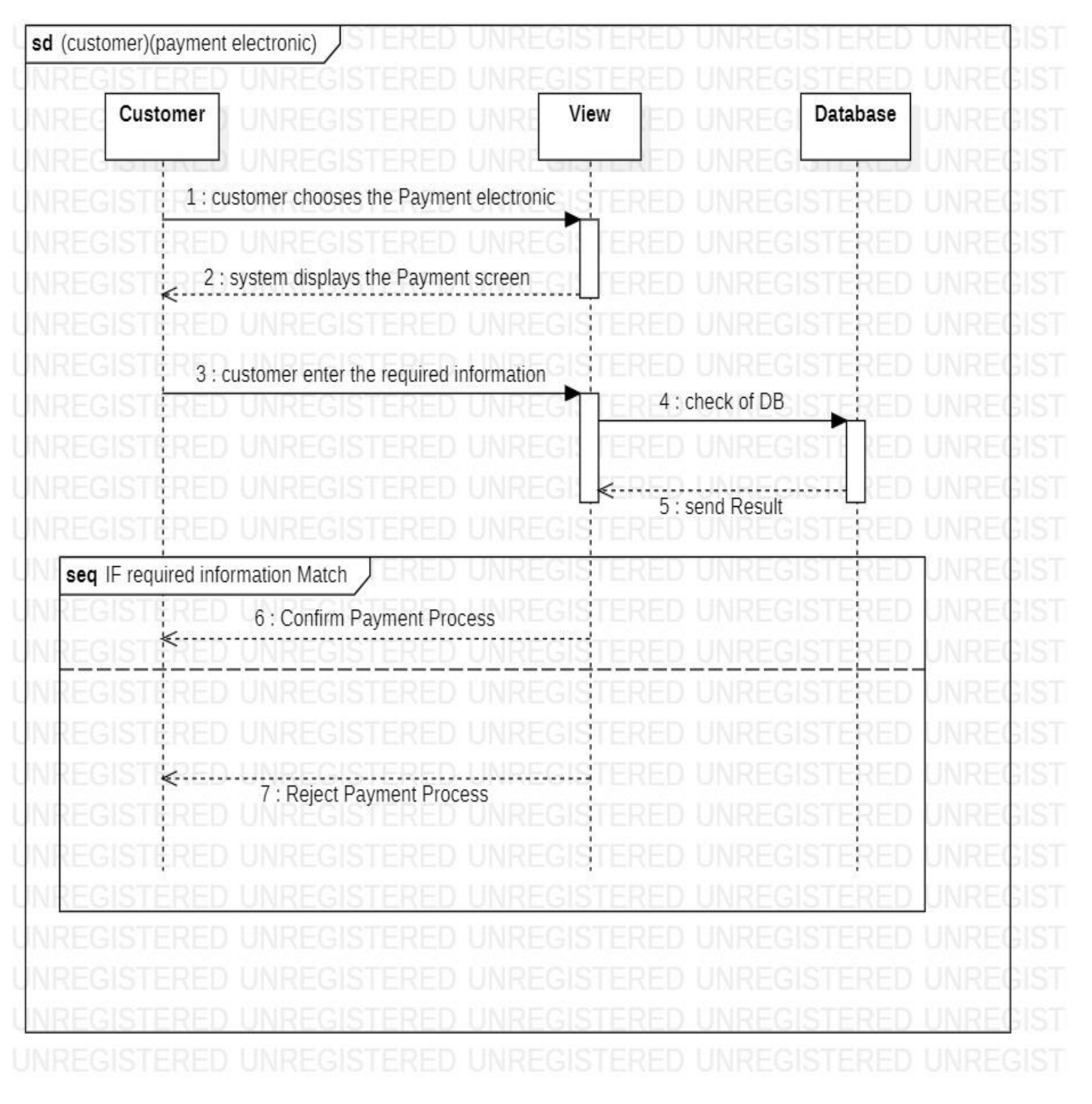

# **3.5.10 Sequence Diagram (Customer)(Electronic-Payment):**

**Figure (3.16): Sequence-Diagram (Customer)(Payment-Electronic)**

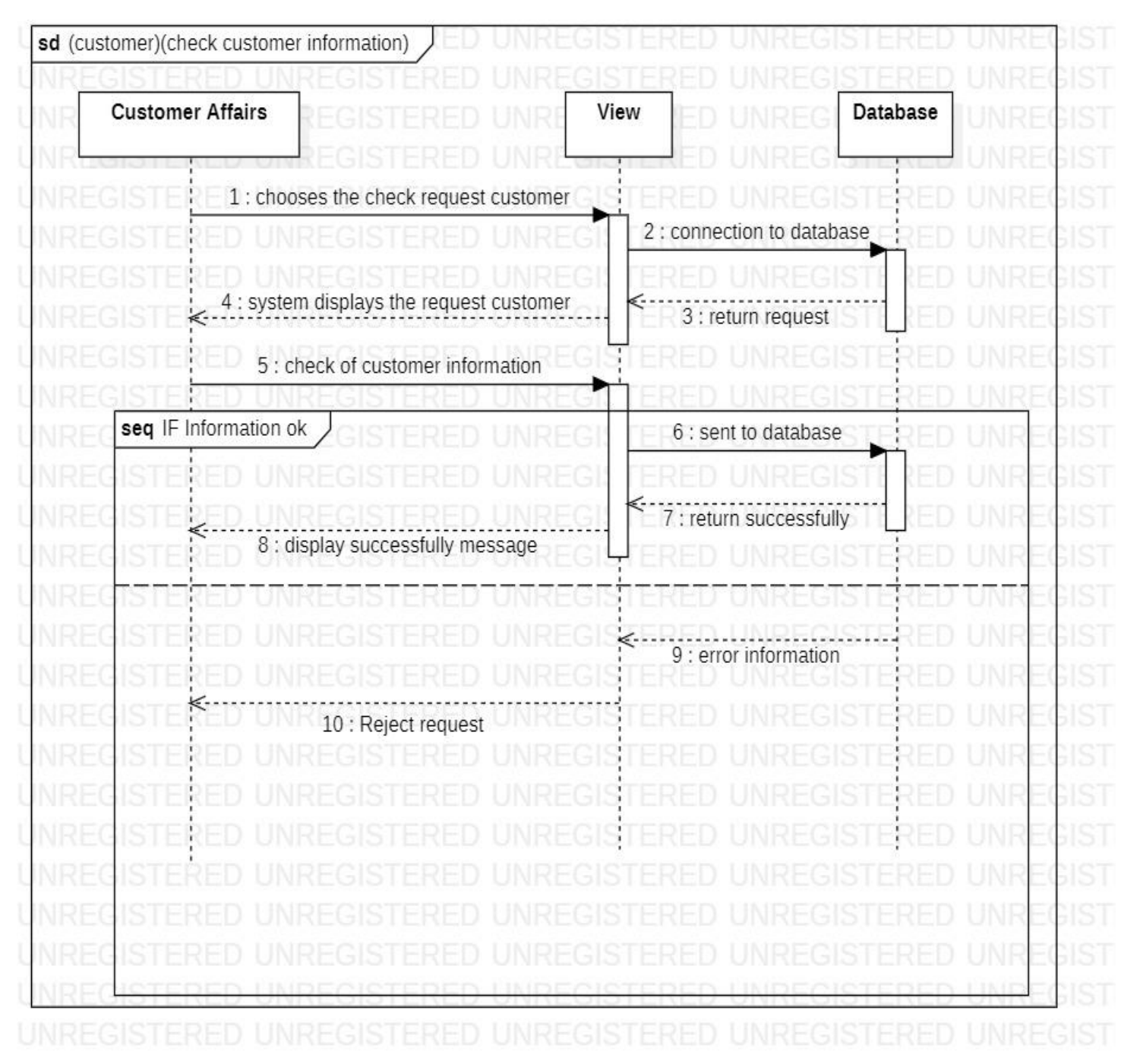

# **3.5.11 Sequence Diagram (Customer-Affairs)(Check-Information-Customer):**

**Figure (3.17): Sequence-Diagram (Customer-Affairs)(Check Information Customer)**

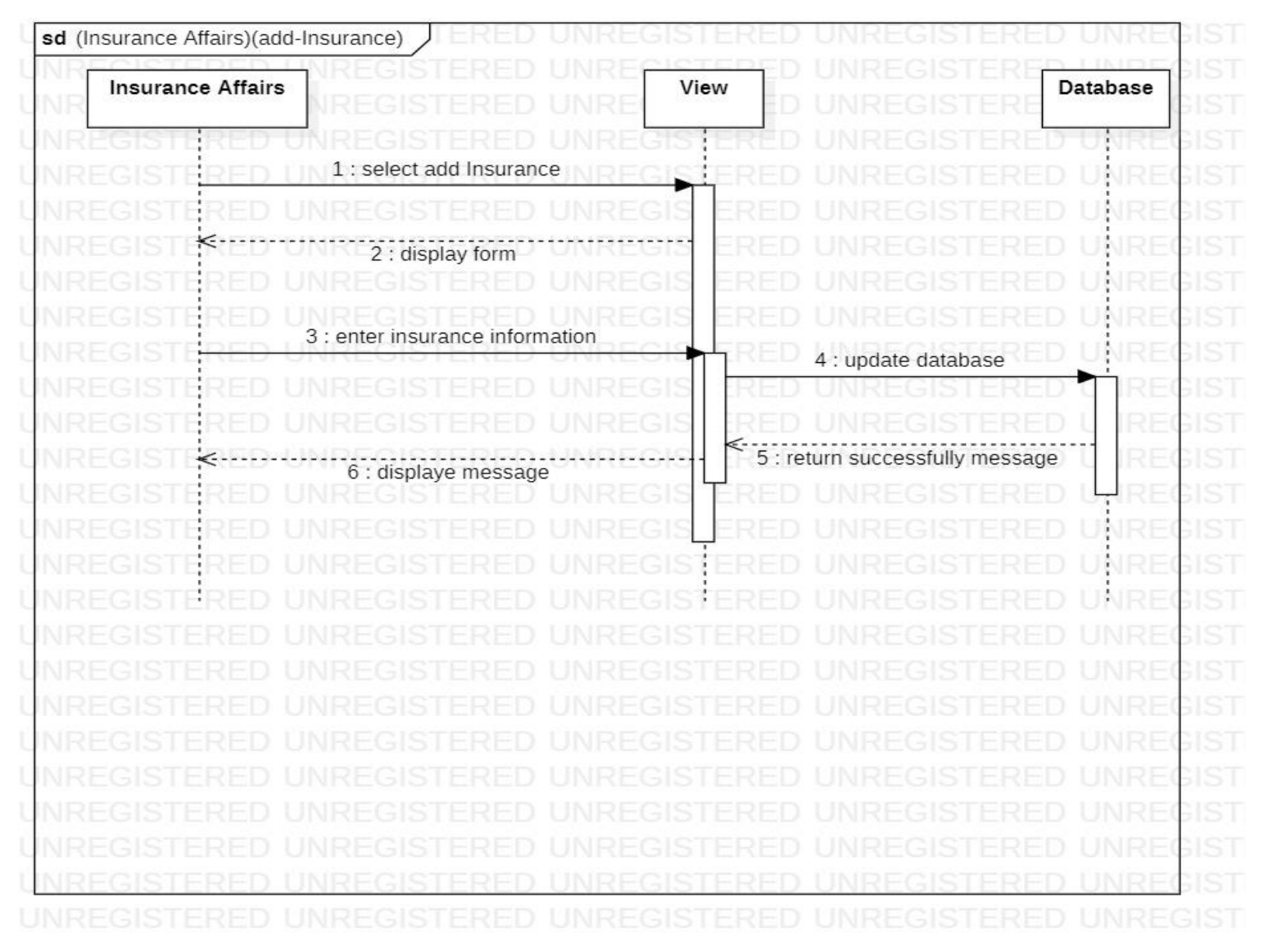

## **3.5.12 Sequence Diagram (Insurance-Affairs)(Add-Insurance):**

**Figure (3.18): Sequence Diagram (Insurance-Affairs)(Add-Insurance)**

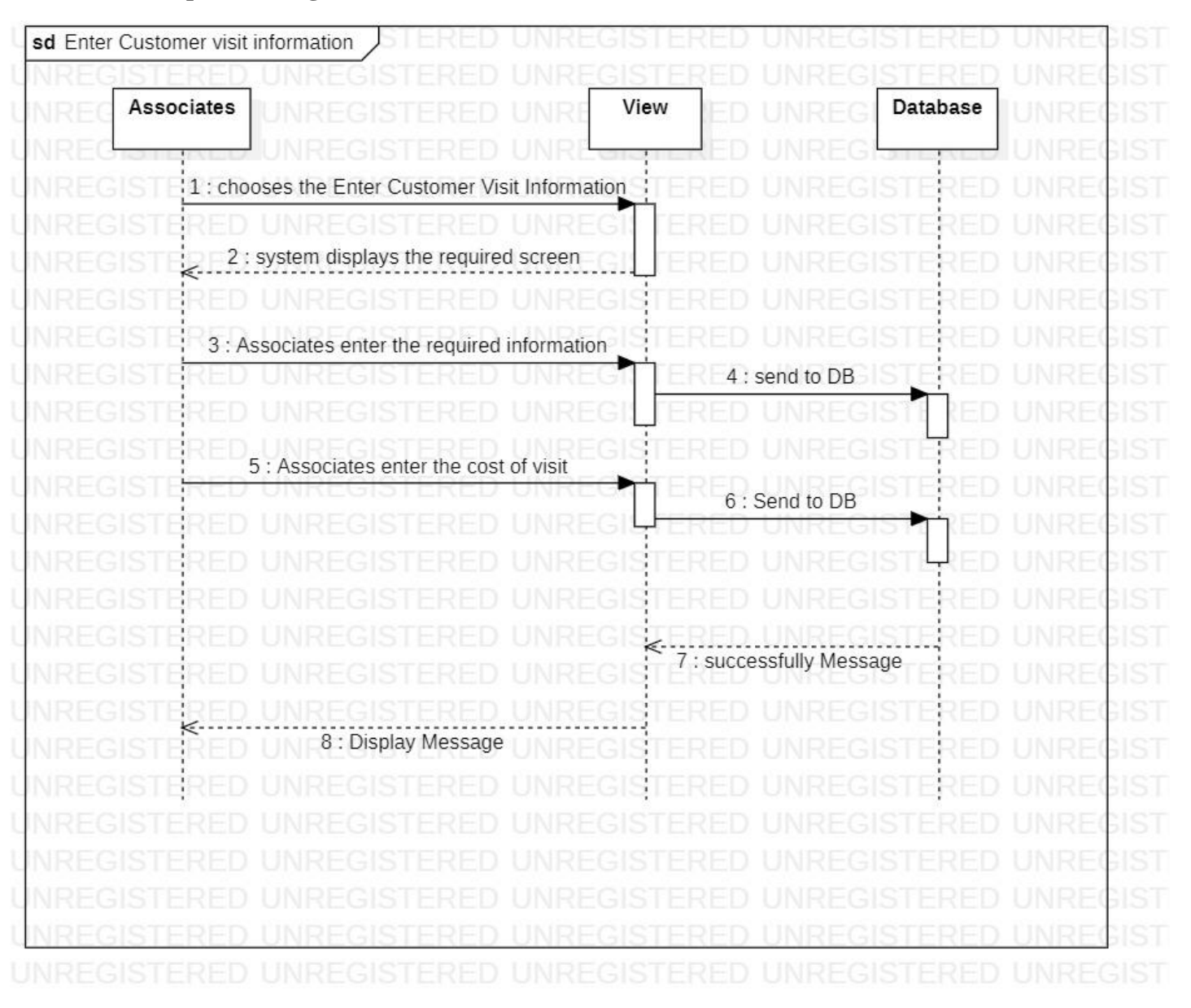

#### **3.5.13 Sequence Diagram (Associates)(Enter Customer Visit Information):**

**Figure (3.19): Sequence Diagram (Associates)(Enter Customer Visit Information)**

# **3.5.14 Use-Case Narrative :**

#### **3.5.14.1** *Log-In*

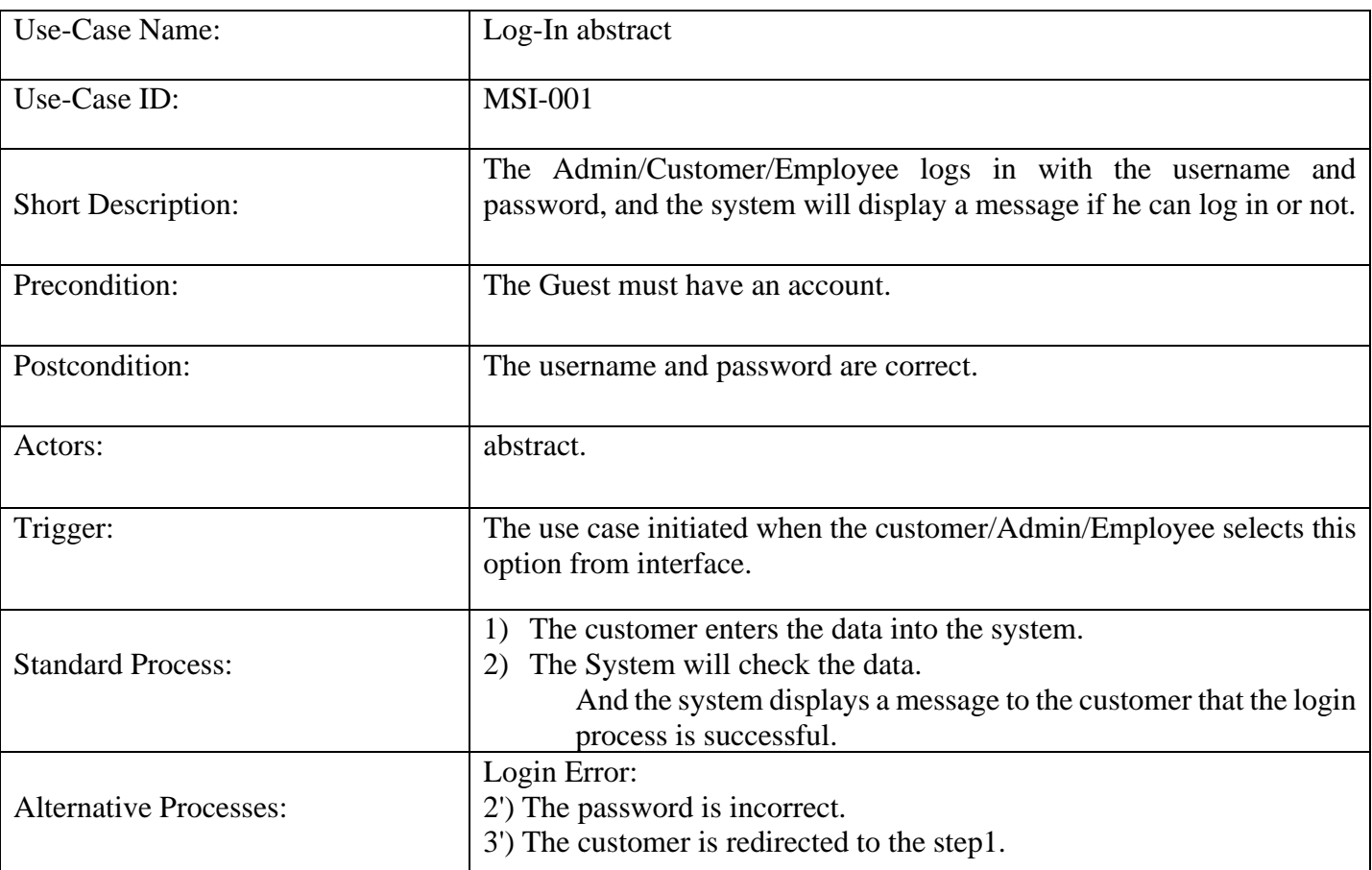

#### *Table (3.2): Use-Case Narrative Log-In*

# **3.5.14.2 Payment of Client Insurance***:* **Table (3.3): Use-Case Narrative Payment of Client Insurance**

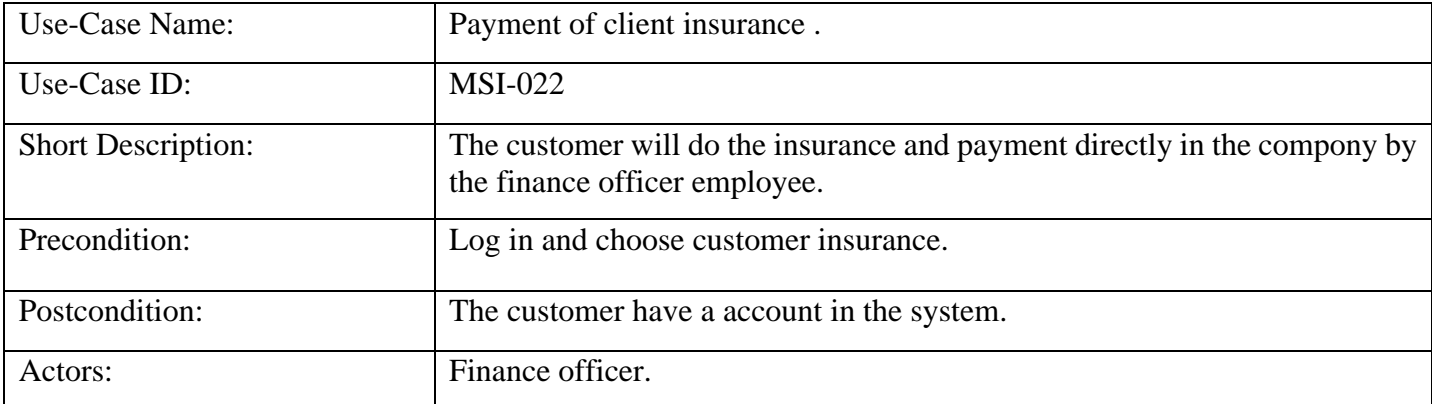

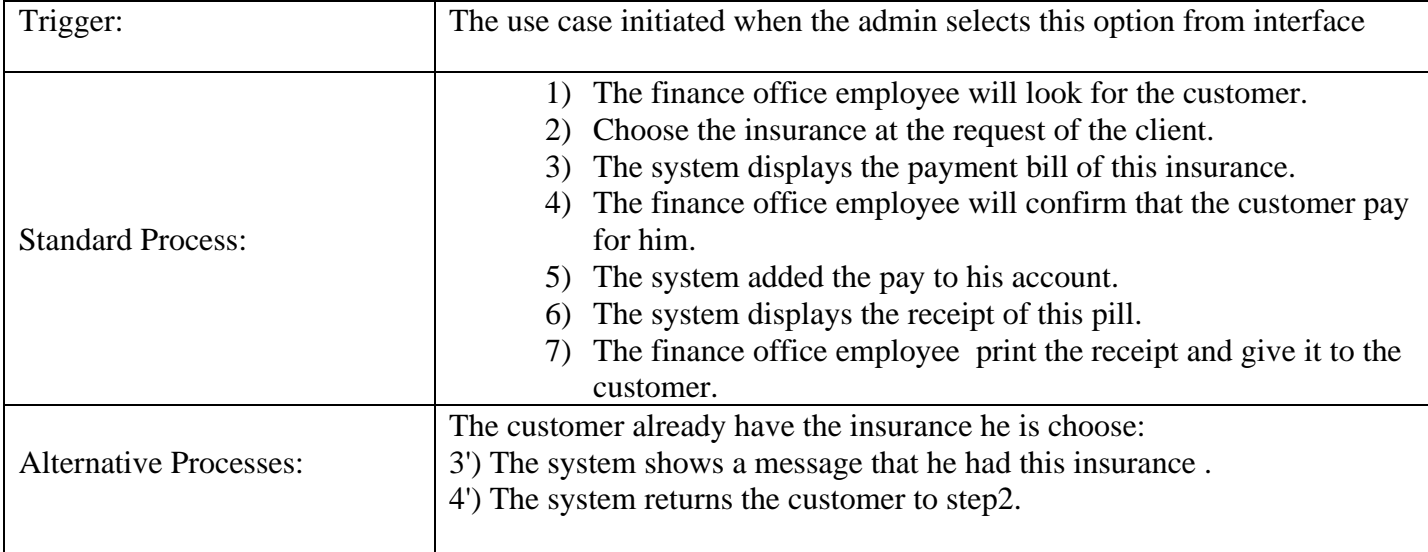

# **3.5.14.3 Add Employee** *:* **Table (3.4): Use-Case Narrative Add Employee**

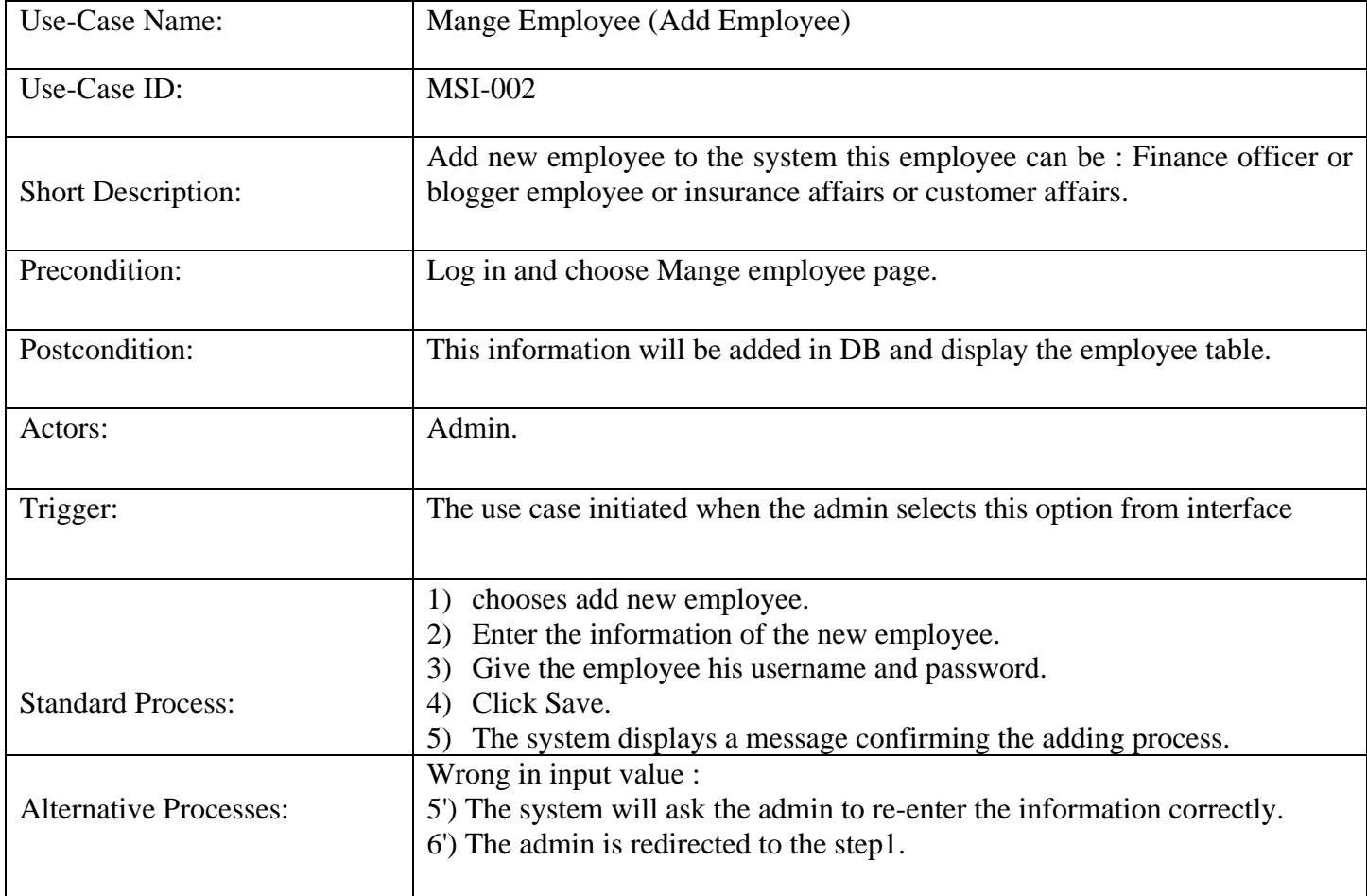

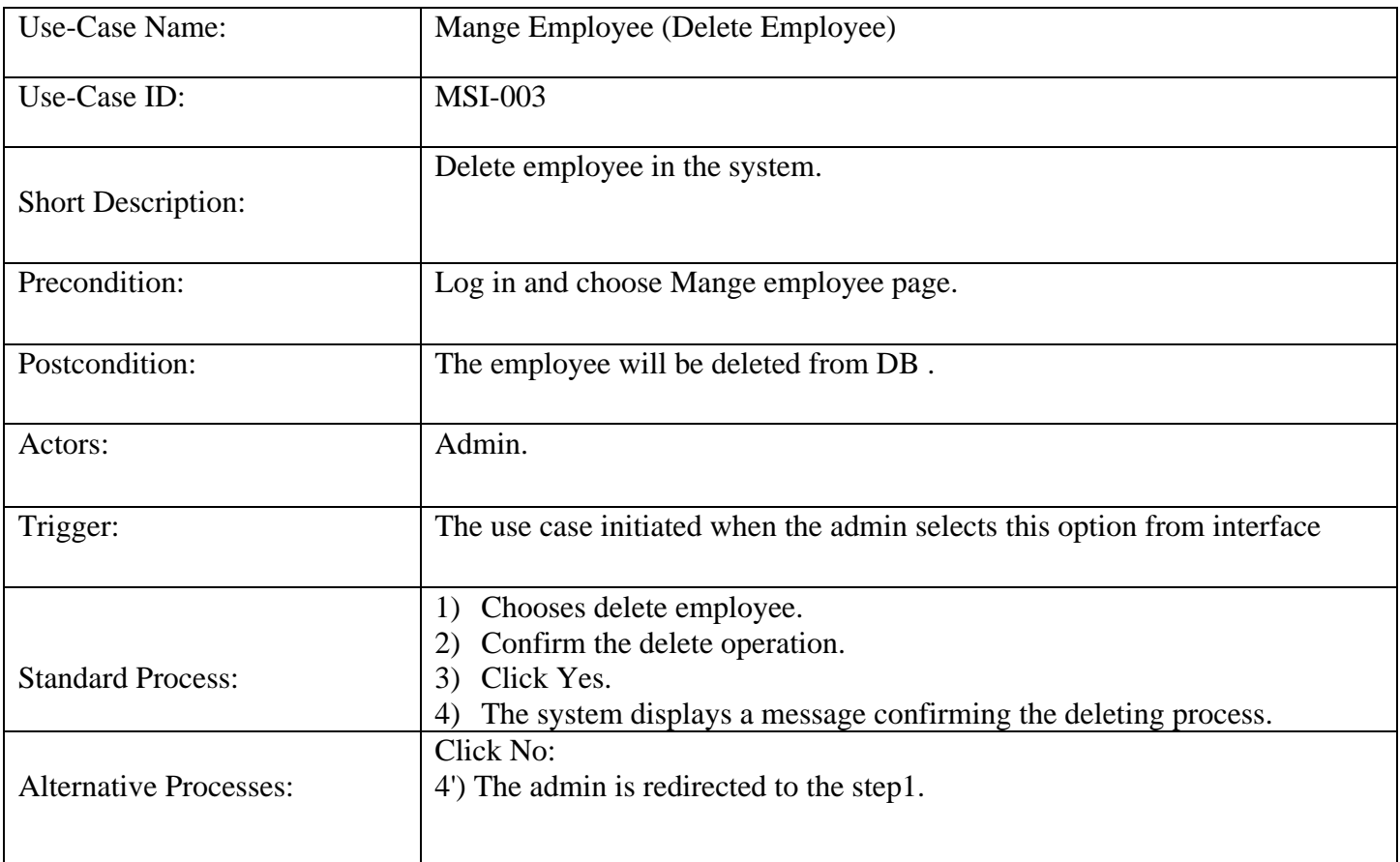

# **3.5.14.4 Delete Employee: Table (3.5): Use-Case Narrative Delete Employee**

#### **3.5.14.5 Edit Employee: Table (3.6): Use-Case Narrative Edit Employee**

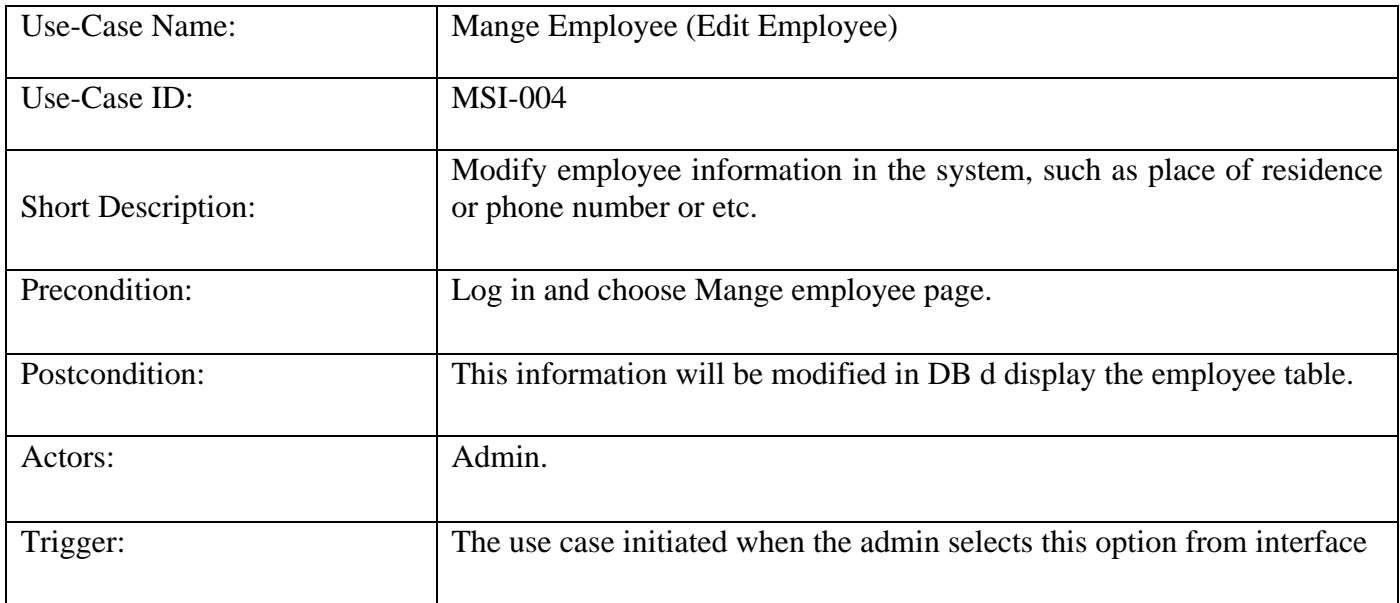

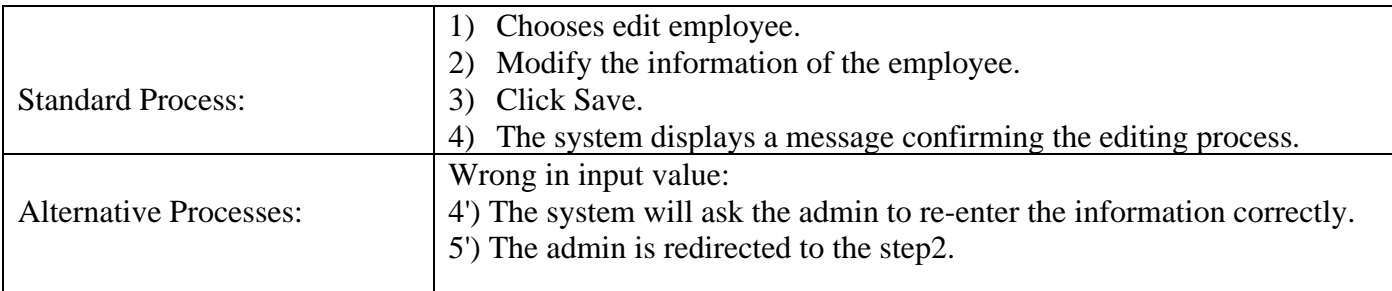

#### **3.5.14.6 Add Department: Table (3.7): Use-Case Narrative Add Department**

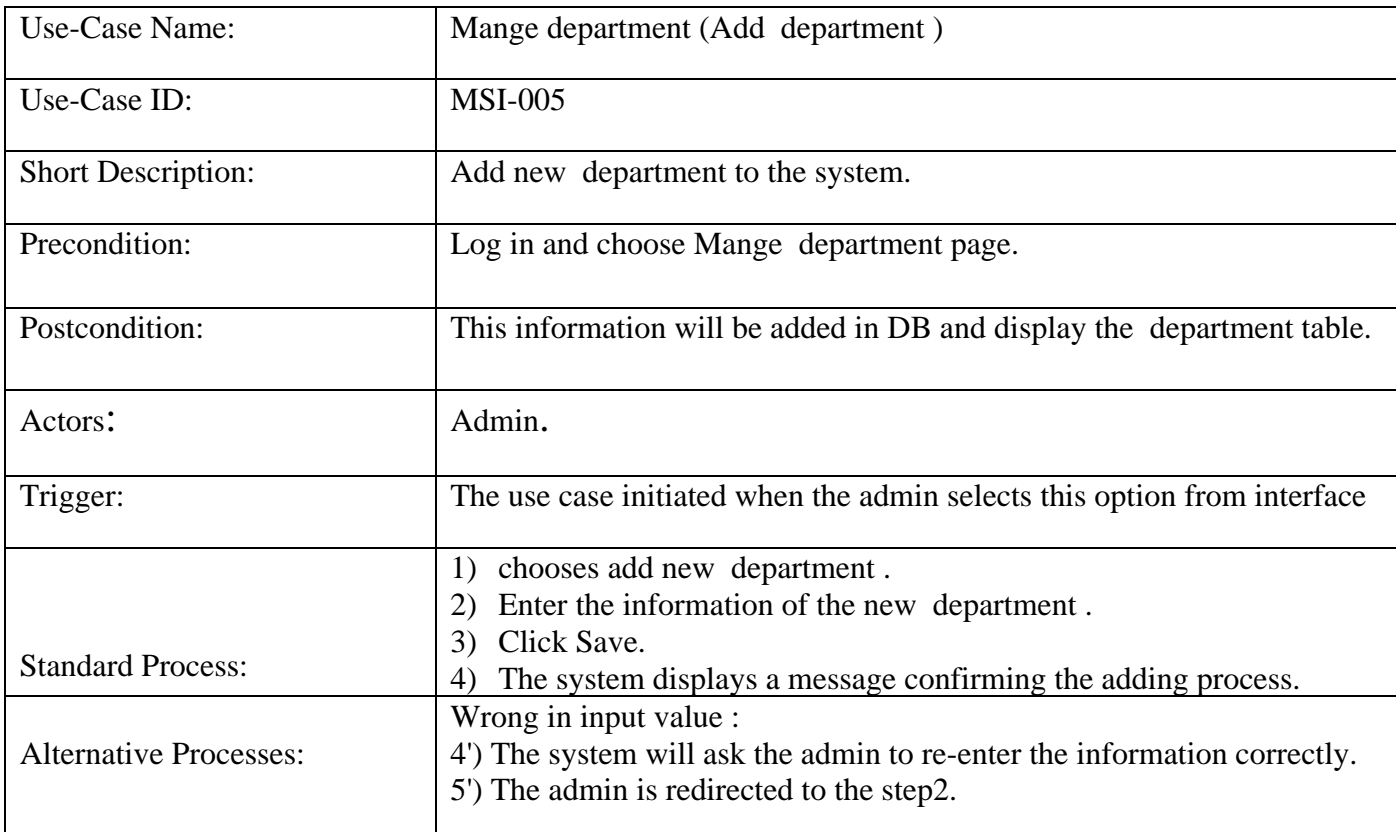

#### **3.5.14.7 Edit Department: Table (3.8): Use-Case Narrative Edit Department**

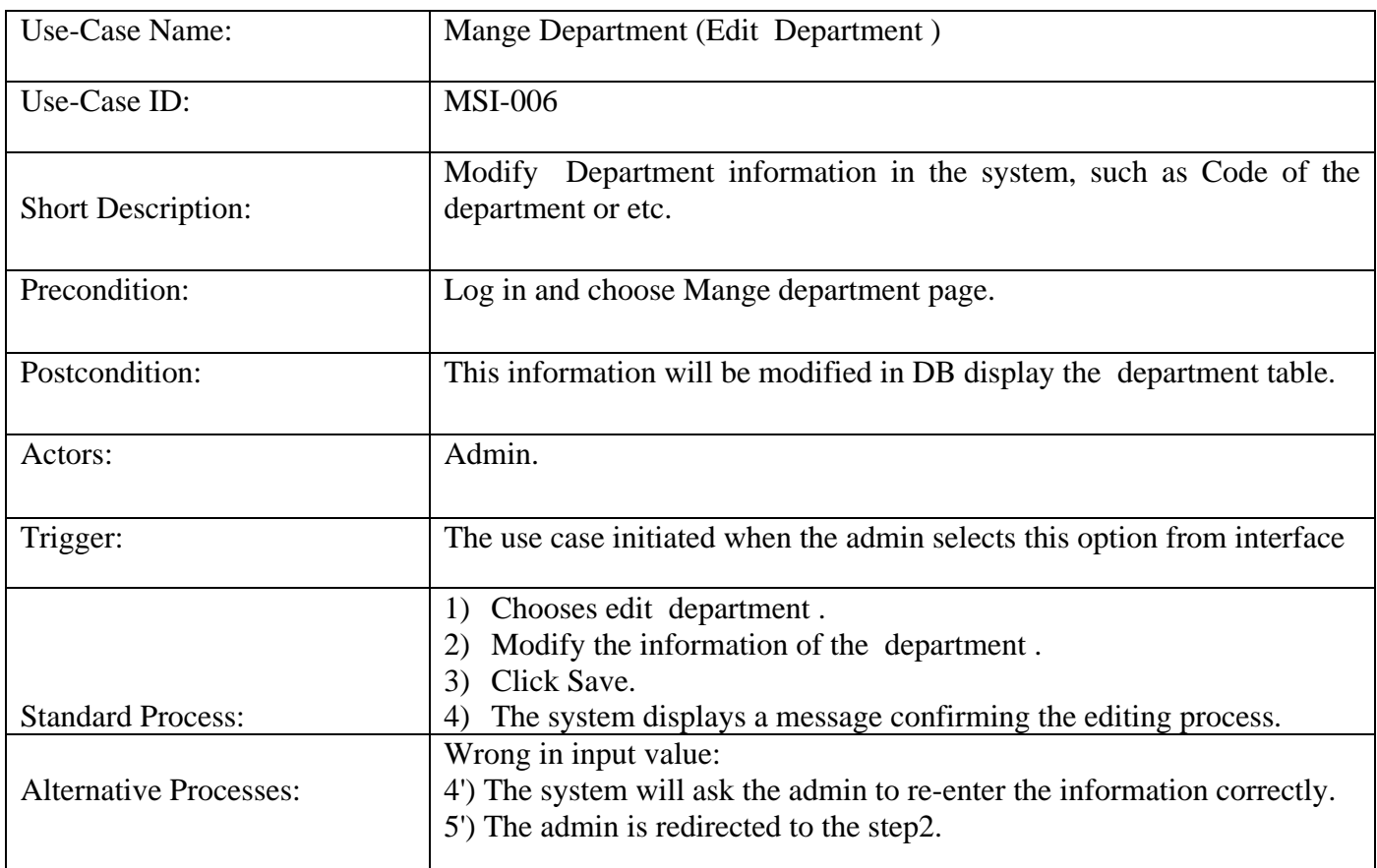

# **3.5.14.8 Delete Department: Table (3.9): Use-Case Narrative Delete Department**

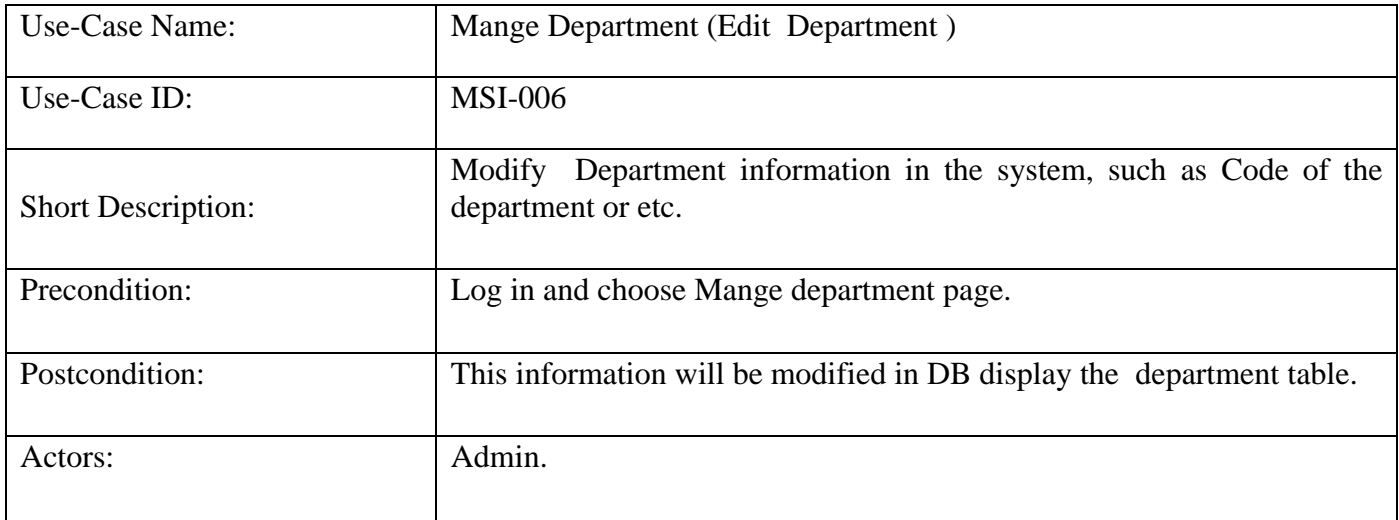

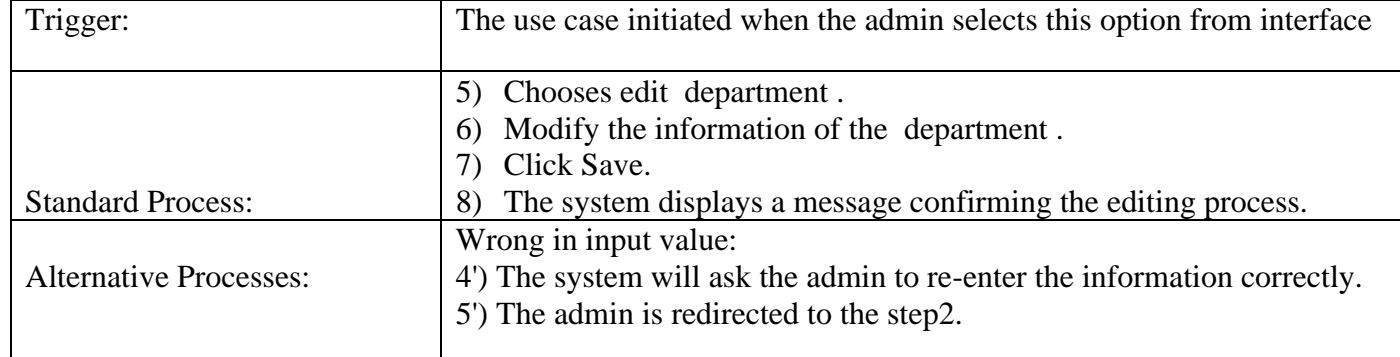

# **3.5.14.9 Admin-Profile & Edit Profile***:* **Table (3.10): Use-Case Narrative Edit Profile**

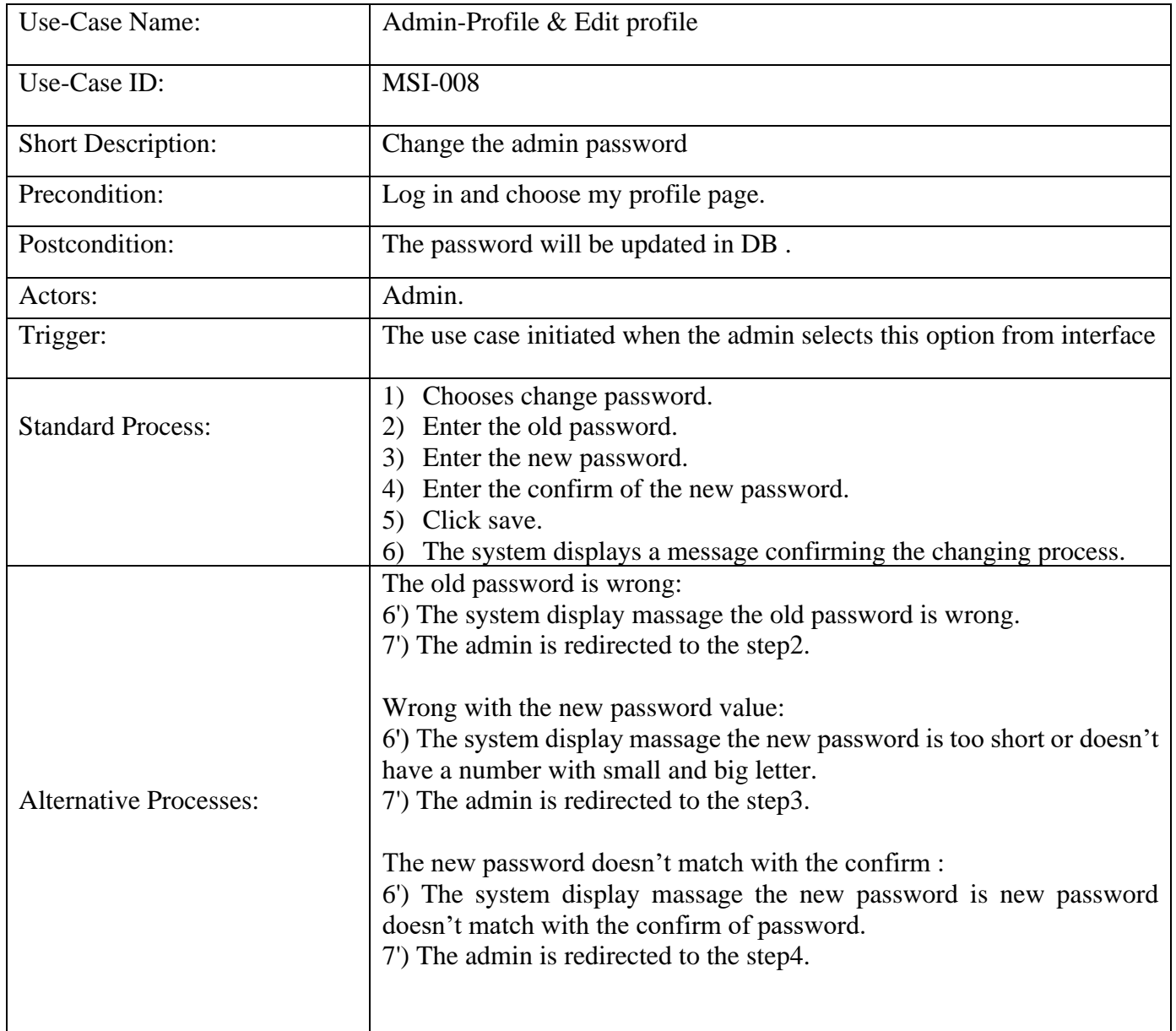

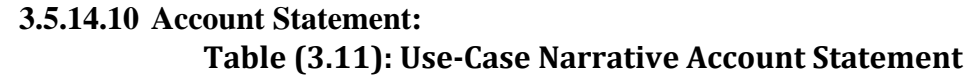

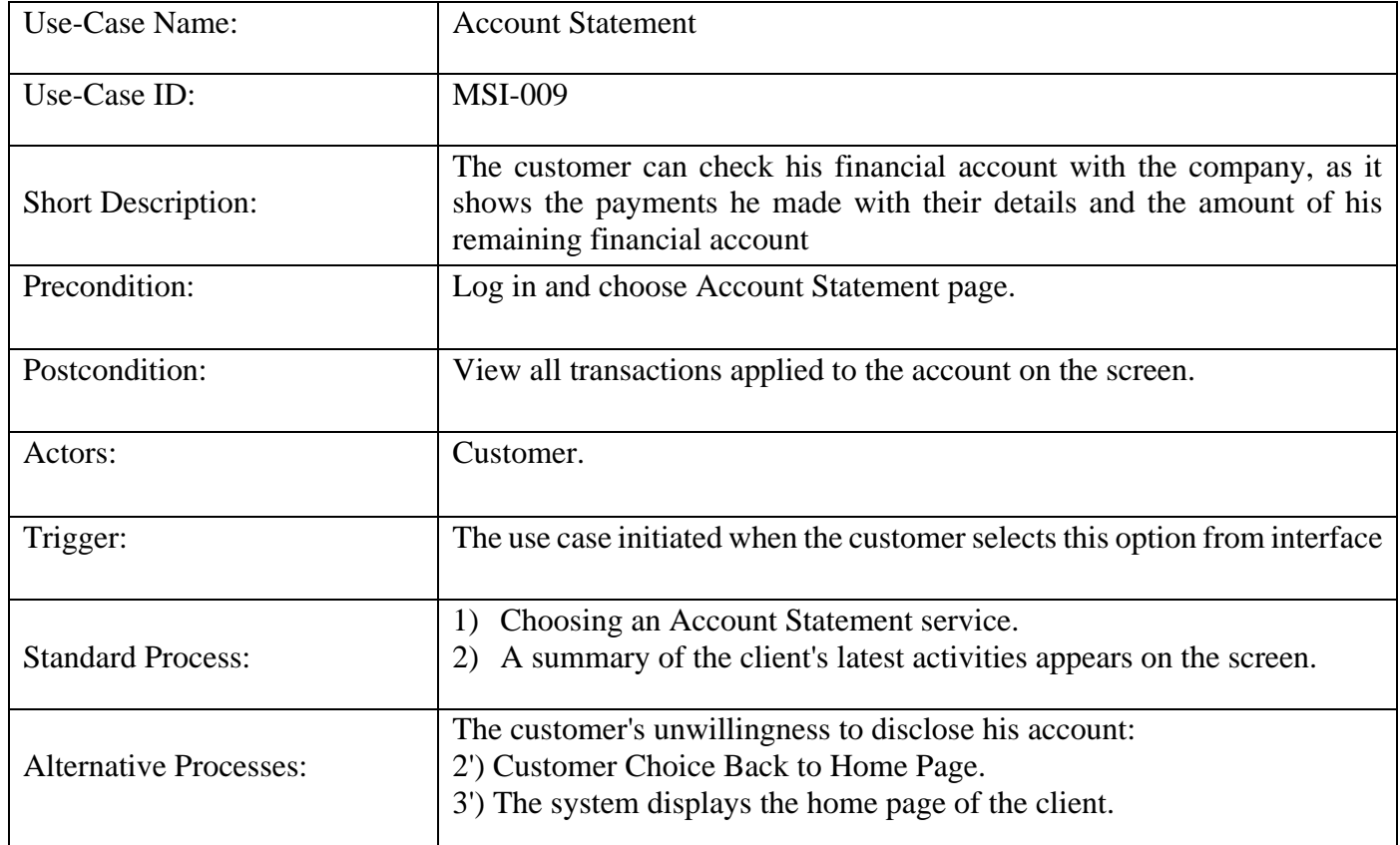

# **3.5.14.11 Register a New Insurance***:* **Table (3.12): Use-Case Narrative Register a New Insurance**

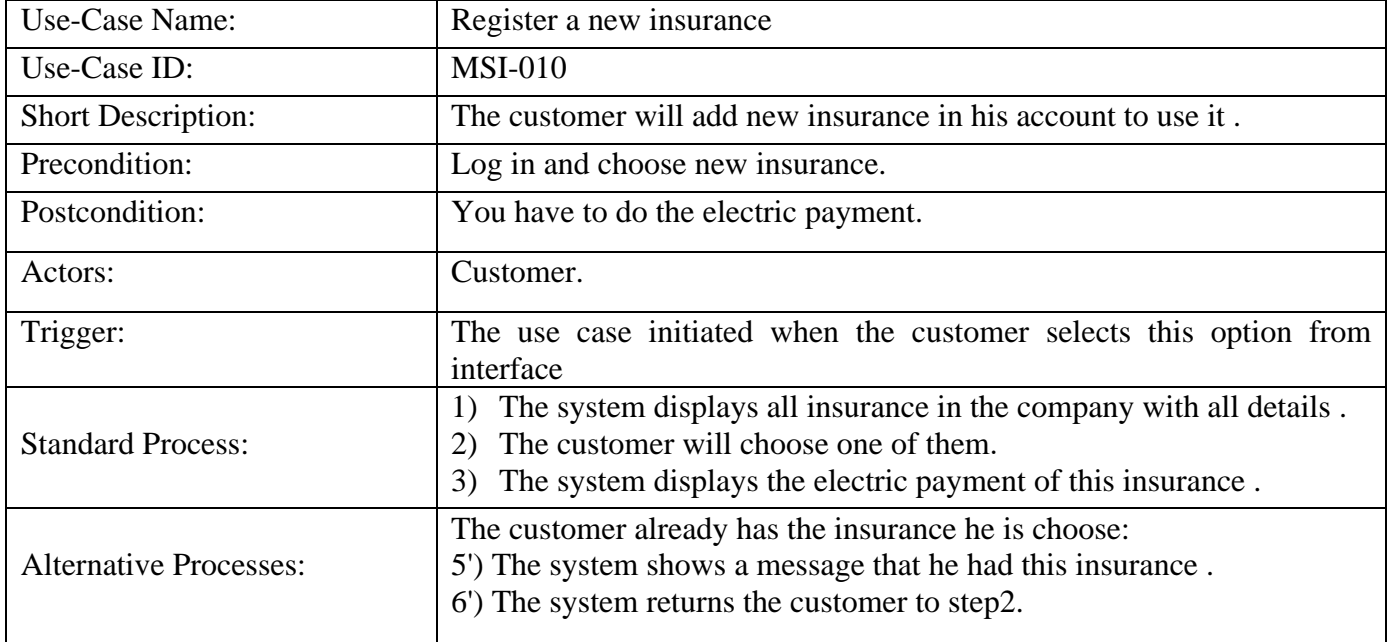

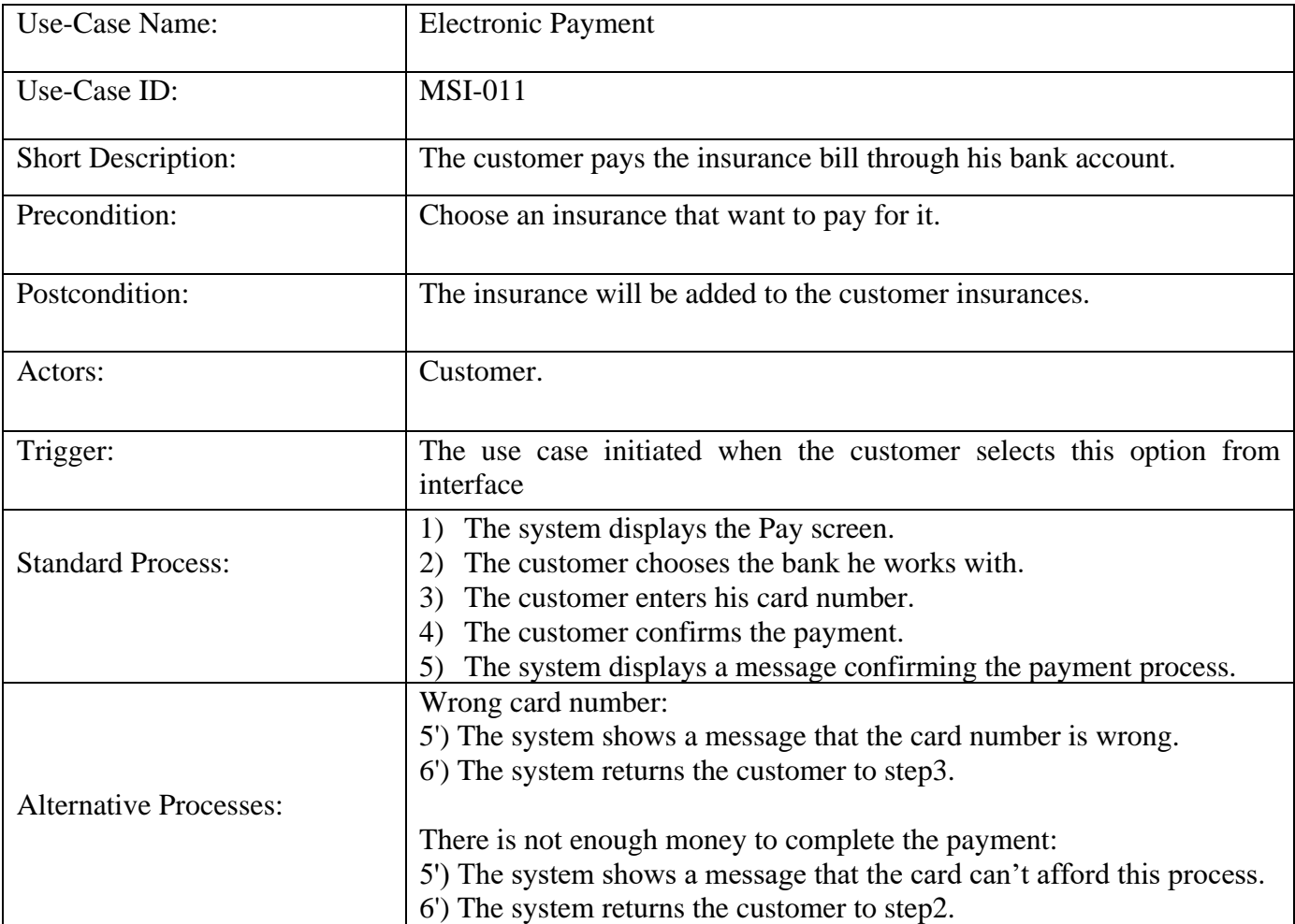

## **3.5.14.12 Electronic Payment: Table (3.13): Use-Case Narrative Electronic Payment**

## **3.5.14.13 Customer-Profile & Edit Profile: Table (3.14): Use-Case Narrative Edit Profile**

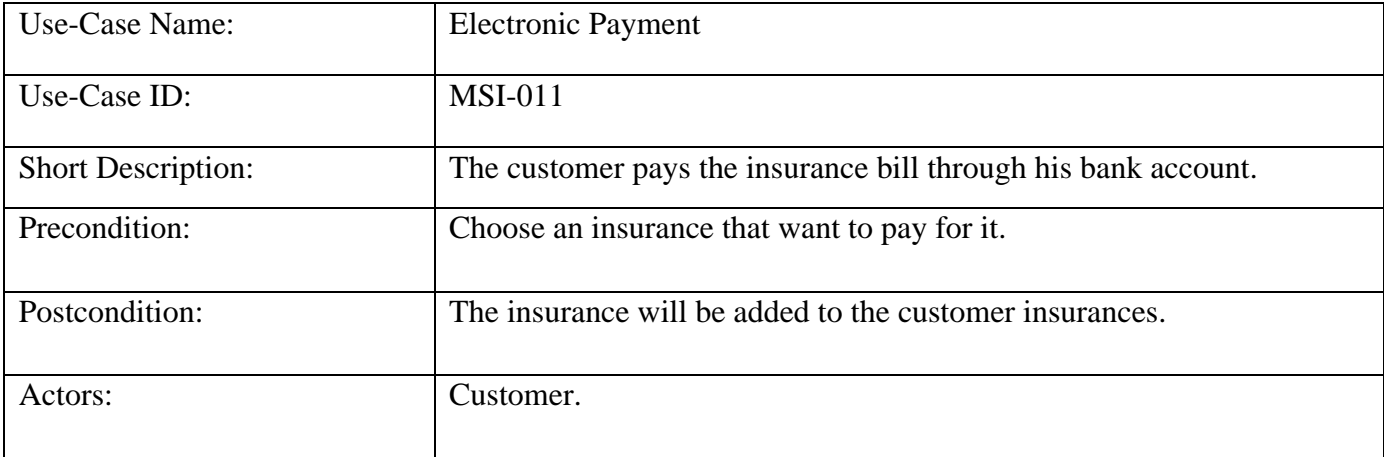

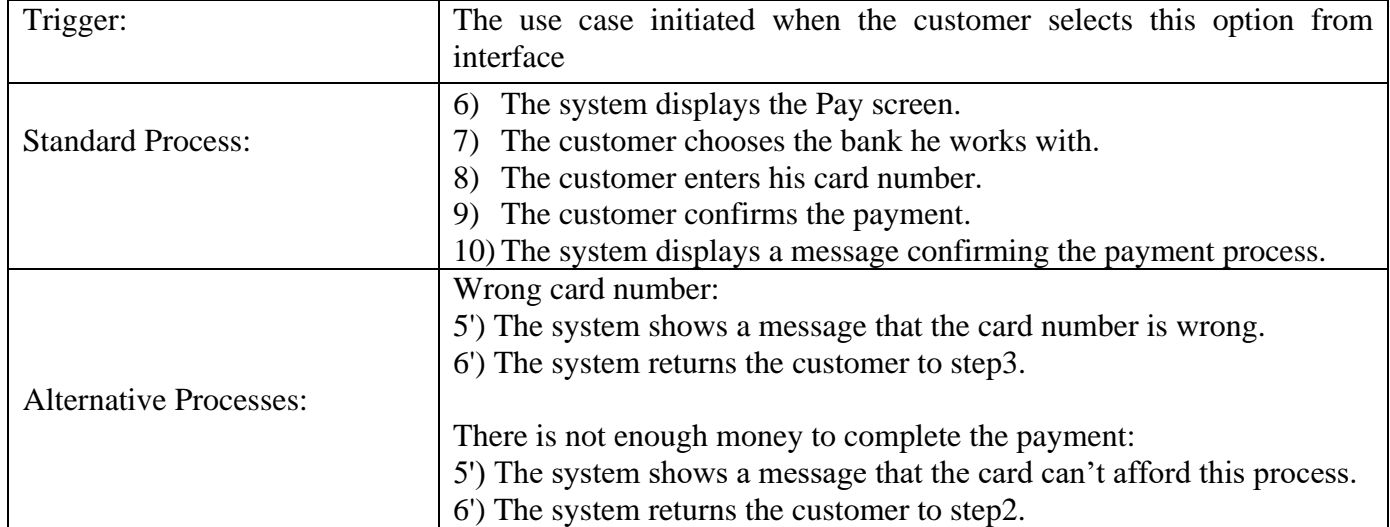

# **3.5.14.14 View Insurance Details: Table (3.15): Use-Case Narrative View Insurance Details**

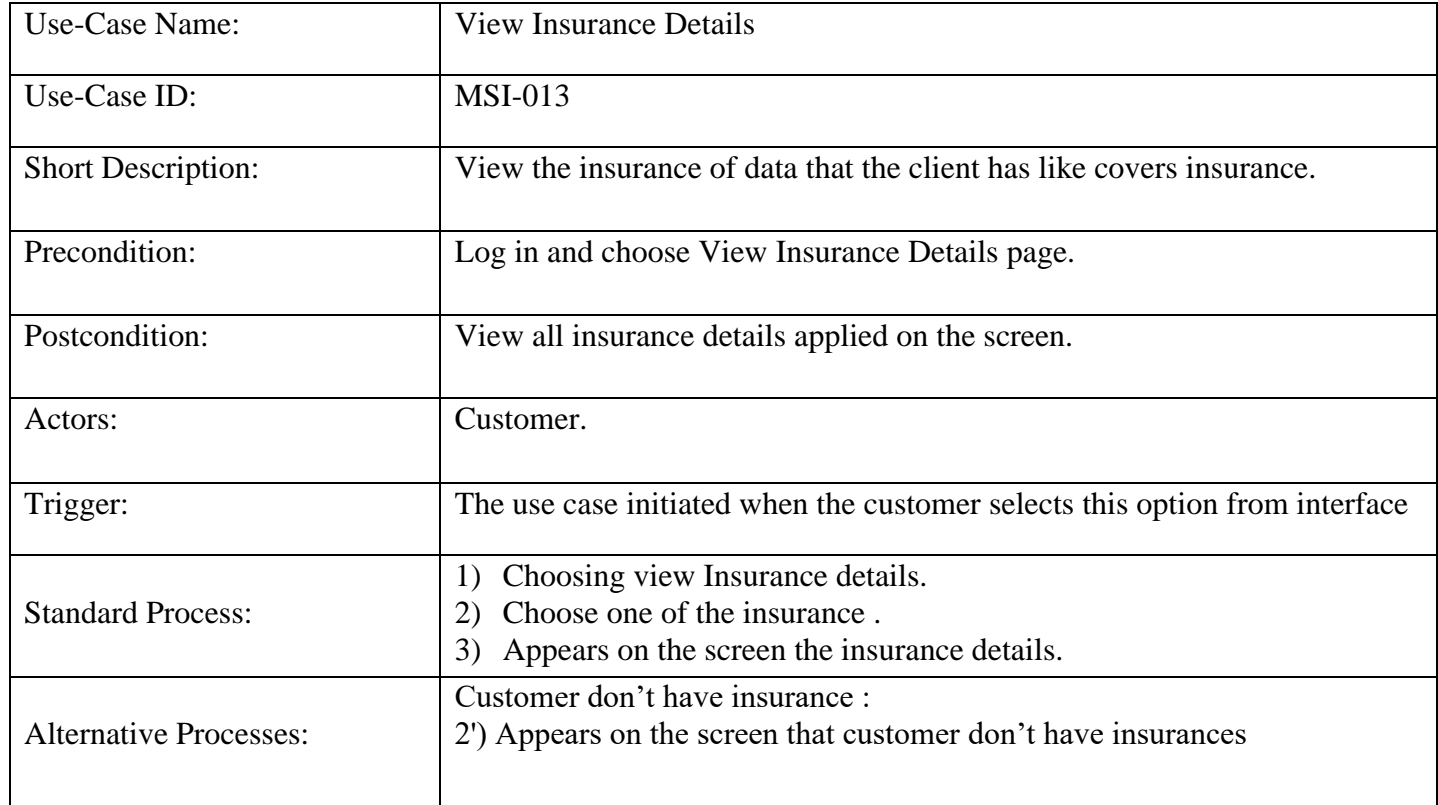

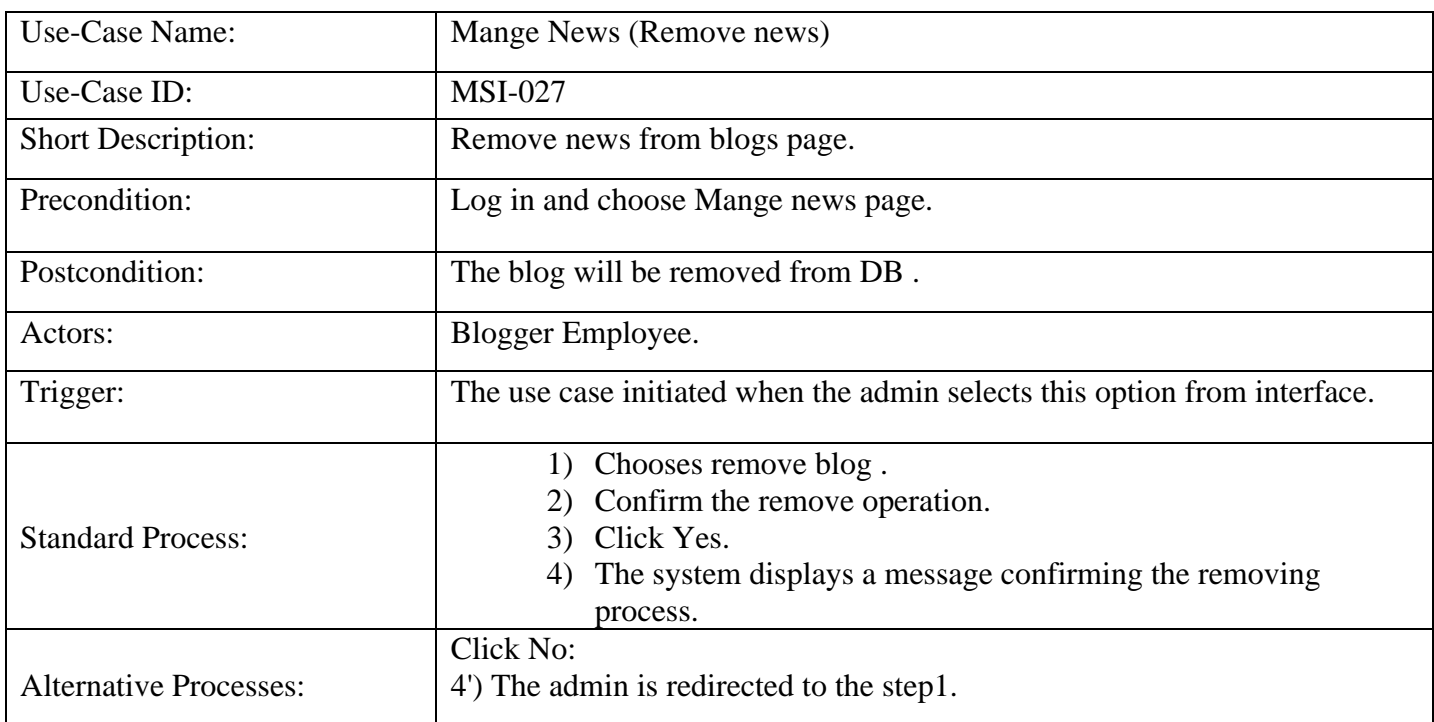

#### **3.5.14.15 Delete Blog: Table (3.16): Use-Case Narrative Delete Blog**

**3.5.14.16 Associates-Enter Customer Visit Information***:* **Table (3.17): Use-Case Narrative Associates-Enter Customer Visit Information**

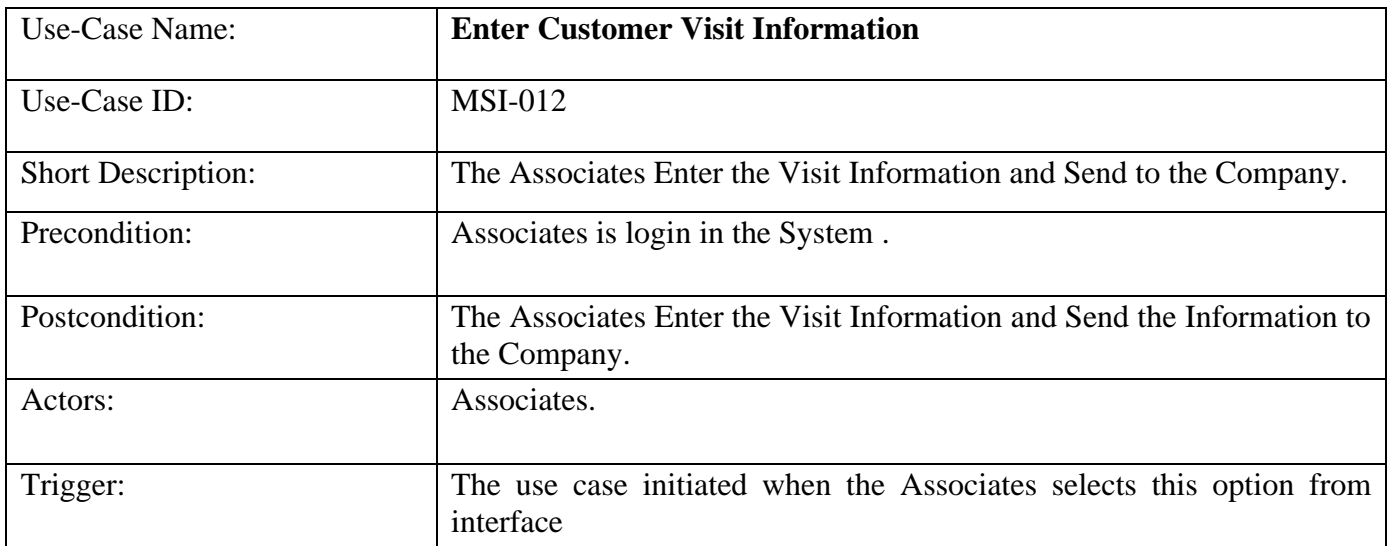

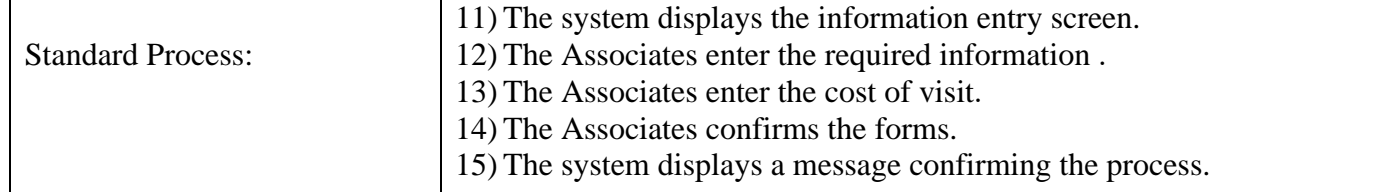

# **3.5.14.17 Check Customer Information***:* **Table (3.18): Use-Case Narrative Check Customer Information**

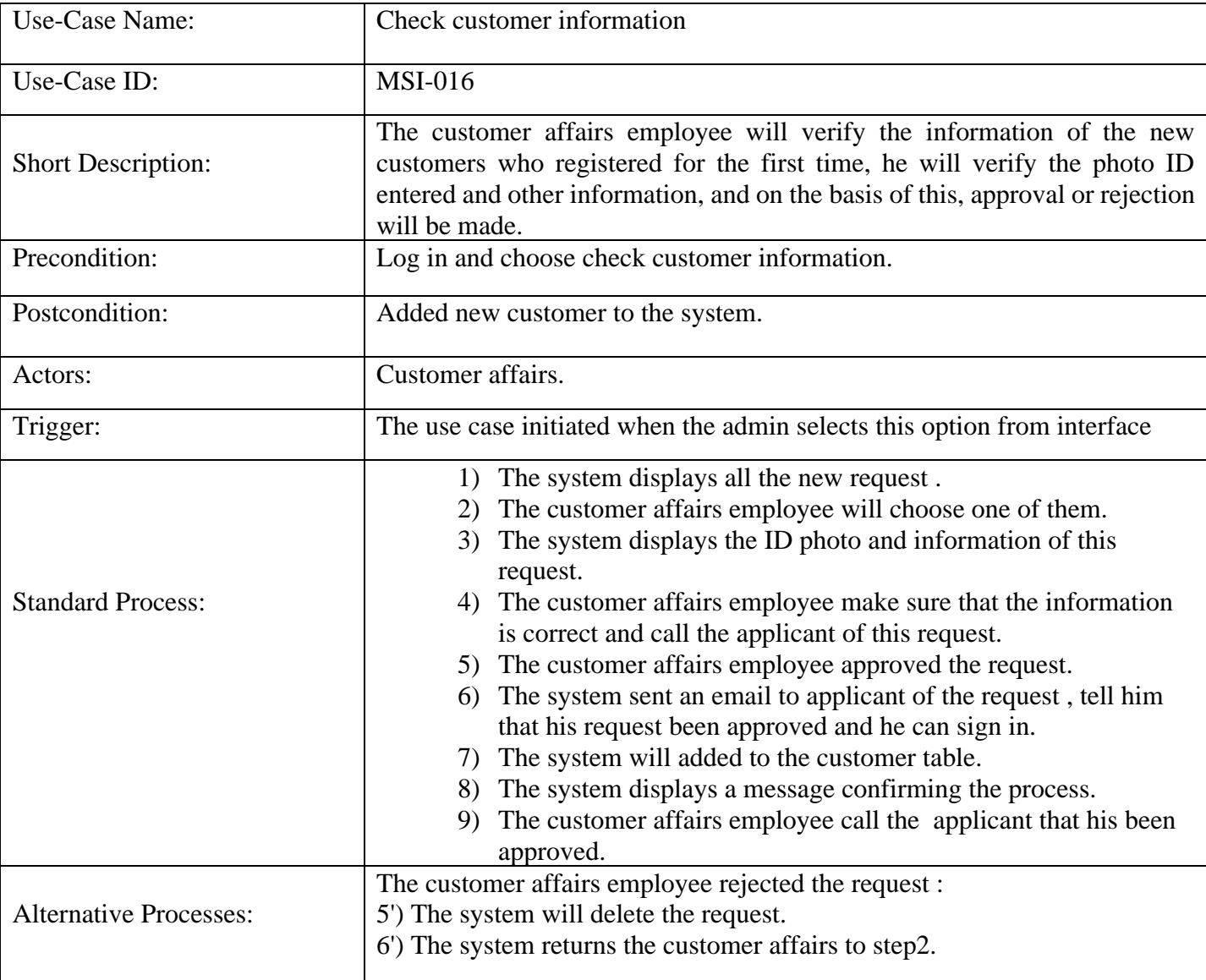

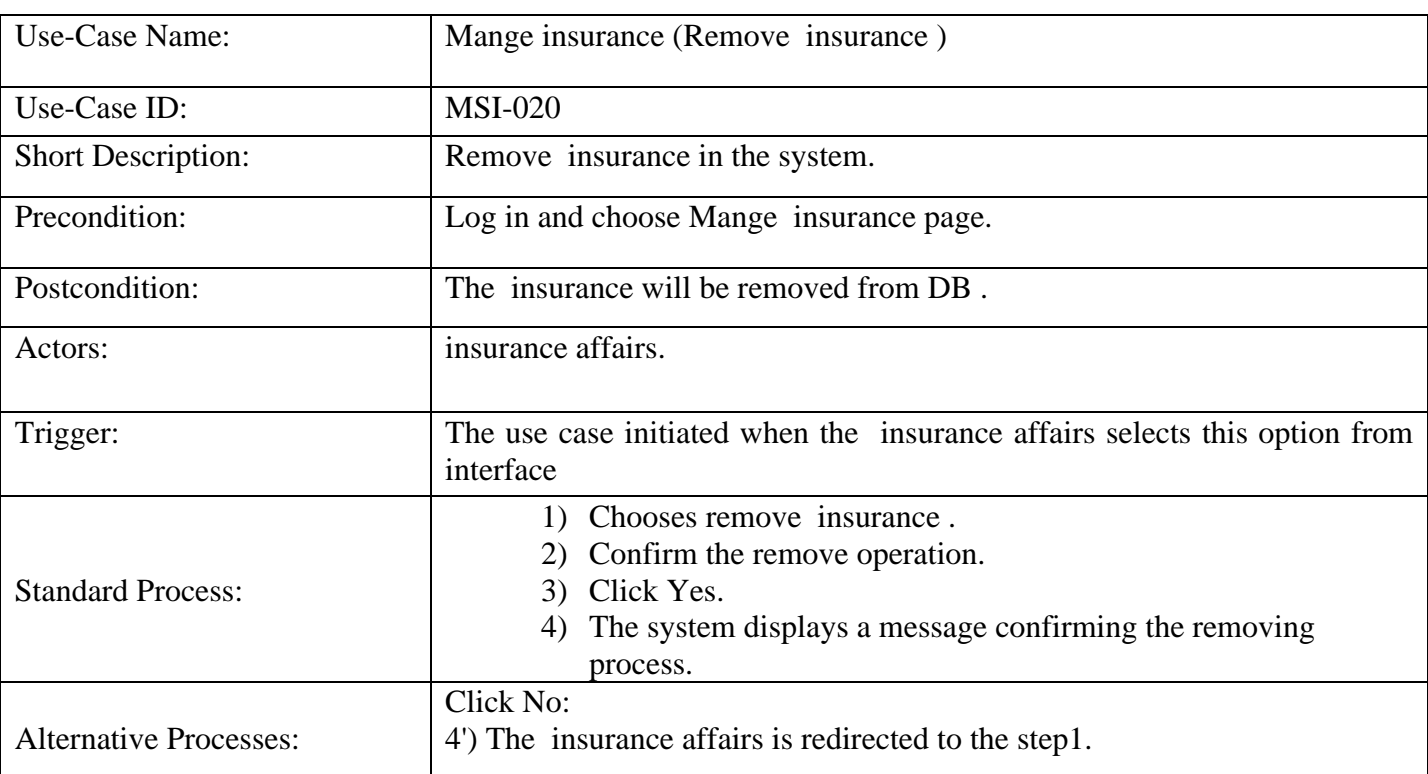

# **3.5.14.18 Delete Insurance***:* **Table (3.19): Use-Case Narrative Delete Insurance**

# **3.5.14.19 Payment of Client Insurance***:* **Table (3.20): Use-Case Narrative Payment of Client Insurance**

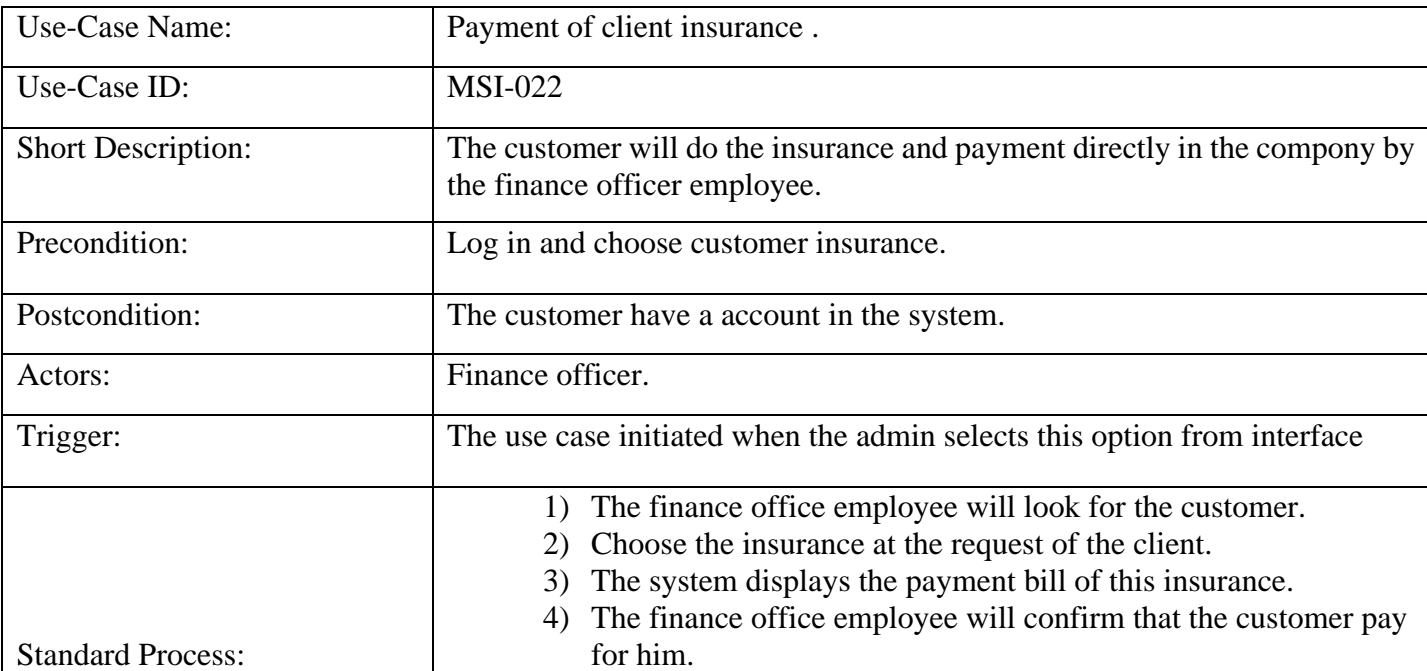

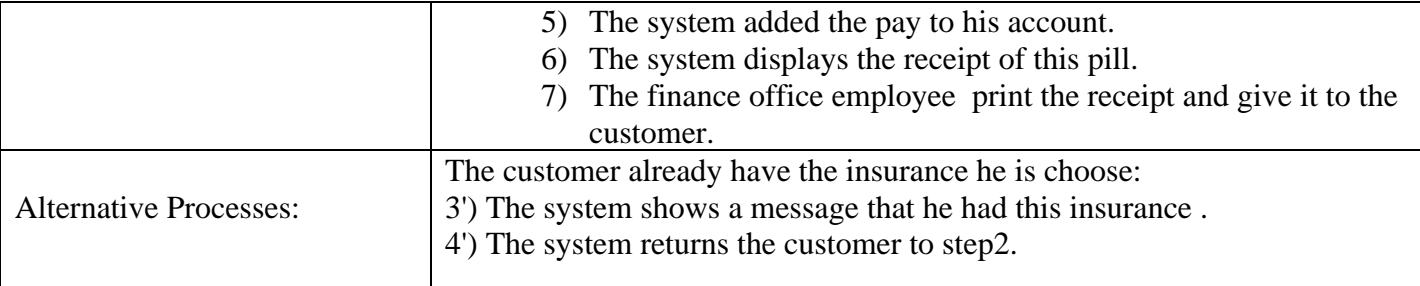

# **3.5.14.20 Add Customer:**

# **Table (3.21): Use-Case Narrative Add Customer**

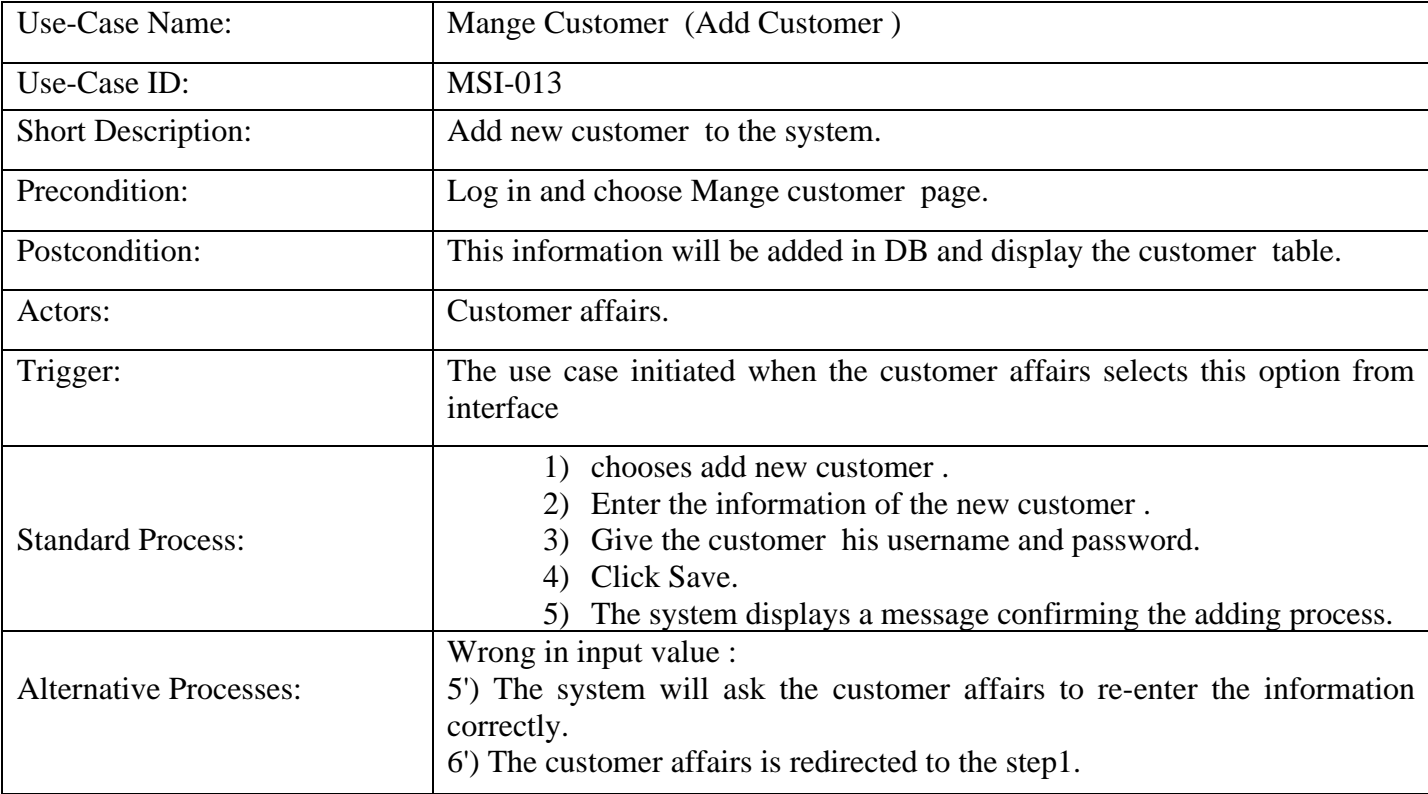

# **3.6 Entity Relationship Diagram (ERD) :**

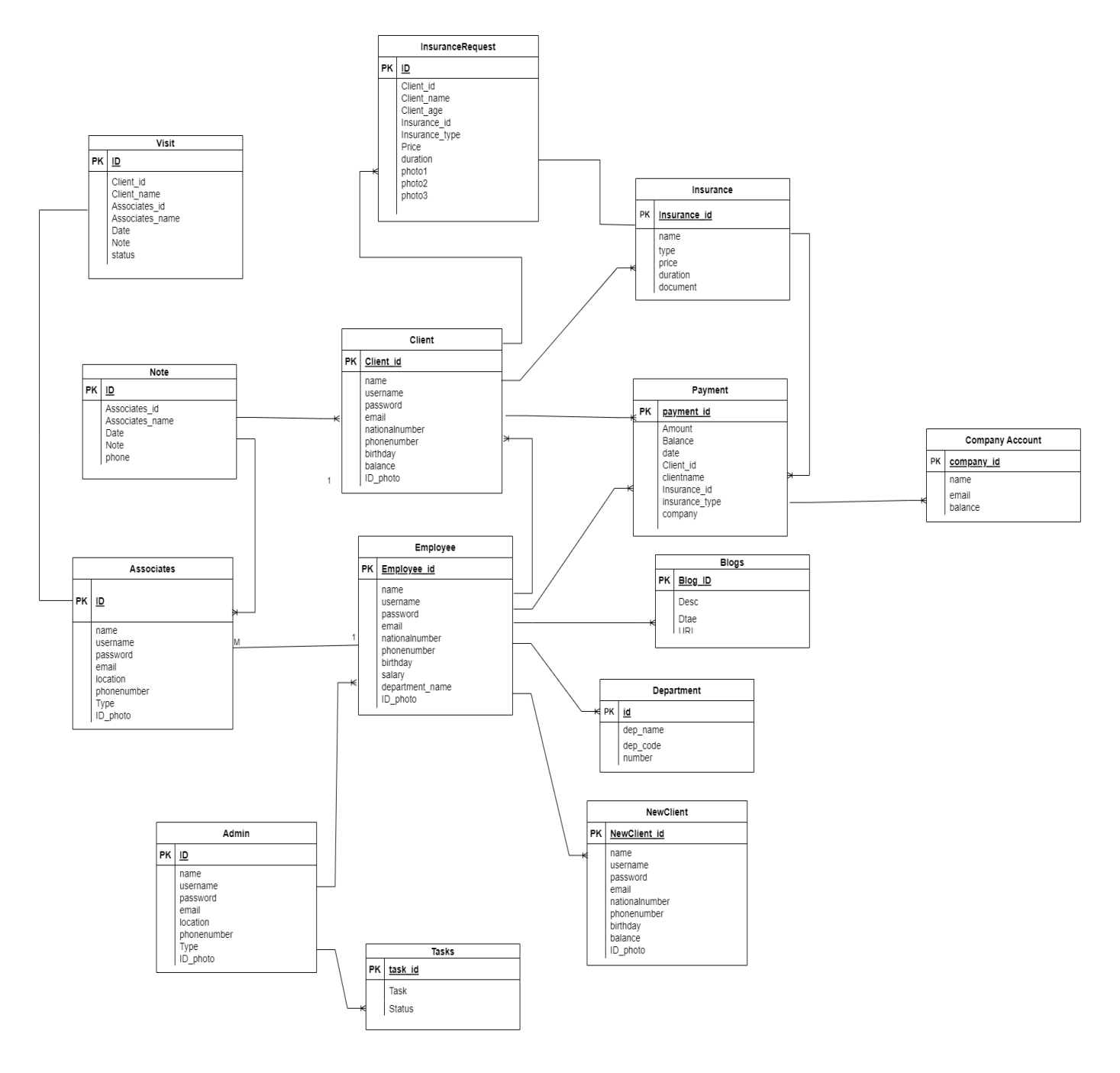

**Figure (3.20): Entity Relationship Diagram**

#### **3.7 Data Base Table :**

#### **3.7.1 Table Structure for admin :**

#### **Table (3.22): Database Tables(Admin Table)**

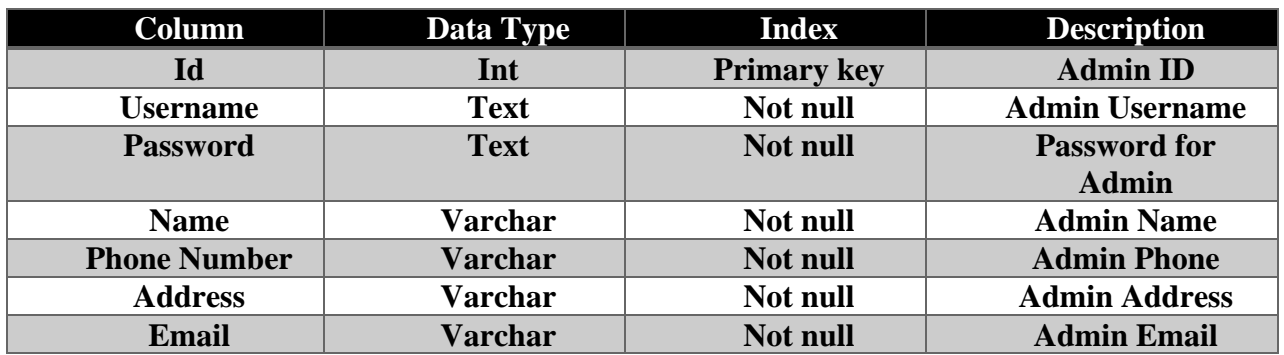

#### **3.7.2 Table Structure for Employee : Table (3.23): DataBase Tables(Employee Table)**

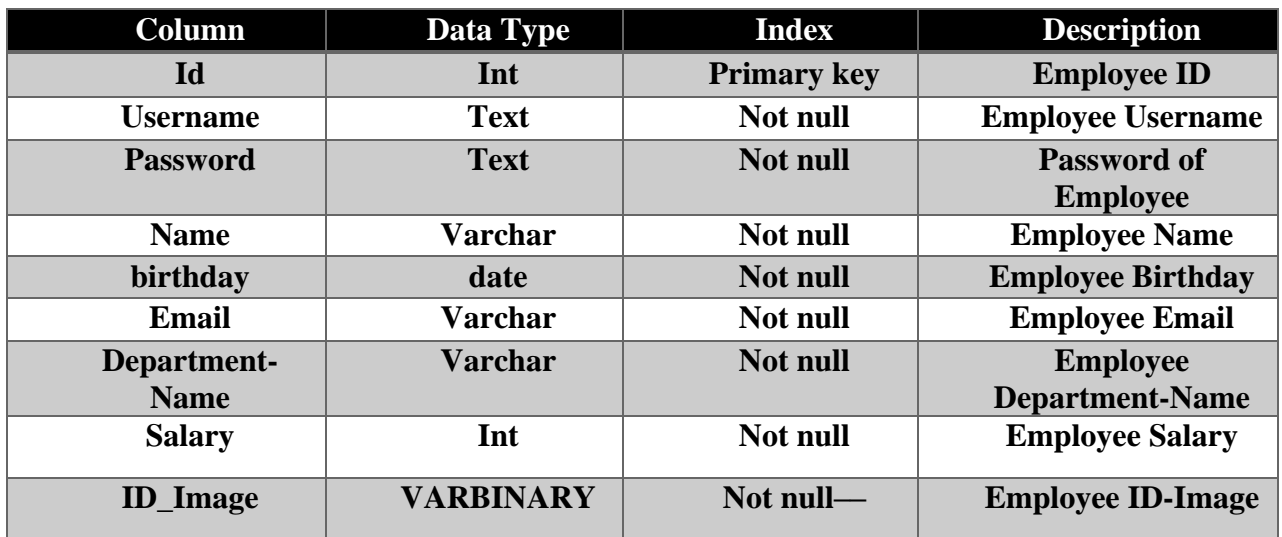

## **3.7.3 Table Structure for Tasks:**

#### **Table (3.24): DataBase Tables(Task Table)**

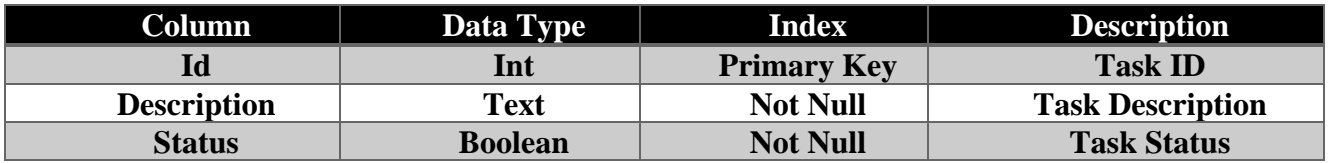

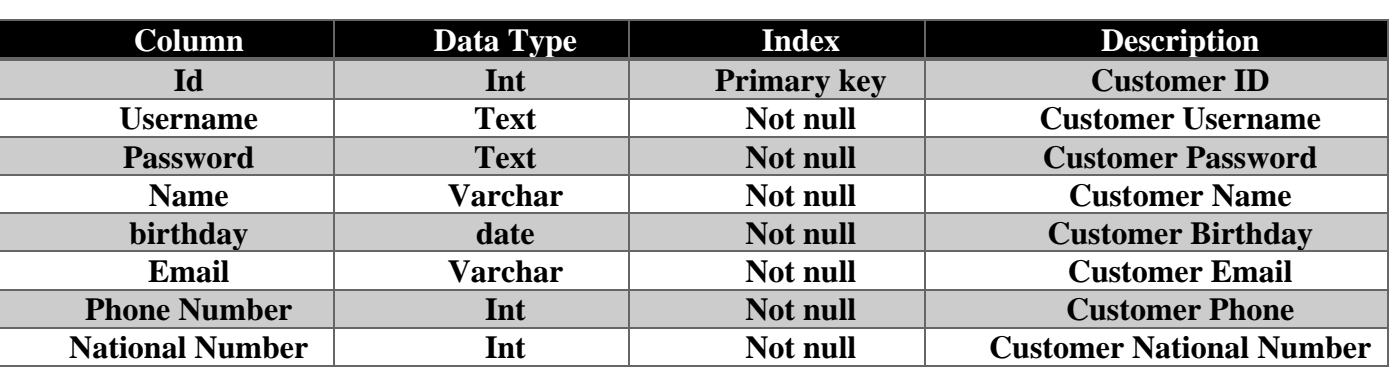

# **3.7.4 Table Structure for Customer :**

#### **Table (3.25): DataBase Tables(Customer Table)**

# **3.7.5 Table Structure for Doctors:**

#### **Table (3.26): DataBase Tables(New Customer Check Table)**

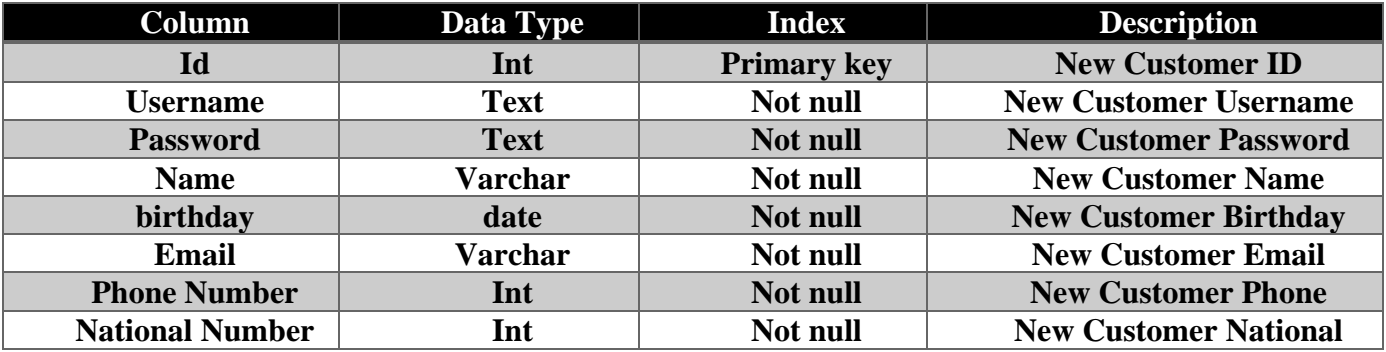

#### **3.7.6 Table Structure for New Customer Check:**

#### **Table (3.27): DataBase Tables(New Customer Check Table)**

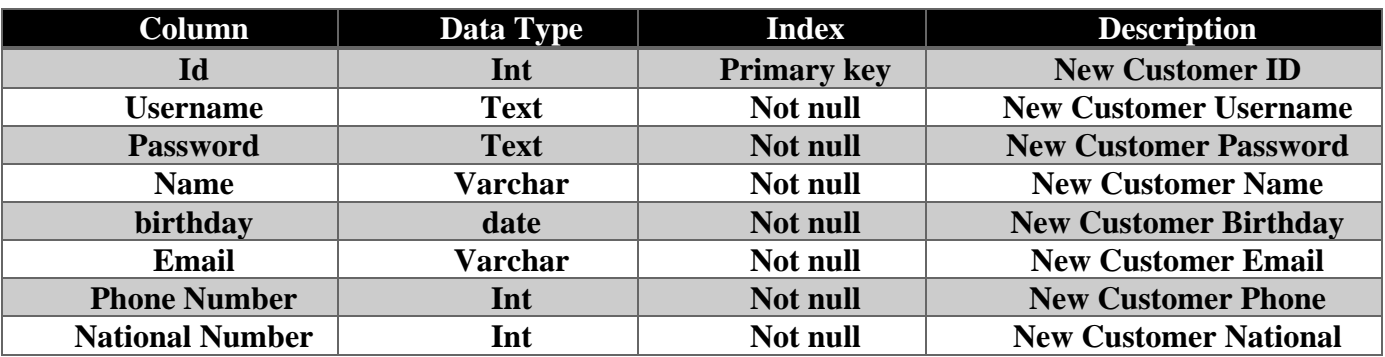

# **3.7.7 Table Structure for Department:**

**Table (3.28): DataBase Tables(Department Table)**

| Column      | Data Type | <b>Index</b> | <b>Description</b>     |
|-------------|-----------|--------------|------------------------|
| Id          | Int       | Not Null     | Department Id          |
| <b>Name</b> | Text      | Not Null     | <b>Department Name</b> |
| code        | Float     | Not Null     | Department Code        |

#### **3.7.8 Table Structure for Blog: Table (3.29): DataBase Tabels(Blog Table)**

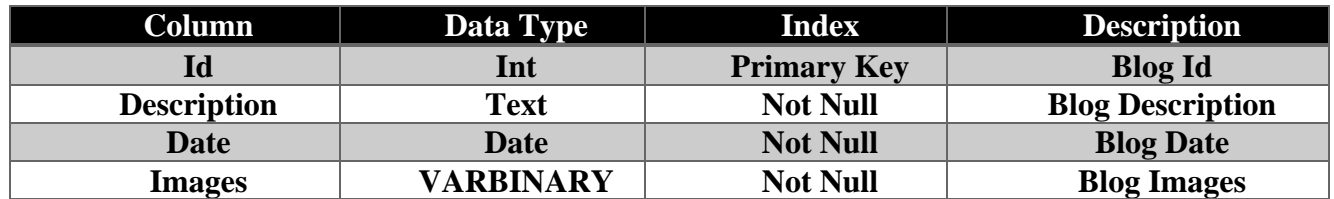

# **3.7.9 Table Structure for Company Account:**

## **Table (3.30): DataBase Tabels(Company Account)**

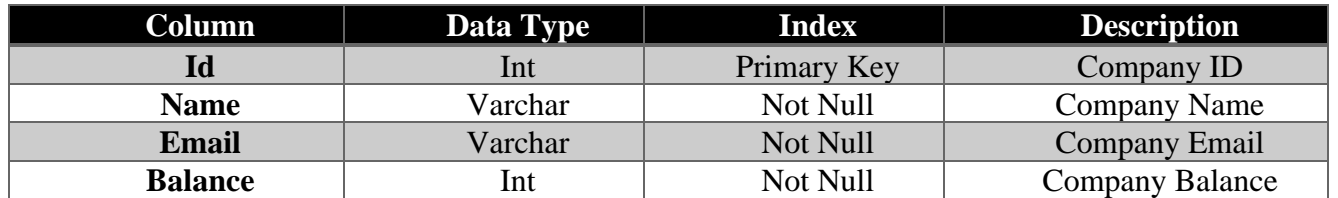

#### **3.7.10 Table Structure for Payment:**

# **Table (3.31): DataBase Tabels(Payment Table)**

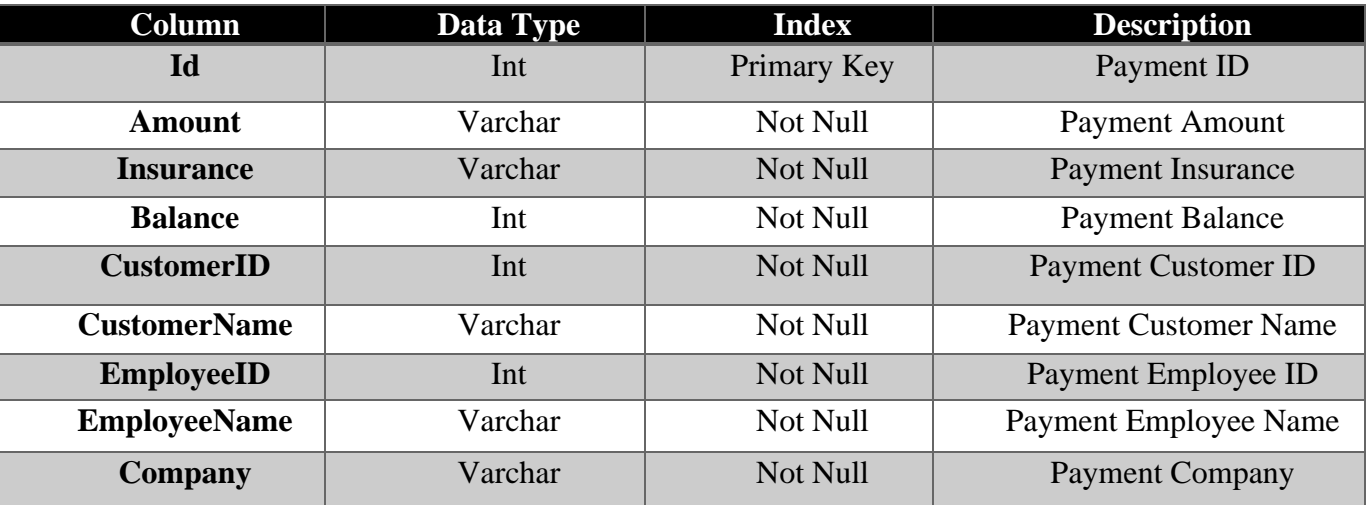

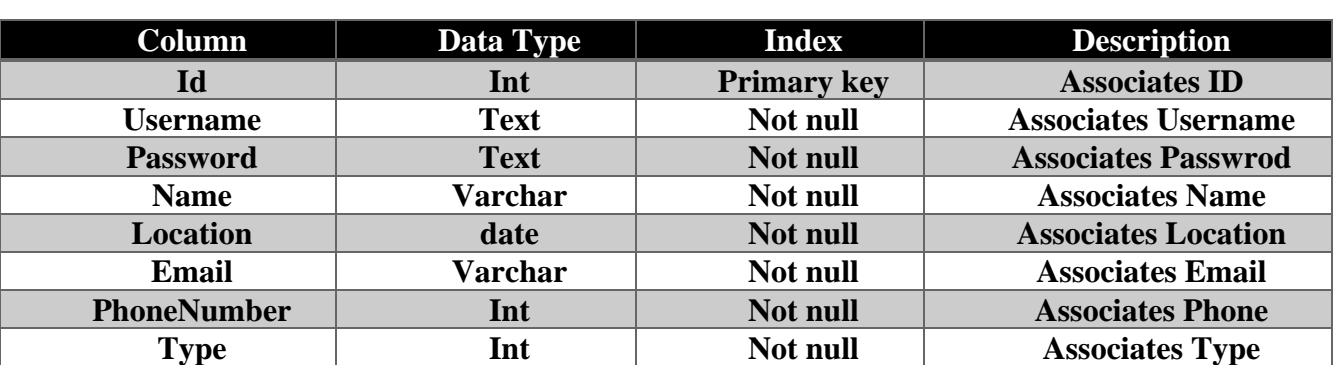

# **3.7.11 Table Structure for Associates:**

#### **Table (3.32): DataBase Tables (Associates)**

#### **3.7.12 Table Structure for Visit:**

#### **Table (3.33): DataBase Tables (Visit)**

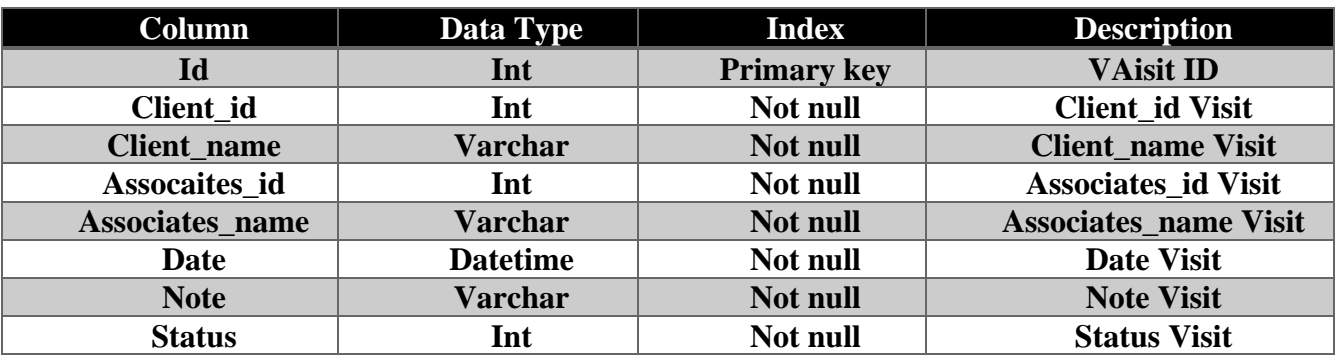

#### **3.7.13 Table Structure for Note:**

#### **Table (3.34): DataBase Tables (Note)**

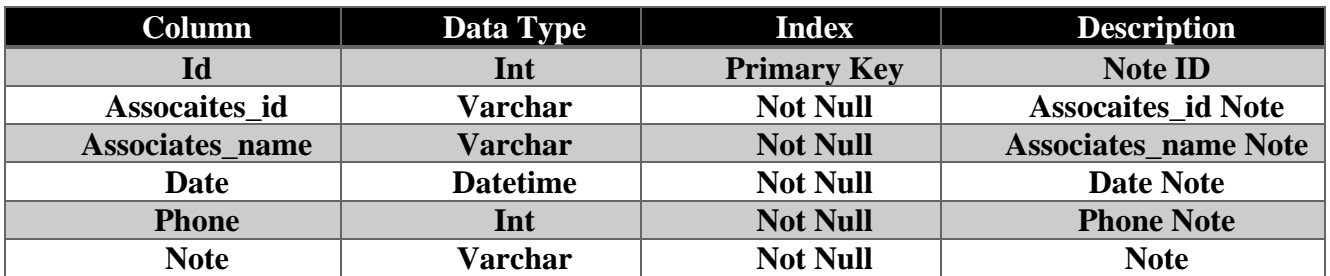

**3.7.14 Table Structure for Insurance:**

#### **Table (3.35): DataBase Tables (Insurance)**

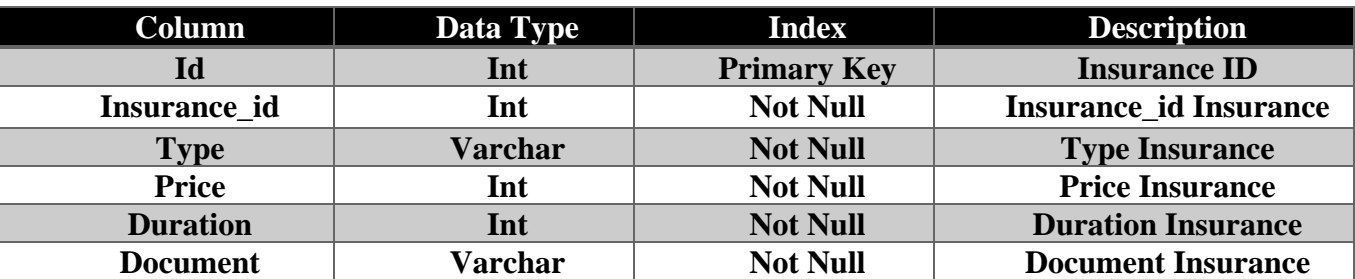

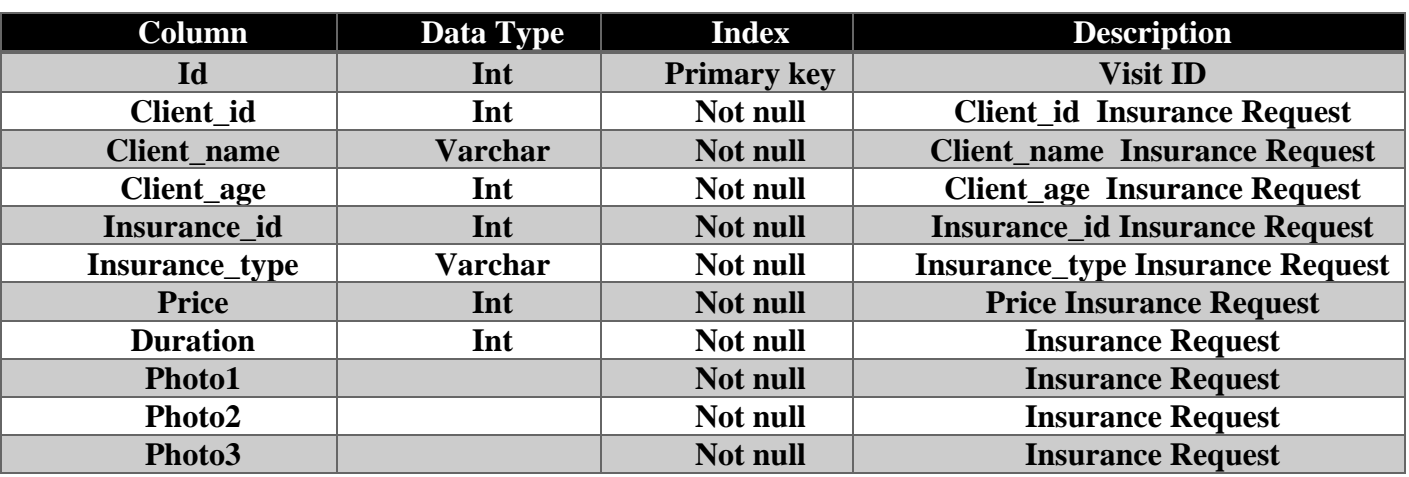

#### **3.7.15 Table Structure for Insurance Request: Table (3.36): DataBase Tables (Insurance Request)**

#### **3.8 Unit Testing:**

# **3.8.1 Unit Testing of the Add Employee: Table (3.37): Unit Testing Add Employee**

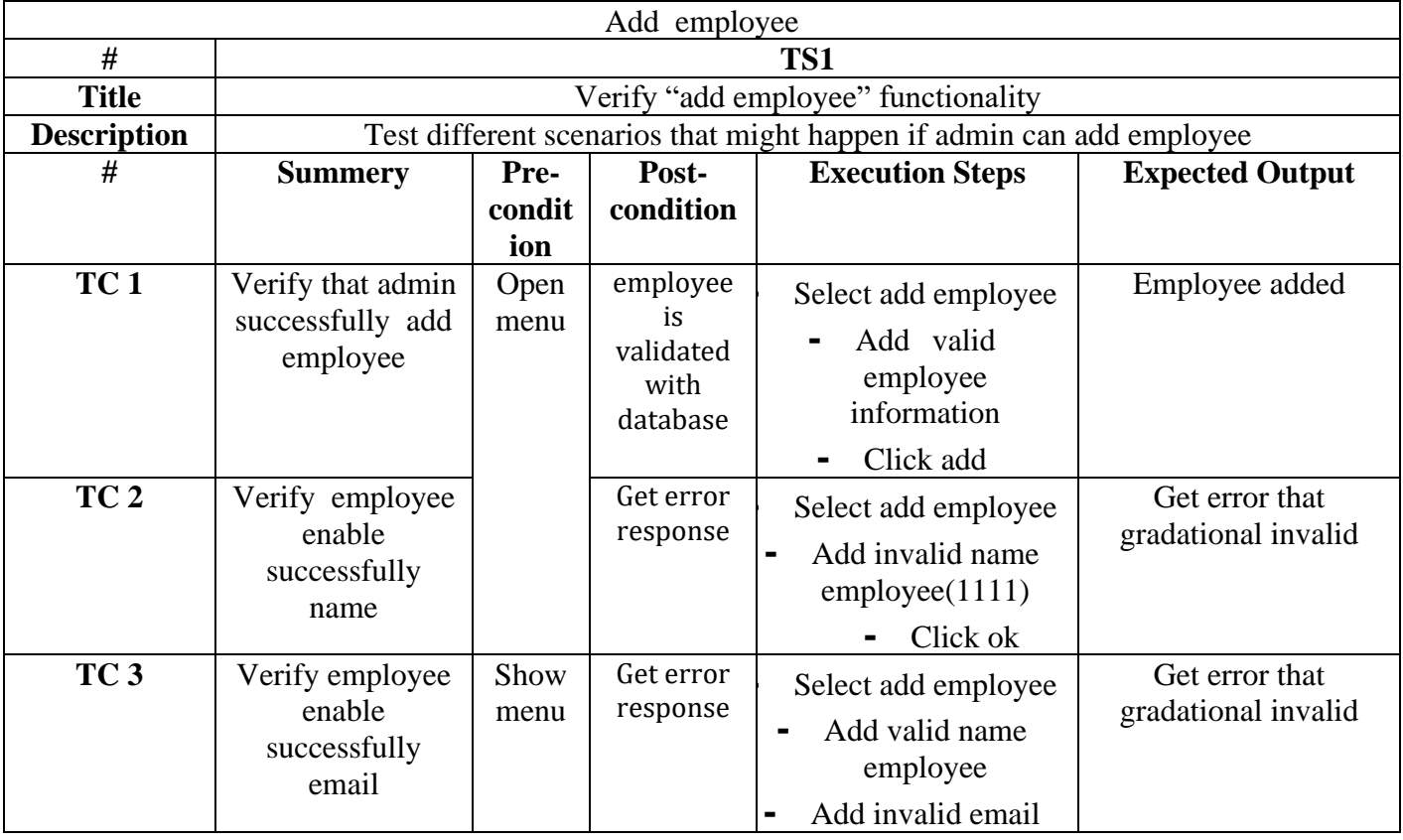
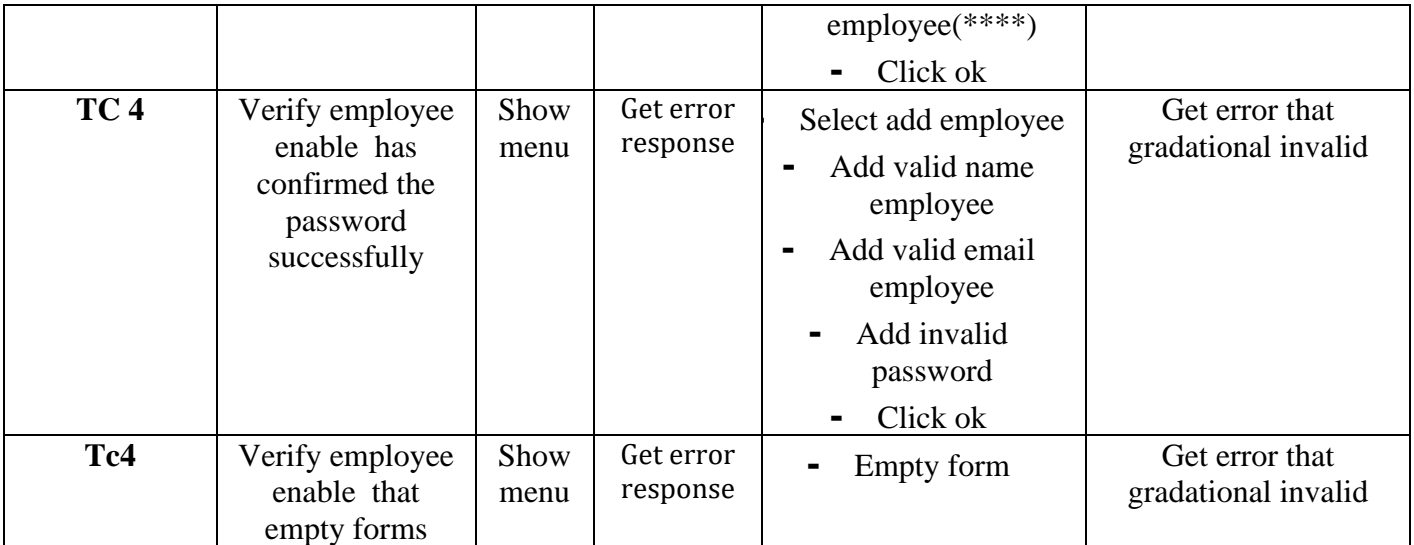

#### **3.8.2 Unit Testing of the Login: Table (3.38) Unit Testing Login**

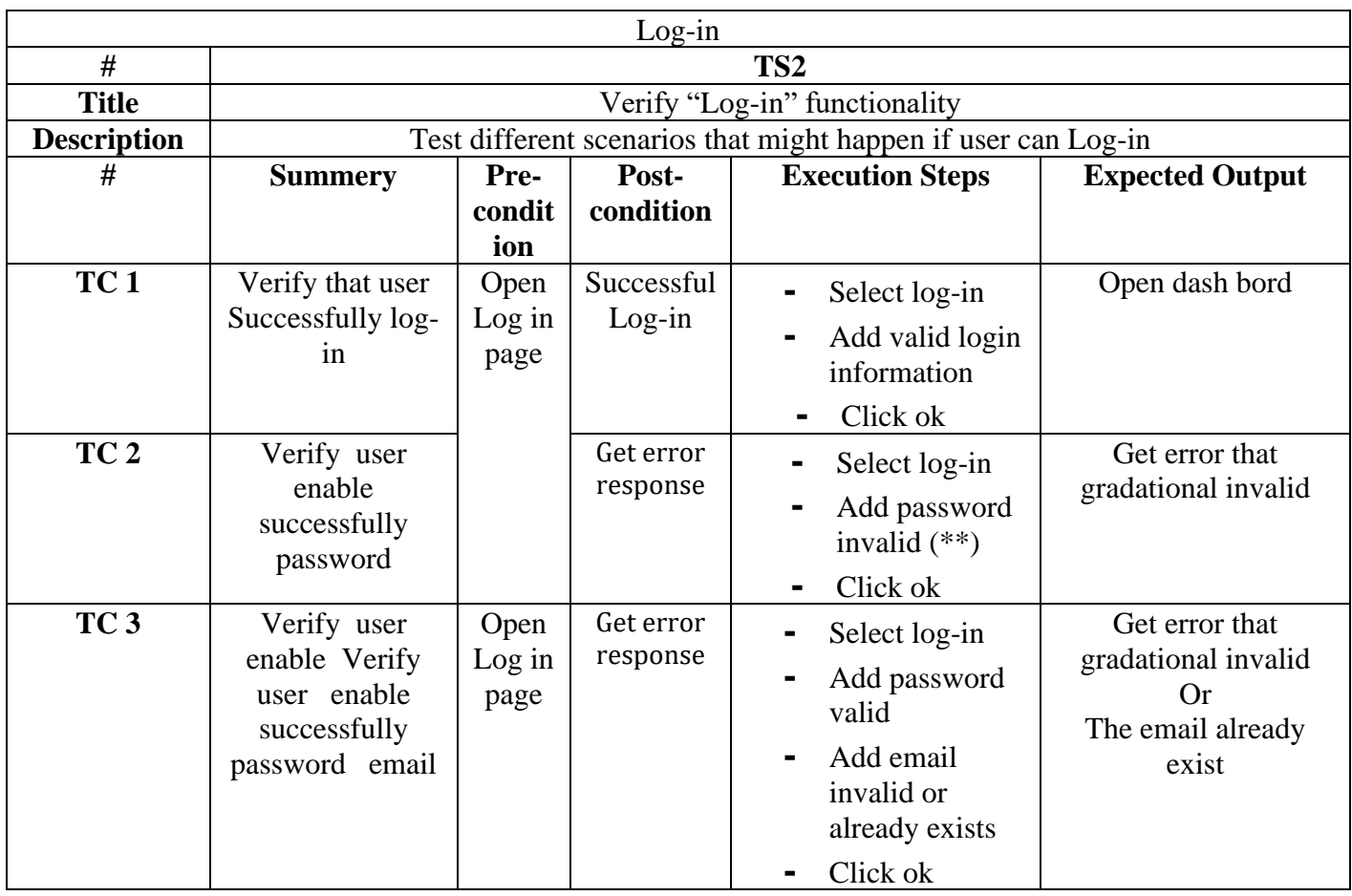

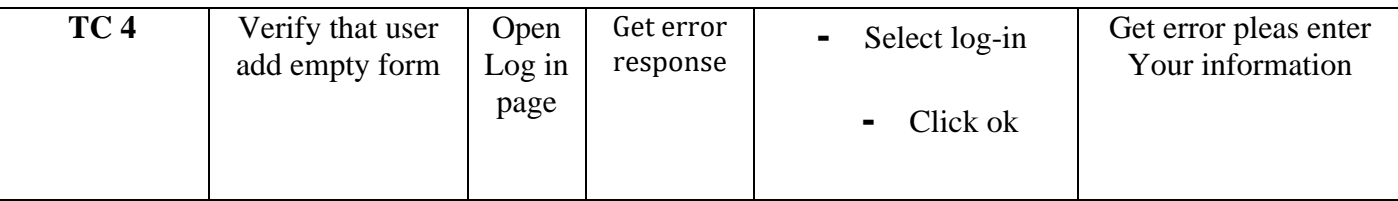

#### **3.8.3 Unit Testing of the Check Customer Information: Table (3.39): Unit Testing Check Customer Information**

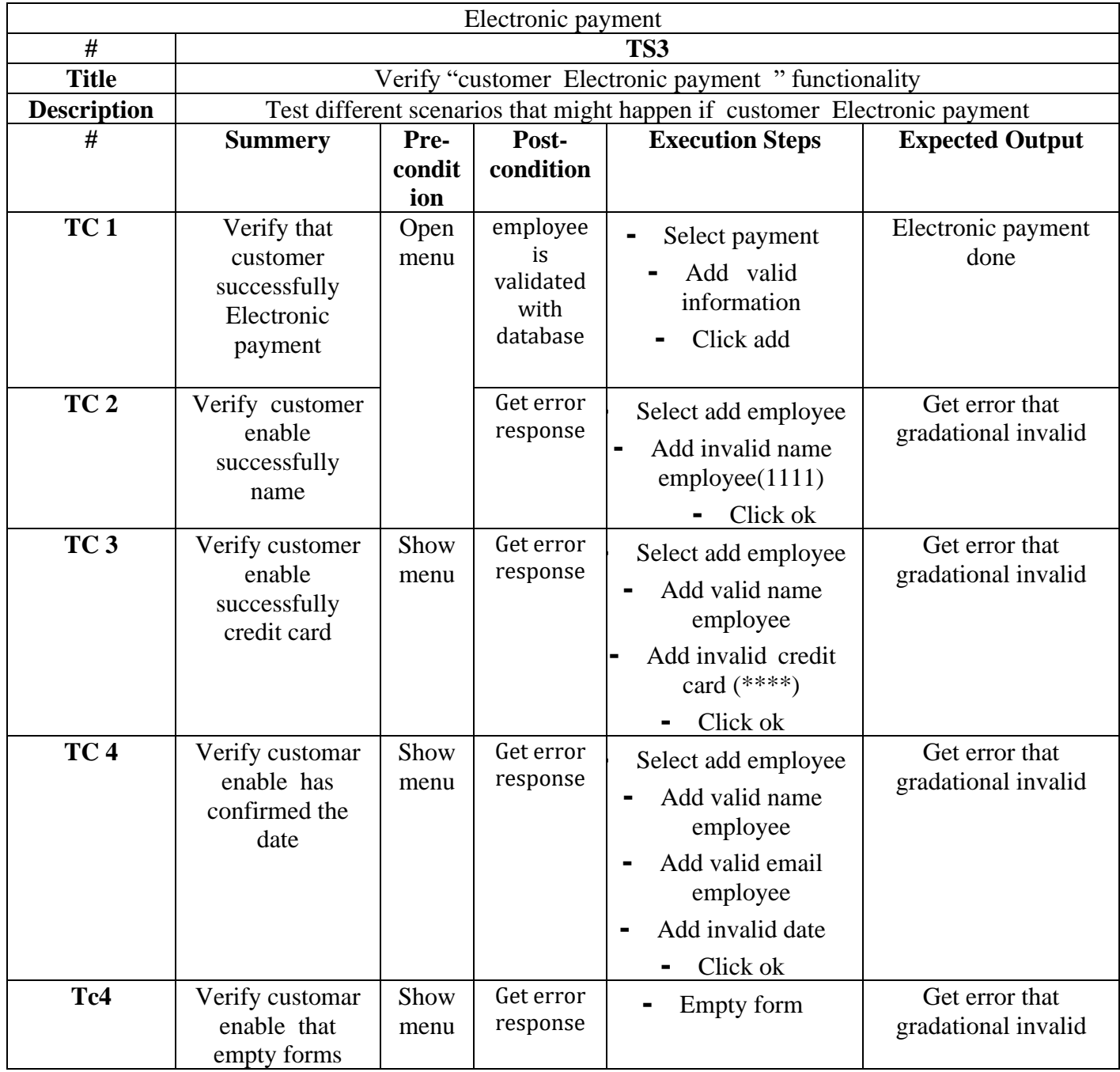

#### **3.9 Requirements Tracking Matrix:**

It is a tool used in detailed analysis for a project to track and relate requirements to other elements of the system such as components, design, tests, and deliverables. The matrix aims to ensure that each requirement is properly met and tracked over the various stages of development. When creating a requirement tracking matrix, a list of requirements is listed in the first two rows or columns of the table. Other columns are then used to track information associated with each requirement, such as components that implement the requirement, related design, associated tests, and implementation status of the requirement.

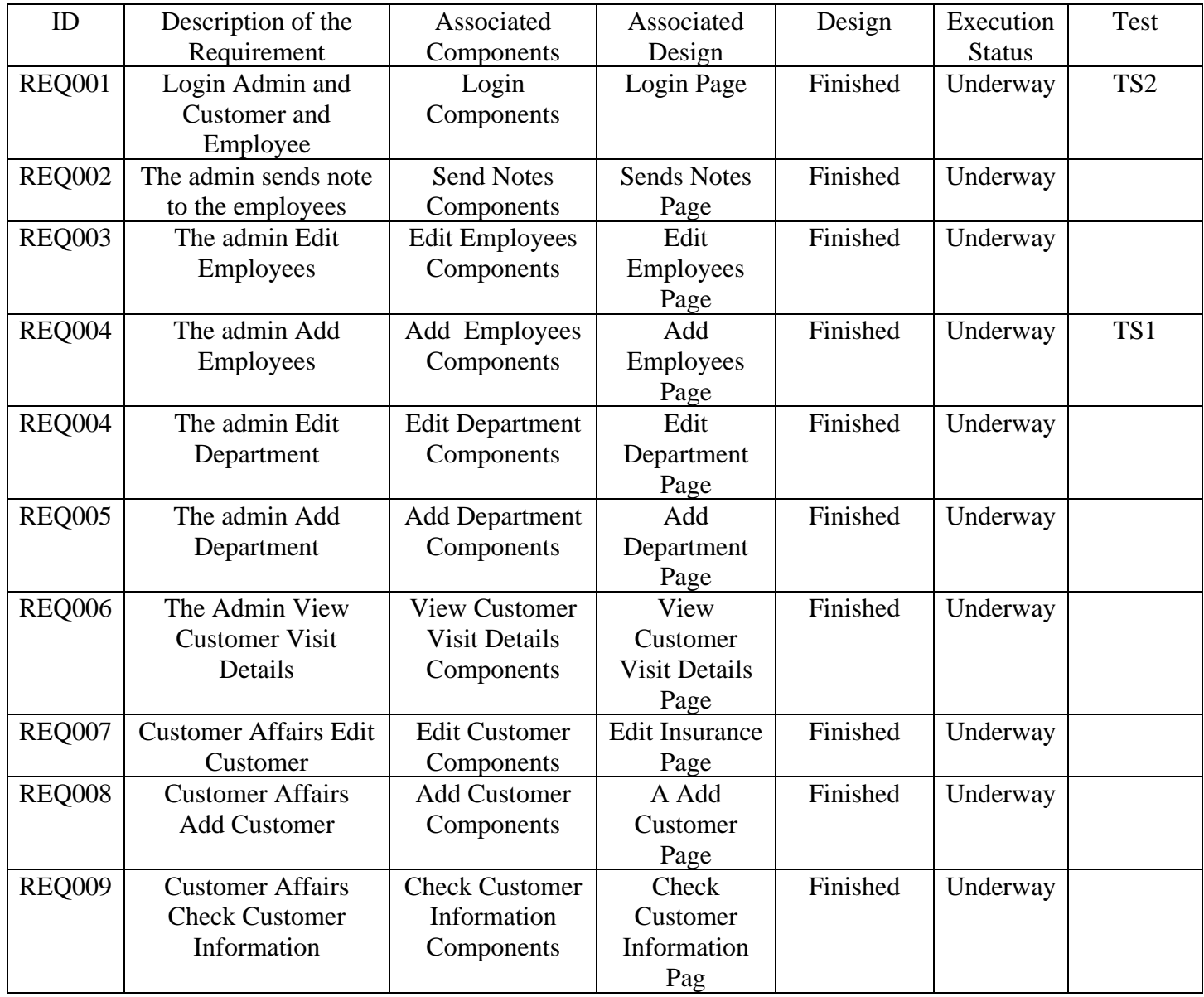

#### **Table (3.40): Requirements Tracking Matrix**

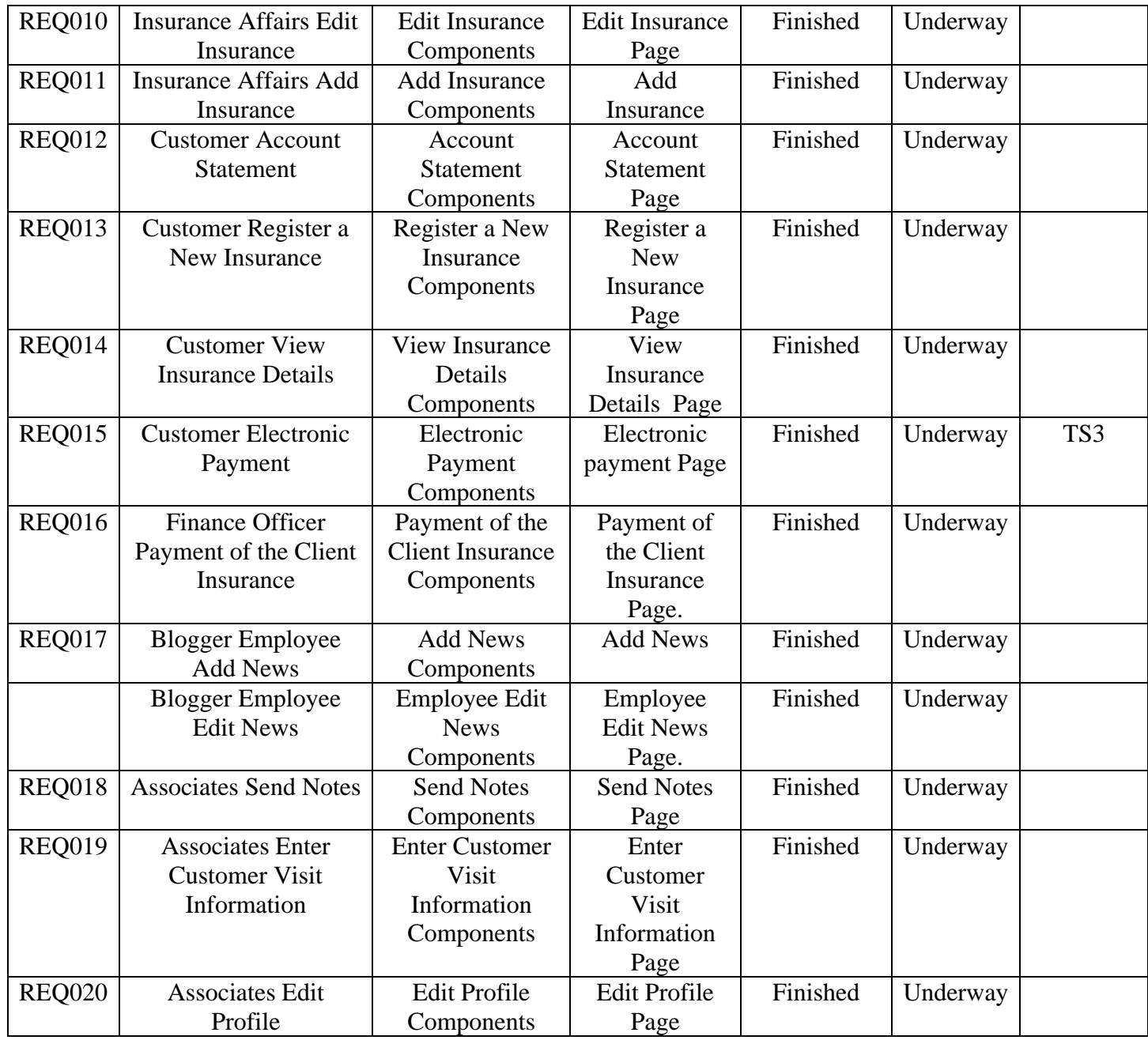

#### **3.10 System Architecture:**

System architecture refers to the overall structure and organization of components in a system. Aim to achieve objectives effectively and systematically, taking into account compatibility, scalability, security, maintainability, and performance. In an e-learning system, it can include components such as a database, user interface, content management system, and assessment tools.

#### **3.10.1 Client-Server Architecture:**

The client-server pattern is an architectural pattern for software design, in which an application is divided into two main parts: the client and the server. The client interacts with the server by repeatedly sending requests and responses.

#### **3.10.2 Features of this Architecture:**

- 1. Differentiation between functions: This pattern helps to differentiate the functions of the program into different components, as the program is divided into two main parts: the server and the client.
- 2. Ease of development: This style makes it easier for developers to develop applications, as it becomes clear to them the roles of each of the components.
- 3. Ease of maintenance: The roles of each of the components are clear to the manufacturer, which makes it easy to maintain the application in the event of any problems.
- 4. Changeability: This mode makes it easy for the user to make any changes in a part of the components without affecting the rest of the components. Increased use efficiency
- 5. Resources: This style helps increase resource efficiency, as work is divided between the server and the client, making it easy to determine the resources each component needs.

#### **3.10.3 Why to Use?**

- 1. Application performance optimization: Work is distributed between the client and the server, which helps improve application performance.
- 2. Ease of maintenance: Client and server functions are separated, making it easy to perform updates and repairs on each aspect separately.
- 3. Increased security: User data and systems used in the server are separated, making it difficult for an unauthorized person to access this information.
- 4. Scalability: You can add new servers to yoursystem without affecting the rest of the application.

#### **3.10.4 Client-Server Diagram:**

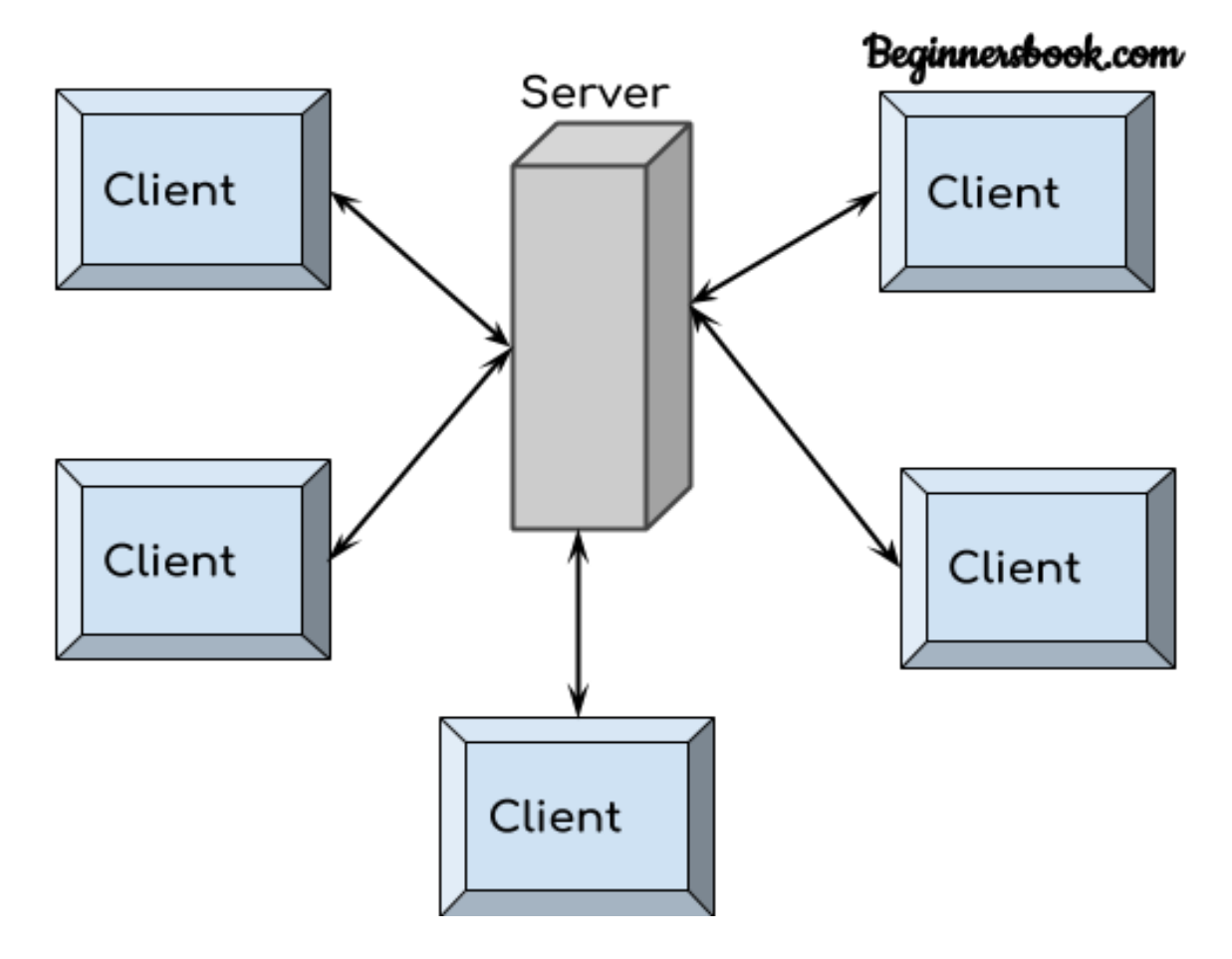

**Figure (3.21): Client-Server Diagram**

## **Chapter Four The Design Phase of the Proposed System**

#### **4 Chapter Four-Design of the Proposed Project**

#### **4.1 Class Diagram:**

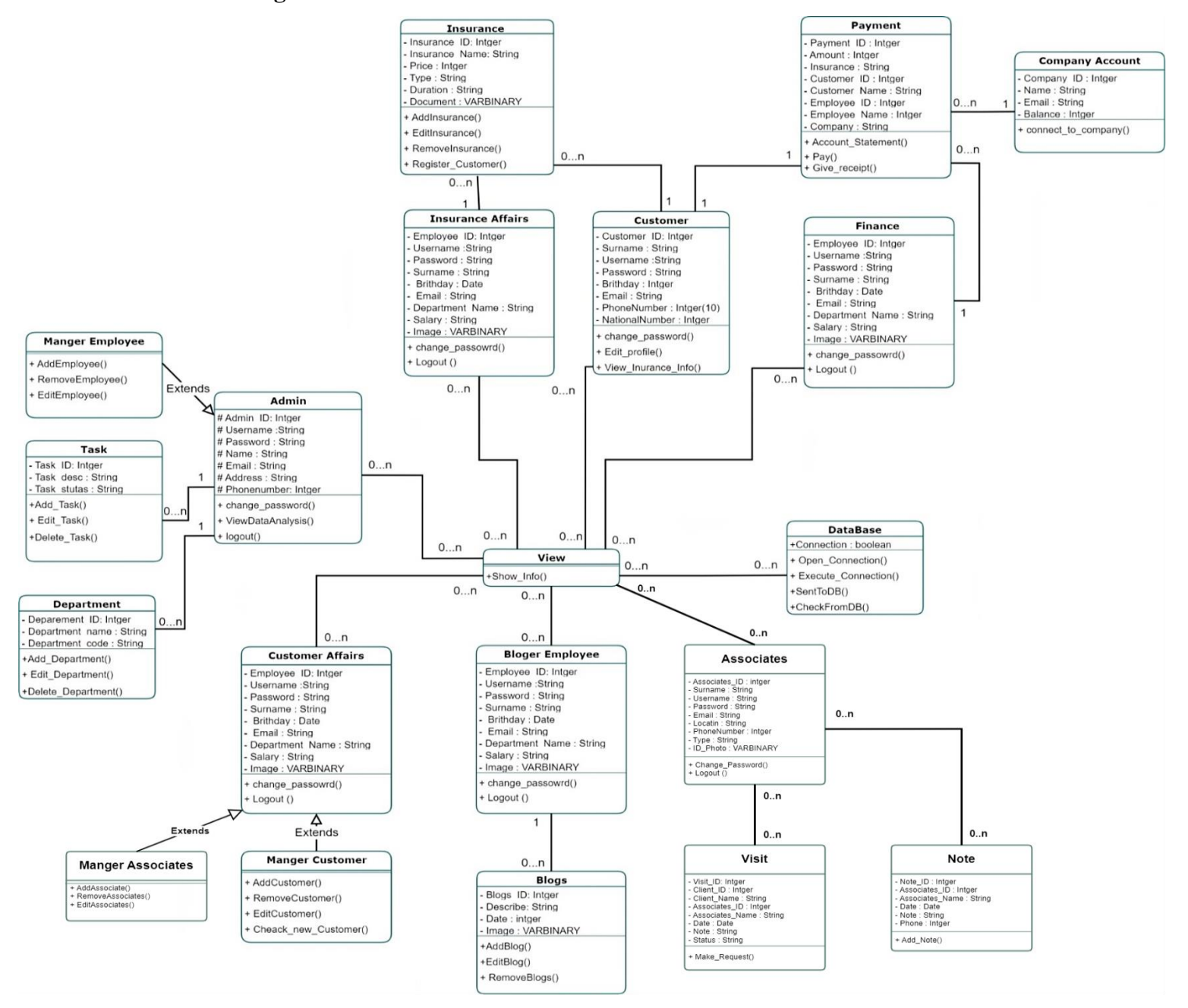

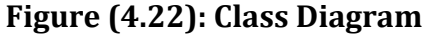

#### **4.2 Design Models at the Physical Level:**

An example of a physical-level design template for an insurance company management project:

#### 1. **The Devices Used:**

- 1. Server: Used to host the application and databases.
- 2. Laptop computers: used by the admin, employee, client and associated to access the system.

#### **2. Software and Technologies Used:**

- 1. Programming languages: using programming languages such as PHP, HTML and CSS to develop the user interface and interaction processes on the platform.
- 2. Databases: Using a database management system such as MySQL to store user data.
- 3. Web servers: Using a web server such as Apache to run the application and connect it to browsers.
- 4. Framework: Using the CodeIgniter framework to facilitate application development and management of system-related activities.

#### **3. Technical infrastructure:**

- 1. Internet: The project relies on an internet connection to allow users to access the platform.
- 2. Security and Protection: Security technologies such as SHA1 and MD5 encryption are used in the login.

The above form contains technical details about the hardware, software and infrastructure that will be used to implement this system at the physical level. You can elaborate on more details and specific technologies depending on the project's needs and technical requirements.

#### **4.3 Web Page Site:**

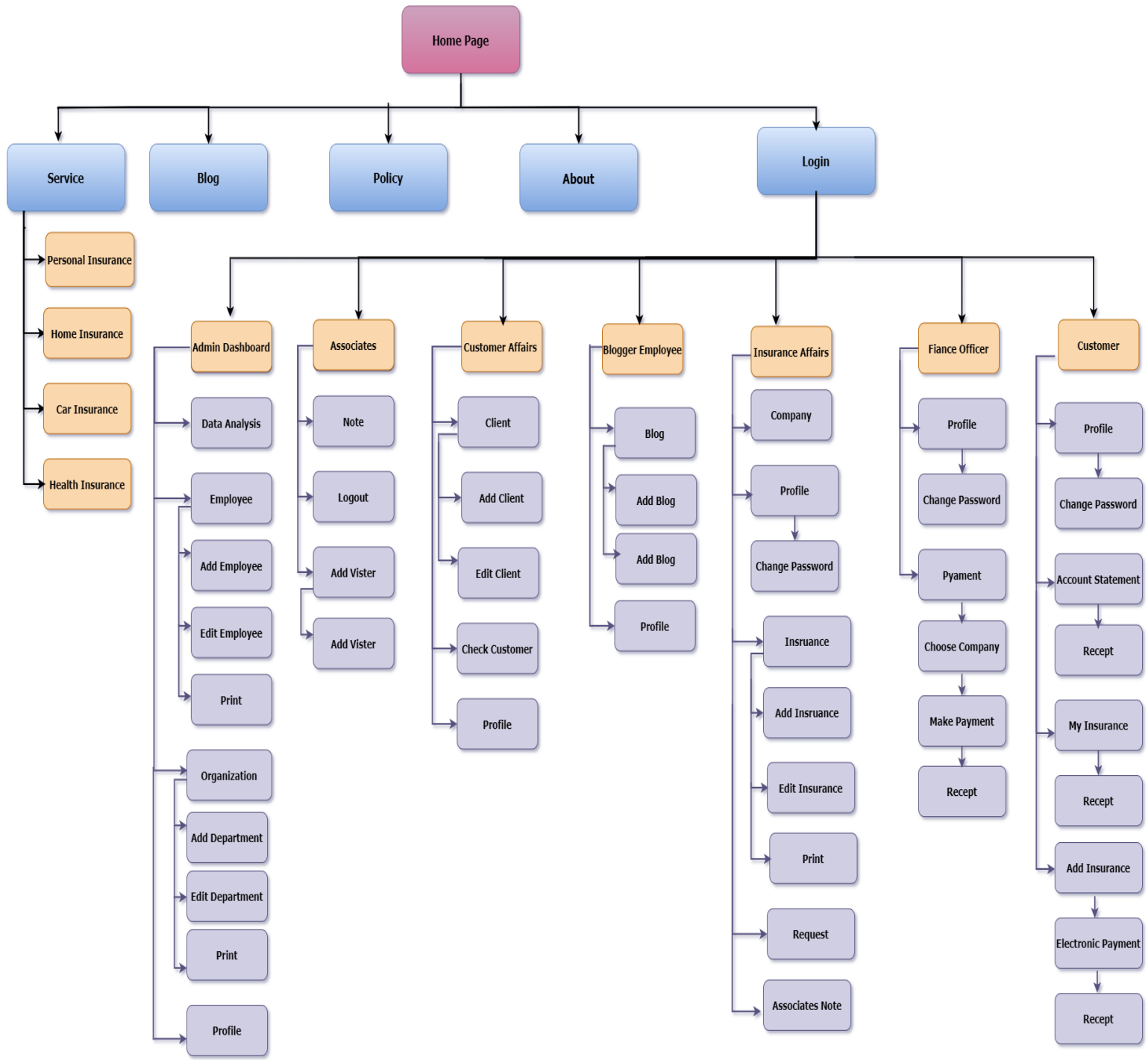

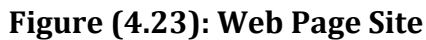

#### **4.4 Update Requirements Tracking Matrix: Table (4.41): Update Requirements Tracking Matrix**

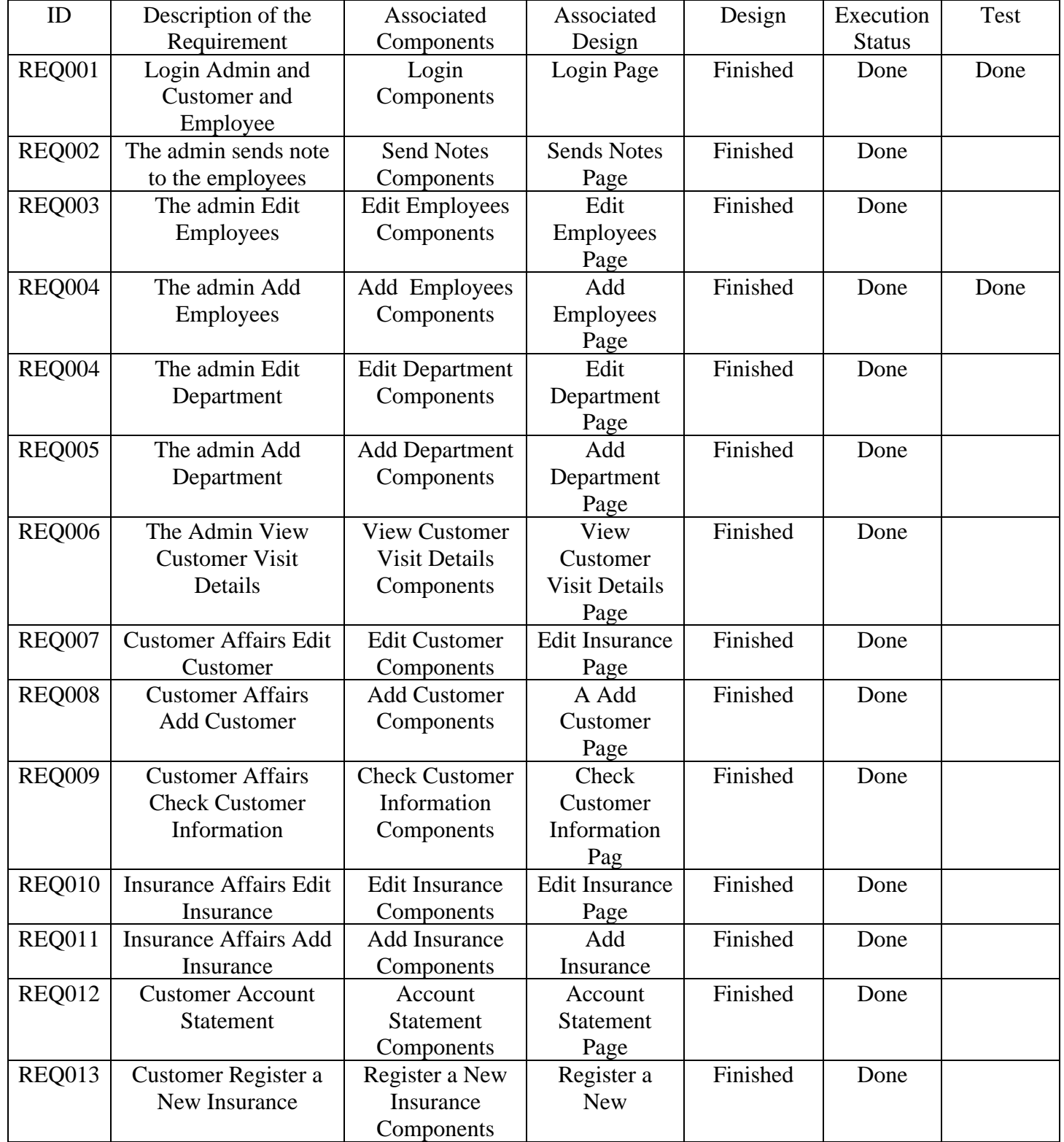

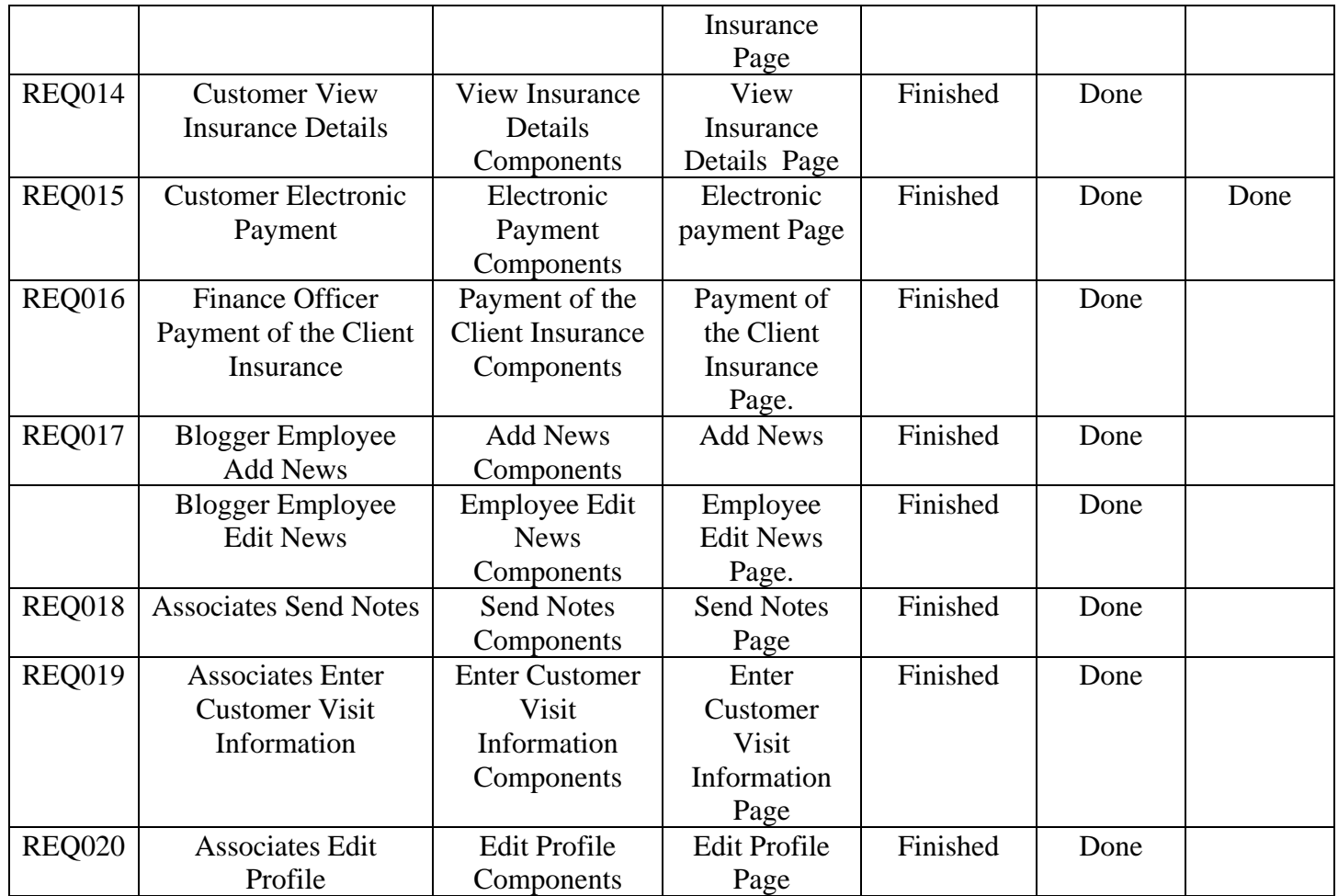

# **5Chapter Five Implementation of Project**

#### **5.1 Programming Resource:**

#### **5.1.1 BootStrap5 (Front-End-Framework):**

It is the most famous and powerful libraries that combine HTML, CSS and JS to build pages and applications, and it is mainly useful for building compatible sites with different screen sizes and sizes, including, cell phones, and it is a public and open-source library for everyone on the site. We have relied on this platform in our project because:

- 1. Great flexibility and ease of use.
- 2. Designed to be compatible with all devices.
- 3. Compatible with all browsers.
- 4. Offers a stable and reusable design.
- 5. It can be learned easily and quickly.
- 6. Great scalability using JavaScript.
- 7. It has support for jQuery.
- 8. Support for the JavaScript API.

Can be used in any editor or programming environment.

#### **5.2 Programming Tools:**

#### **5.2.1 XAMPP Local Host:**

The Project was implemented using the local server (Apache Web Server) and has the following features:

- 1. Free and open source: the program has been well received and has built its own large community of users and developers, and received the necessary updates as quickly as possible, making it an ideal choice for many.
- 2. XAMPP supports many programs and services in embedded form, including the following:
	- 1. X: Supports Multiple Platforms.
	- 2. A:Supports Apache HTTP Server.
	- 3. M:Supports MariaDB(formerly MySQL rules ).
	- 4. P:Supports the Programming Language PHP.
	- 5. P: Supports the Programming Language Perl.
- 3. Multi-Platform: Supports(Windows, Linux, MacOS).

Easy to Install and Used: The program comes with all its contents within a single installation package, which makes it easy for the user to install and set it up automatically without the need to do any manual setup process.

#### **5.3 Technologies Used:**

#### **5.3.1 Html5:**

HTML, or Hypertext Markup Language, allows web users to create and structure sections, paragraphs, and links using elements, tags, and attributes. However, it's worth noting that HTML is not considered a programming language as it can't create dynamic functionality.

#### **5.3.2 CSS3:**

Cascading Style Sheets, fondly referred to as CSS, is a simple design language intended to simplify the process of making web pages presentable. CSS handles the look and feel part of a web page. Using CSS, you can control the color of the text, the style of fonts, the spacing between paragraphs, how columns are sized and laid out, what background images or colours are used, layout designs, variations in display for different devices and screen sizes as well as a variety of other effects. CSS is easy to learn and understand but it provides powerful control over the presentation of an HTML document. Most commonly, CSS is combined with the markup languages HTML or XHTML.

#### **5.3.3 JAVASCRIPT:**

JavaScript is a text-based programming language used both on the client-side and server-side that allows you to make web pages interactive.

Where HTML and CSS are languages that give structure and style to web pages, JavaScript gives web pages interactive elements that engage a user.

Common examples of JavaScript that you might use every day include the search box on Amazon, a news recap video embedded on the New York Times, or refreshing your Twitter feed.

Incorporating JavaScript improves the user experience of the web page by converting it from a static page into an interactive one. To recap, JavaScript adds behaviour to web pages.

#### **5.3.4 PHP:**

PHP(short for Hypertext Pre-processor) is the most widely used open source and general-purpose server-side scripting language used mainly in web development to create dynamic websites and applications. It was developed in 1994 by Rasmus Leadoff. A survey by W3Tech shows that almost 79% of the websites in their data are developed using PHP. It is not only used to build the web apps of many tech giants like Facebook but is also used to build many CMS (Content Management System) like WordPress, Drupal, Shopify, WooCommerce etc. PHP can actually do anything related to server-side scripting or more popularly known as the backend of a website. For example, PHP can receive data from forms, generate dynamic page content, can work with databases, create sessions, send and receive cookies, send emails etc. There are also many hash functions available in PHP to encrypt user's data that makes PHP secure and reliable to be used as a server-side scripting language. So, these are some of the abilities of PHP that makes it suitable to be used as server-side scripting language. You will get to know more of these abilities in further tutorials.

#### **5.3.5 SMTP:**

The SMTP for Gmail is a feature you can use to end emails through different email clients using Gmail address or domain.

It was used when the employee accepts the sign-up request, after which an email is sent to the new client that his request has been accepted.

#### **5.4 Interfaces Pages:**

#### **5.4.1 (Admin) Log-In Page:**

On this page, the system manager enters his user's name and password, and then the site verifies the entered user name and password, and if they are correct, then it will move it to the main interface, but if the user's name or password is wrong, then it will show a message that there is no one with this information entered.

#### **5.4.2 (Admin) Dashboard:**

On this page, the site displays the system control panel, through which all information that includes a customer, employee,department, notes, insurances, data analysis, and personal information can be viewed.

#### **5.4.3 (Customer Affairs) View Customer Details:**

On this page, the site displays the interface of the details of the customer's visit to the subscribers, whether car companies, hospitals, or doctors, and views whether there are any comments by the subscribers.

#### **5.4.4 (Admin) Add Task to Employee:**

On this page, the site displays an interface through which the admin sends messages to all employees.

#### **5.4.5 (Admin) Profile:**

On this page, the site displays all the information about the Admin, which include ID, User-Name, Email , Password, Privilege and he can modify his login information.

#### **5.4.6 (Admin) Mange Employee:**

On this page, the system displays the employee management interface, through which the admin can add, modify, and delete the employee and view the employee's information.

#### **5.4.6.1 (Admin) Add Employee:**

On this page, the site displays the interface for adding a new employee. The admin enters the required information for the employee within the existing fields, and then creates a new employee.

#### **5.4.6.2 (Admin) Edit Employee:**

On this page, the site displays an employee modification interface. The admin modifies the information to be modified for the employee within the existing fields, and then amends the information for the employee.

#### **5.4.6.3 (Admin) Delete Employee:**

On this page, the site displays an interface for deleting an employee. The admin searches for the employee to be deleted, and the admin deletes him if he exists.

#### **5.4.7 (Customer) Electronic Payment:**

On this page, the site displays the electronic payment interface for the customer, through which he can pay the dues to the company that he subscribes to .

#### **5.4.8 (Customer) Register a New Insurance:**

On this page, the site displays the registration interface for a new insurance. The customer selects the insurance to be registered with, enters the required information, and then registers for it.

#### **5.4.9 (Finance Officer) Payment of Customer Insurance:**

On this page, the site displays an interface through which the company employee pays the customer's dues when the customer is unable to pay electronically.

#### **5.4.10 (Customer Affairs) Check Customer Information:**

On this page, the website will display the interface for verifying the information that the customer entered for the first time in registering with the system and verifying whether the information entered is correct or not.

#### **5.4.11 (Associates) Enter Customer Visit Information:**

On this page, the site presents an interface for the person connected to the system, an interface through which he can enter notes or problems and send them to the admin to view them.

#### **5.4.12 (Insurance Affairs) Mange Insurance:**

On this page, the site displays an interface for the employee to manage insurance operations, including adding, deleting, and modifying all insurances.

#### **5.4.12.1 (Insurance Affairs) Add Insurance:**

On this page, the site displays the interface for adding a new insurance. The insurance affairs enters the required information for the insurance within the existing fields, and then creates a new insurance.

#### **5.4.12.2 (Insurance Affairs) Edit Insurance:**

On this page, the site displays an insurance modification interface. The insurance affairs modifies the information to be modified for the insurance within the existing fields, and then amends the information for the insurance.

#### **5.4.12.3 (Insurance Affairs) Delete Insurance:**

On this page, the site displays an interface for deleting an insurance. The insurance affairs searches for the insurance to be deleted, and the insurance affairs deletes him if he exists

#### **5.5 Interfaces Screen:**

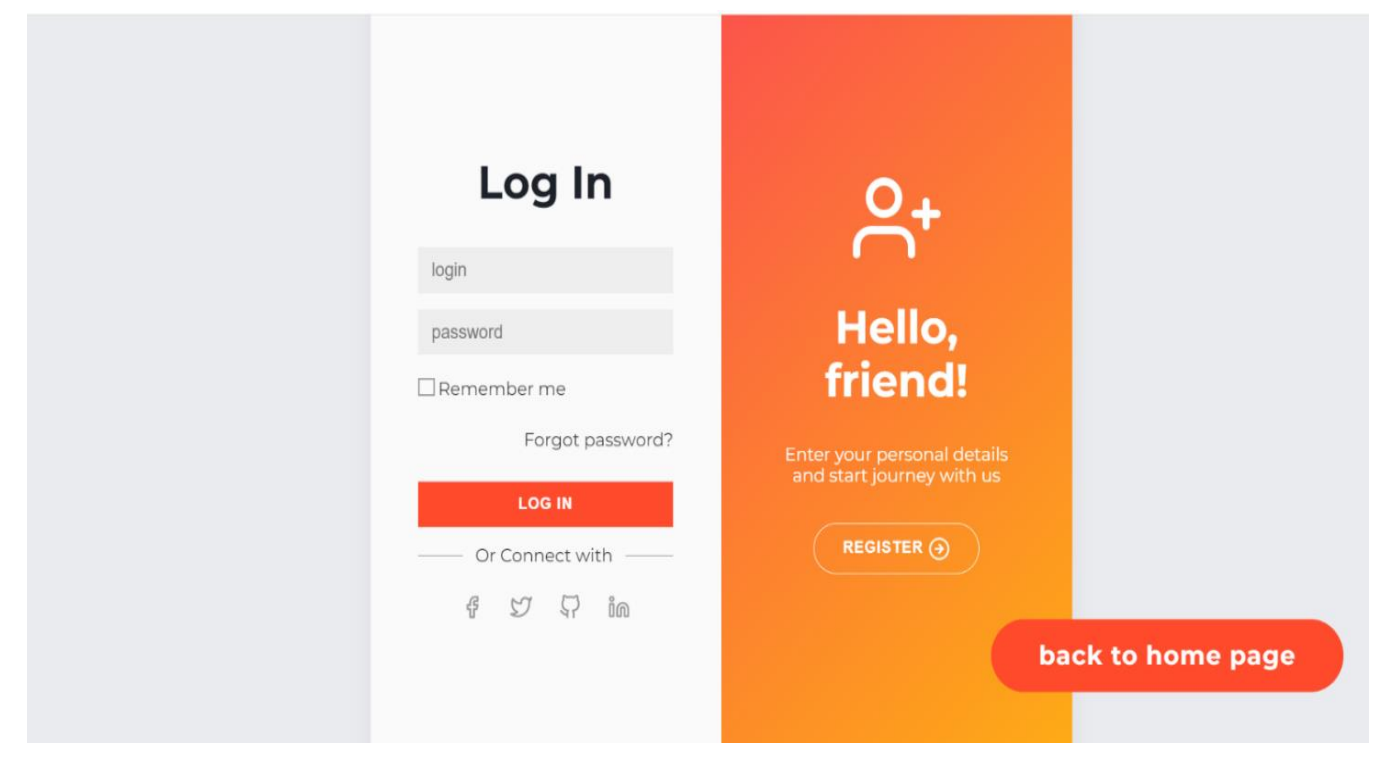

**Figure (5.24): Admin – Login Page**

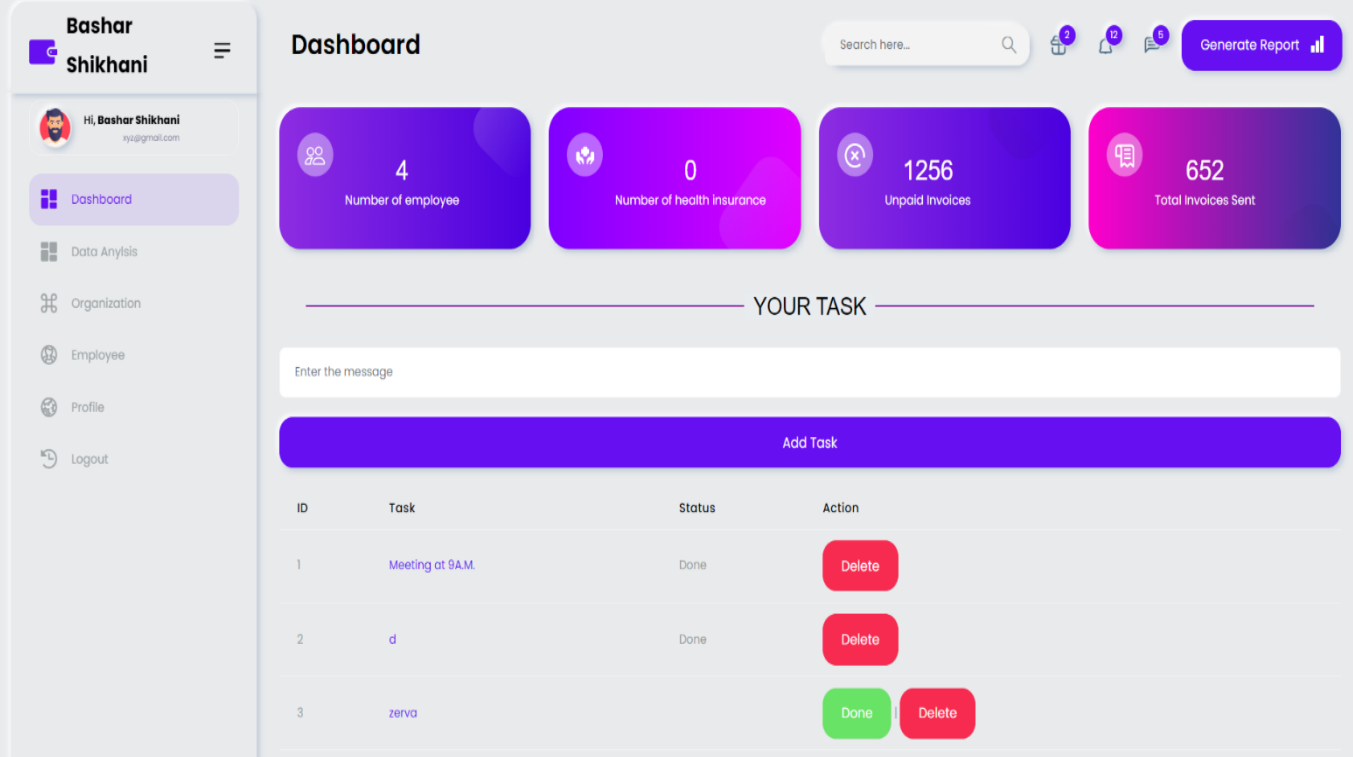

**Figure (5.25): Admin – Dashboard Page**

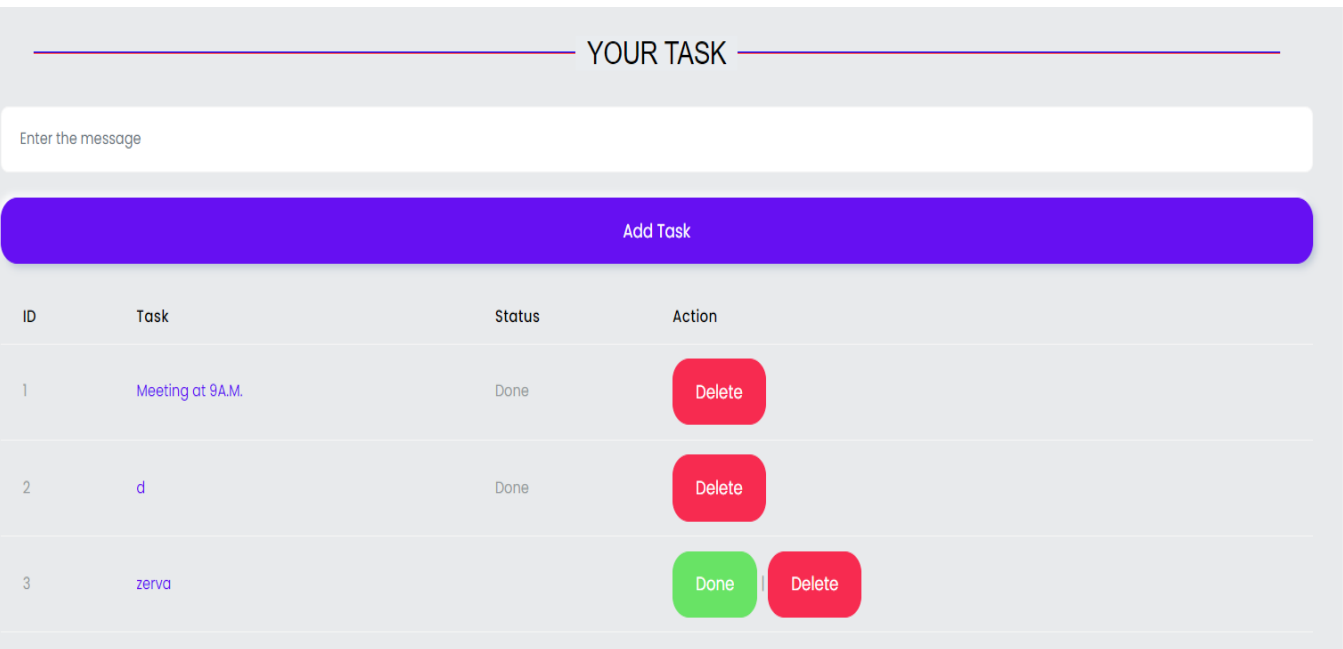

### **Figure (5.26): Admin – Add Task to Employee Page**

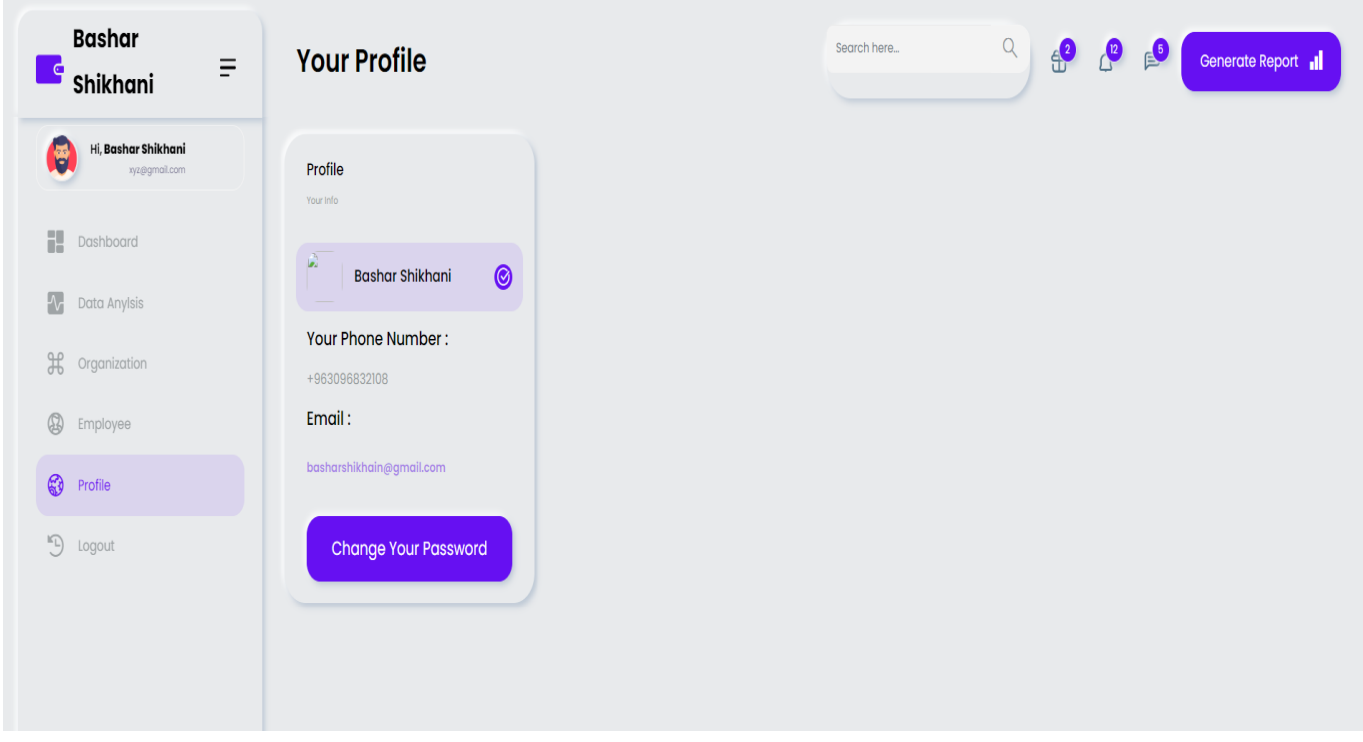

**Figure (5.27): Admin – Profile Page**

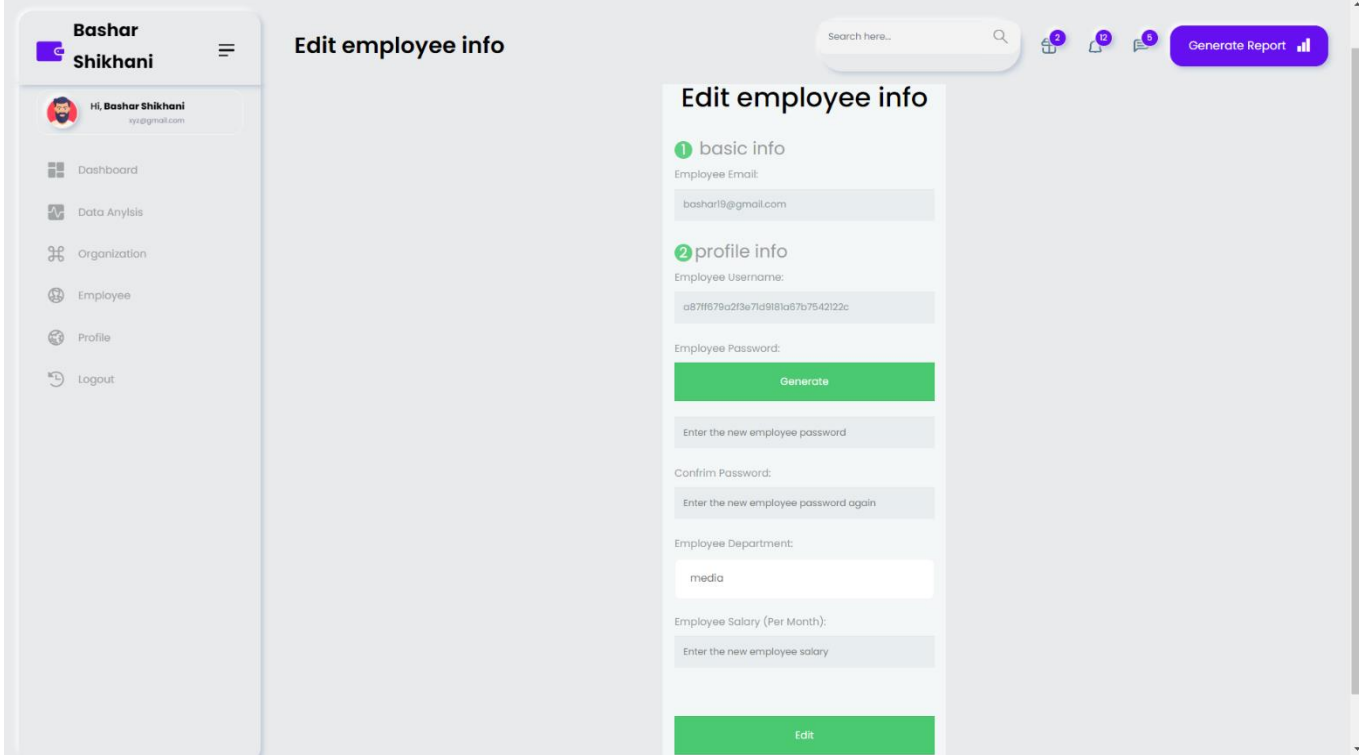

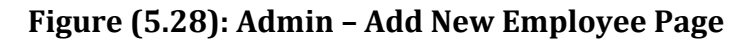

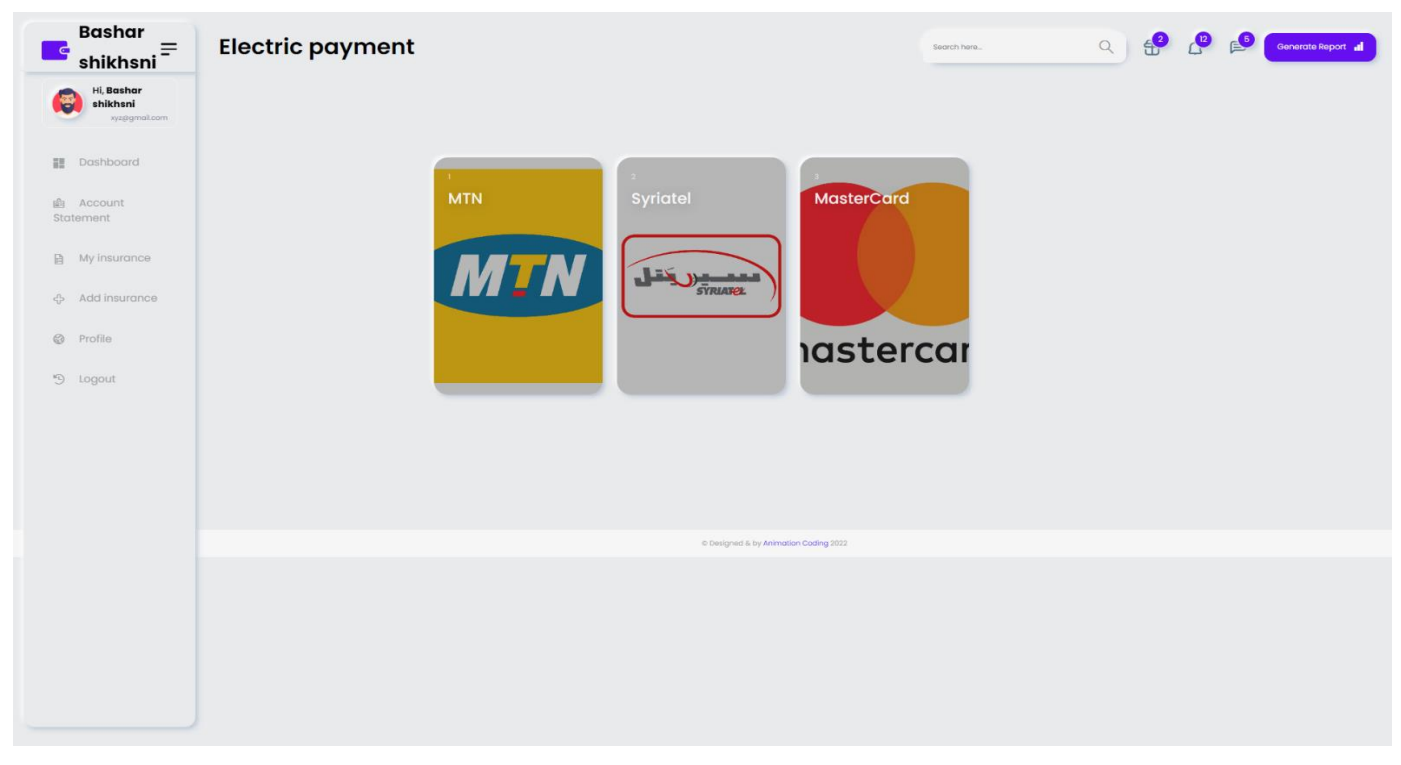

**Figure (5.29): Customer – Electronic Payment Page**

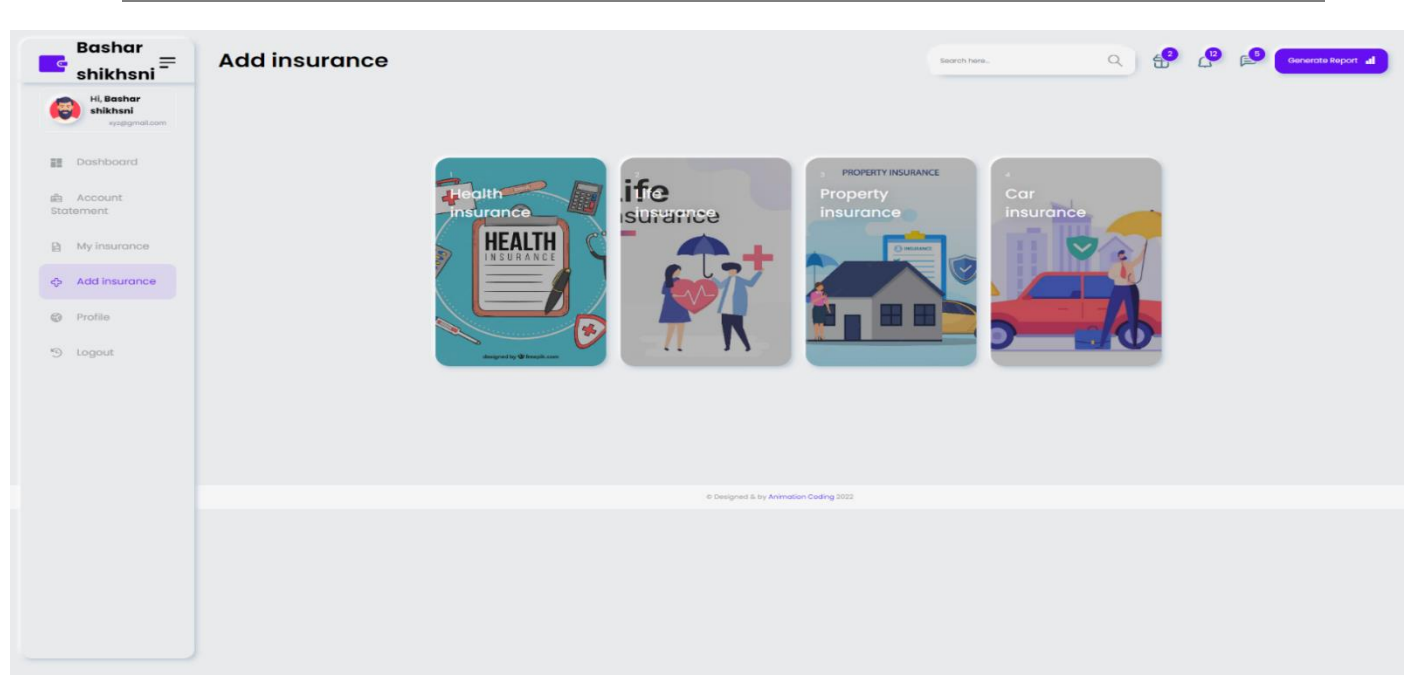

**Figure (5.30): Customer – Register A New Insurance Page**

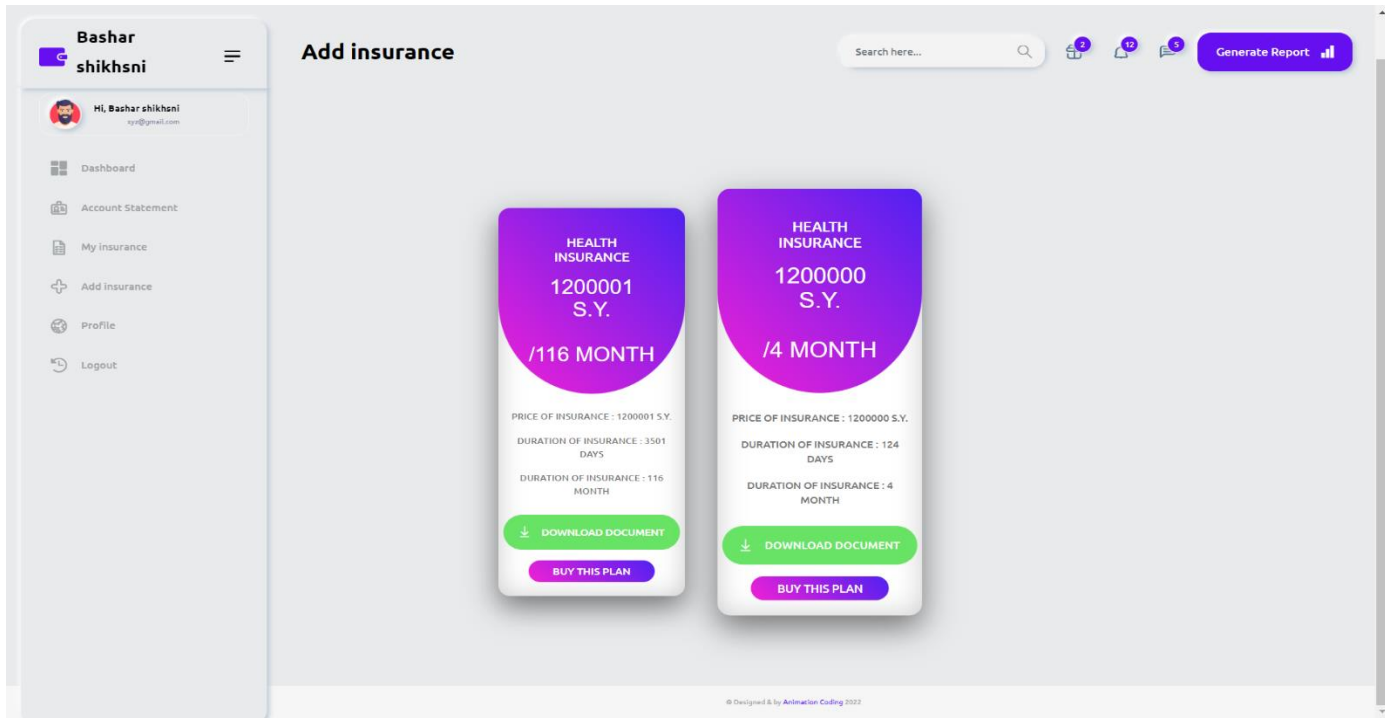

**Figure (5.31): Customer – Register A New Insurance Page**

| $\equiv$<br>$\epsilon$                                                 | <b>New Client Request</b>             |                 |                        | $\mathbb{E}^{\mathbf{5}}$<br>$\begin{array}{c} \boxed{12} \\ \boxed{12} \end{array}$<br>$\bigoplus_{i=1}^n$<br>Q<br>Generate Report<br>Search here |                     |                  |         |
|------------------------------------------------------------------------|---------------------------------------|-----------------|------------------------|----------------------------------------------------------------------------------------------------|---------------------|------------------|---------|
| Hi,<br>xyz@gmail.com                                                   |                                       |                 |                        |                                                                                                    |                     |                  |         |
| H.<br>Dashboard                                                        | <b>品 PRINT</b>                        |                 |                        |                                                                                                    |                     |                  |         |
| $\mathcal{H}$<br>client                                                | <b>New Client ID</b>                  | <b>Fullname</b> | Email                  | <b>National Number</b>                                                                                                    | <b>Phone Number</b> | Birthday         | Action  |
| Check new client<br>$\circledR$                                        | 25                                    | zain roumaney   | eng@gmail.com          | 963                                                                                                    | 0938788524          | $2000 - 11 - 02$ | Preview |
| $\mathbb{C}$<br>Profile<br>$\overline{\mathbb{F}_{\square}}$<br>Logout | 27                                    | ali roumani     | zain.roumani@gmail.com | 963                                                                                                    | 0938788524          | 1999-11-02       | Preview |
|                                                                        | 28                                    | ali roumani     | zain.roumani@gmail.com | 963                                                                                                    | 2323435             | 2023-05-02       | Preview |
|                                                                        |                                       |                 |                        |                                                                                                    |                     |                  |         |
|                                                                        |                                       |                 |                        |                                                                                                    |                     |                  |         |
|                                                                        | C Designed & by Animation Coding 2022 |                 |                        |                                                                                                    |                     |                  |         |
|                                                                        |                                       |                 |                        |                                                                                                    |                     |                  |         |

**Figure (5.32): Customer Affairs – Check Customer Information Page**

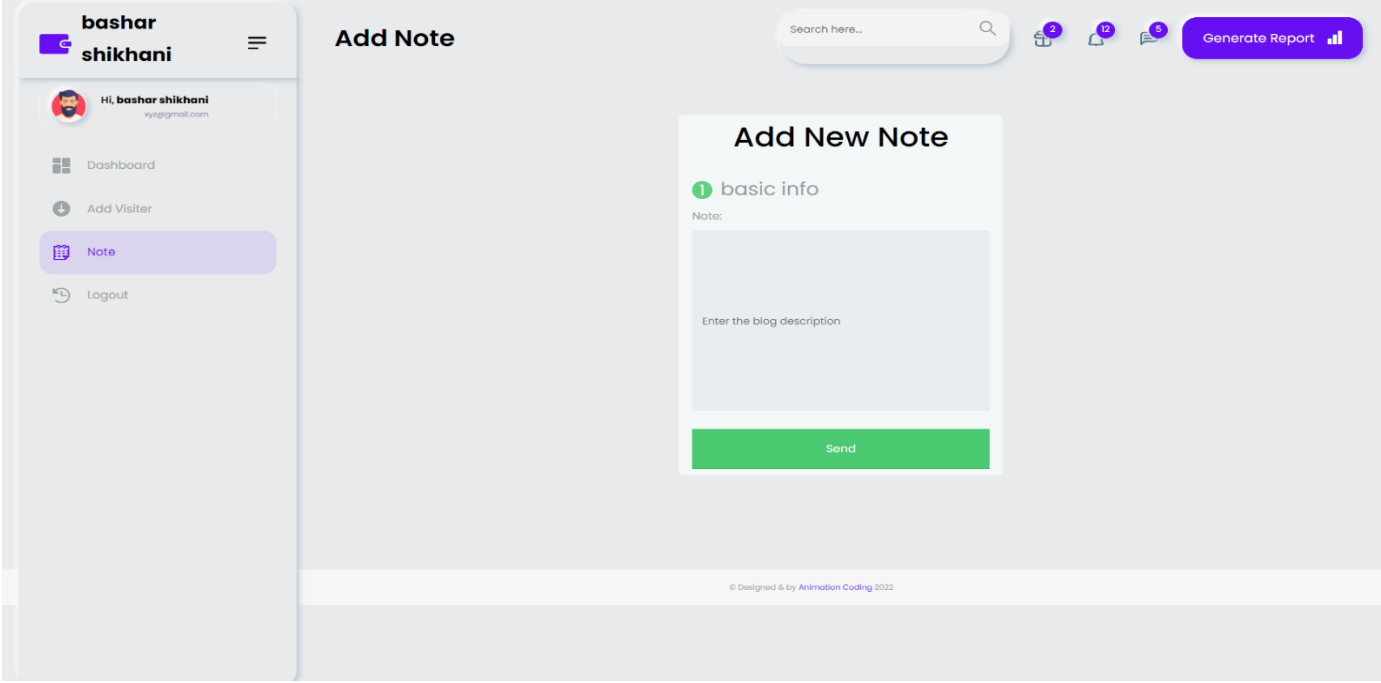

**Figure (5.33): Associates - Enter Customer Visit Information Page**

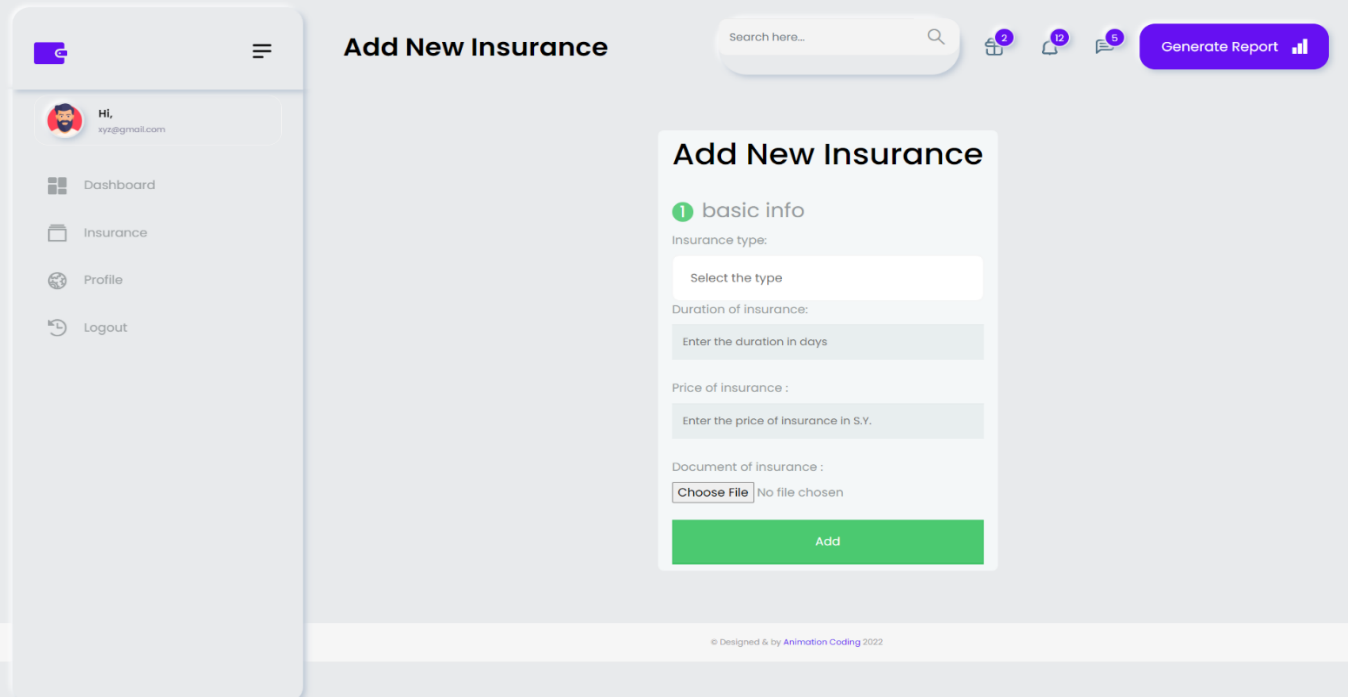

### **Figure (5.34): Insurance Affairs – Add Insurance Page**

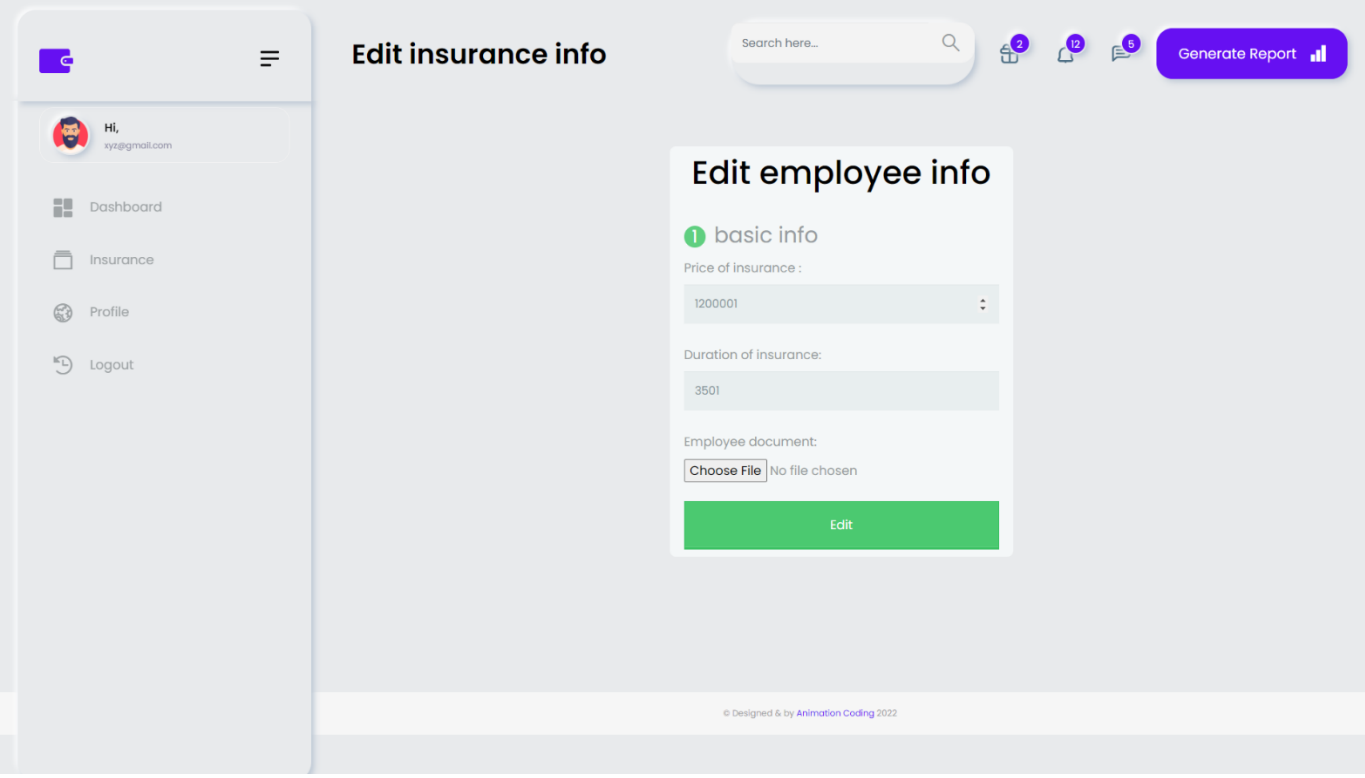

**Figure (5.35): Insurance Affairs – Edit Insurance** 

### **Chapter Six Test and Result**

#### **6.1 Introduction:**

The biggest challenge lies in verifying the correct functioning of the system and performing the required functions correctly, and this requires a sufficient amount of tests, and of course, the correct way to test any system must be carried out according to a correct methodology and successive stages to ensure the correctness of the workflow, and therefore a set of tests has been implemented During the development stages of the system, and when performing the test, it is ensured that there are no errors within the software because some of these errors remain latent until the system is running, which leads to the failure of the system to perform its functions. The errors detected vary in their degree of seriousness, because the error resulting from the software investigation stage is considered one of the easy mistakes, while the error resulting from the lack of a correct understanding of the problem, which appears clearly in the analysis stage, which leads to errors in all subsequent stages, and the same is true for the design, the error in this stage It may be due to the designer's inexperience or not understanding the analysis properly.

#### **6.1.1 Tests During Development:**

#### **6.1.1.1** *Software Unit Testing:*

It is the test that each member of the project has done on the software unit that he has developed, and thus each individual is responsible for doing this type of test.

#### **6.1.1.2** *Integration Test :*

It is the test through which the compatibility of the software interfaces with each other and their ability to work with each other is verified. This test is done when the software modules are grouped together to perform a function of the system.

#### **6.1.1.3 Quality Tests***:*

They are the tests for the domain in which the system was developed.

#### **6.1.2 Tests After Development:**

#### **6.1.2.1** *Google Lighthouse:*

A new tool by Google is to test and give you the recommendation to improve performance, SEO, security, best practices, and accessibility. There are more than 75 metrics it tests and gives you overall scoring. You might be interested in some of the following popular ones as a site owner, SEO analyst, and webmaster.

- 1. Performance time to interactive, latency, speed index, resources optimization, TTFB, asset delivery, scripts execution time, DOM size, etc.
- 2. SEO Mobile friendly, meta, crawling, canonical, structure, etc.
- 3. Best Practices Image optimization, JS libraries, browser error logging, accessible over HTTPS, known JS vulnerabilities, etc.
- 4. Accessibility Page elements, language, ARIA attributes, etc.
- 5. PWA (Progressive Web Application) redirect HTTP to HTTPS, response code ok, fast loading on 3G, splash screen, viewport, etc.

#### **6.1.3 Testing Result (In Performance):**

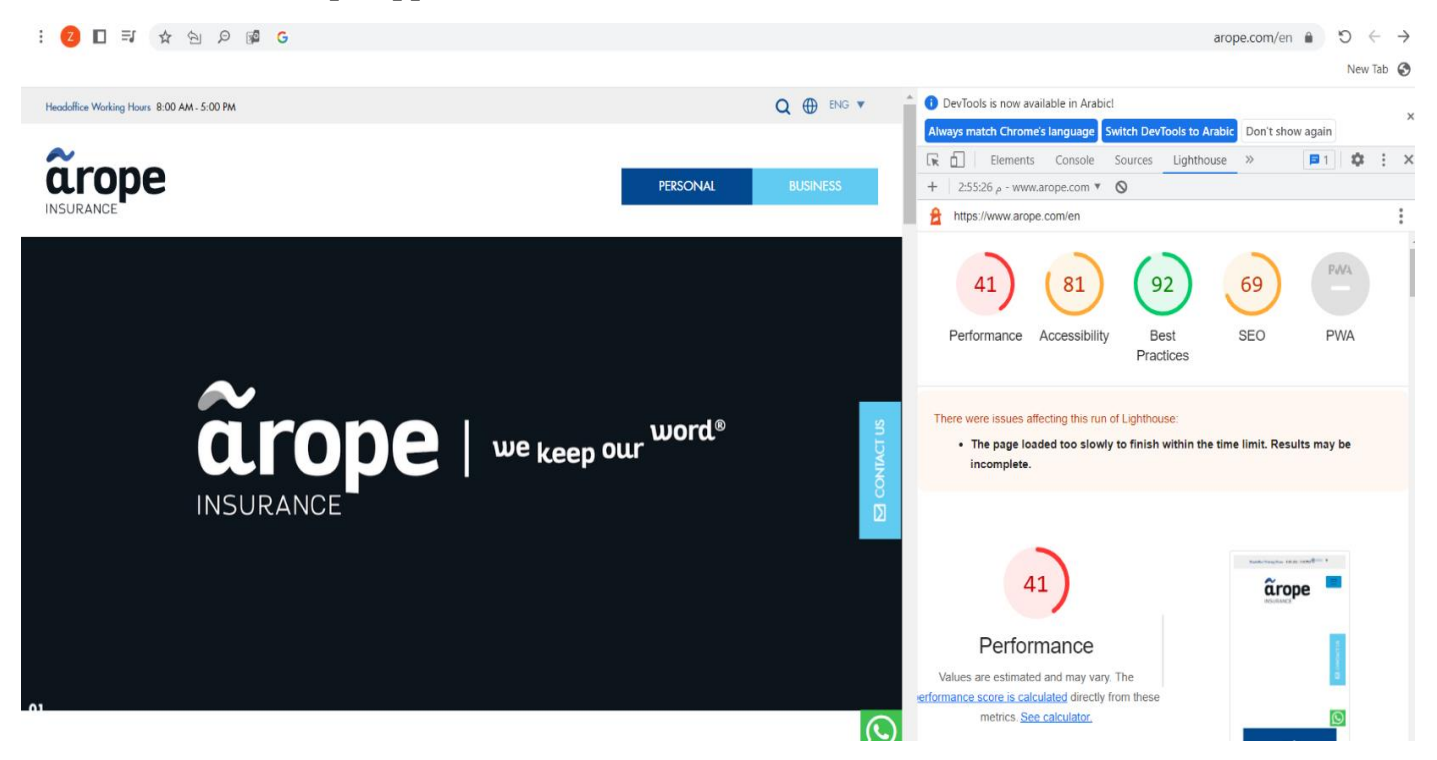

#### **6.1.3.1 Arope App***:*

**Figure (6.36): Testing Result-Arope App**

#### **6.1.3.2 BINDQH App:**

12 日 引 ☆ 包 予 6  $\begin{array}{rclclclcl} \text{bingle.com.au} & \text{\'et} & \text{`O} & \leftarrow & \rightarrow \end{array}$ New Tab <sup>@</sup> Dimensions: Responsive  $\blacktriangledown$   $\boxed{\mathbf{\{\cdots\}}\times \boxed{634}}$  100%  $\blacktriangledown$  No throttling  $\blacktriangledown$   $\oslash$ DevTools is now available in Arabic  $\frac{1}{2}$ Always match Chrome's language Switch DevTools to Arabic Don't show again  $\boxed{\mathbf{R}} \quad \boxed{\mathbf{I}}$  | Elements Console Lighthouse » 03 A3 四2 乾 : ×  $\equiv$  bingle + 2:58:55 p - www.bingle.com.au  $\bullet$  0 https://www.bingle.com.au/ 20 96 100 88 Performance Accessibility **Best SEO** PWA Practices **Want affordable** car insurance?  $\equiv$  bingle  $20$ You've come to the right place. Performance es are estimated and may vary. The ormance score is calculated directly from the Get a quote metrics. See calculator,  $50 - 89$  $90 - 100$  $0 - 49$ lge a claim if you have a Third ❶ **METRICS** Expand view  $\Box$ First Contentful Paint  $\blacktriangle$  Time to Interactive

#### **Figure (6.37): Testing Result - BINDQH App**

#### **6.1.3.3 TLDCRM App:**

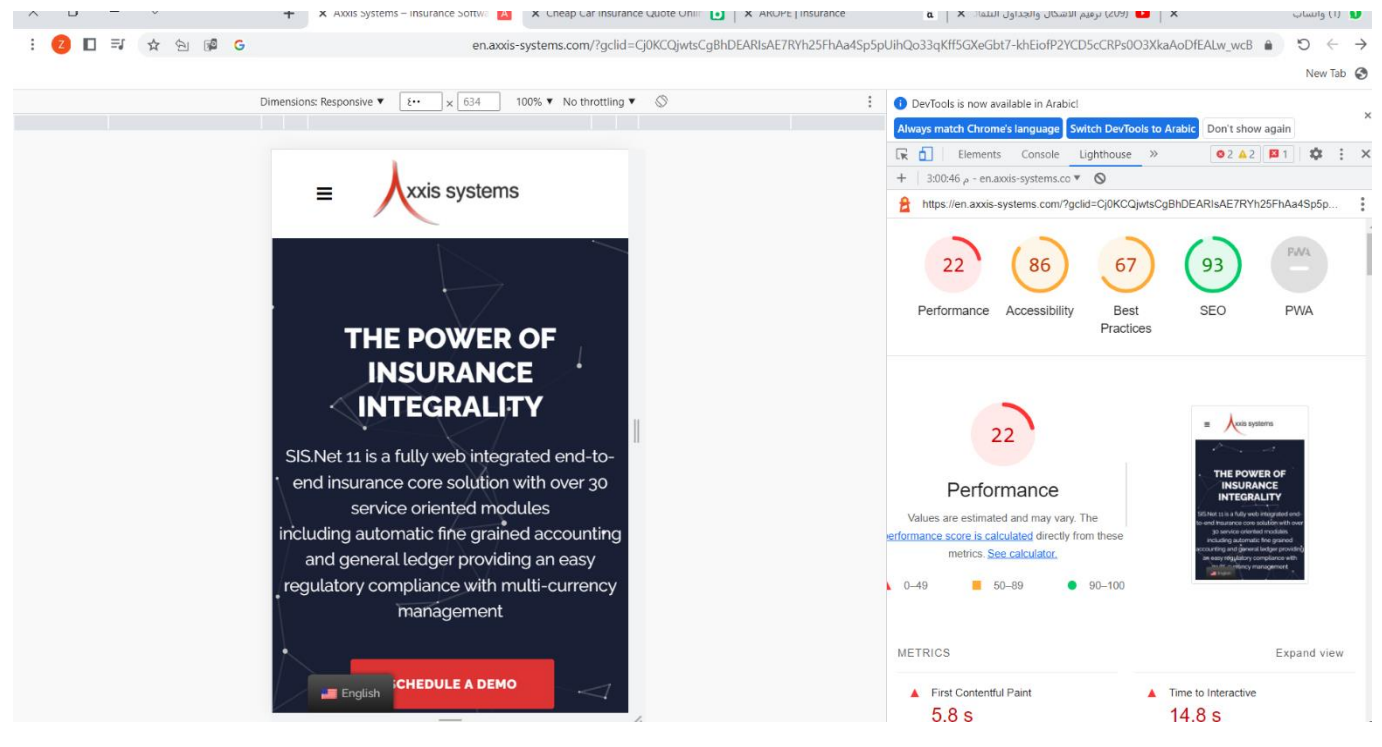

**Figure (6.38): Testing Result – TLDCRM**

#### **6.1.3.4 Management Insurance System:**

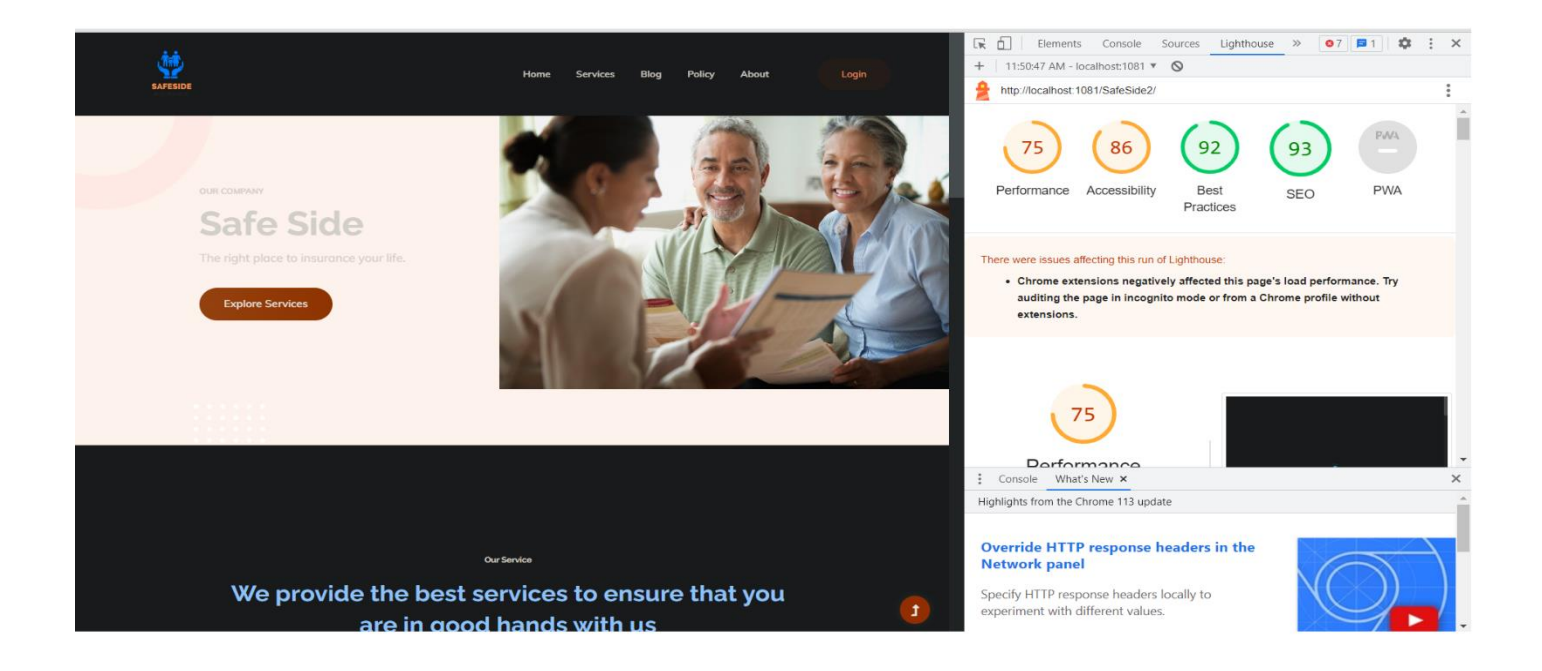

#### **Figure (6.39): Testing Result – Management Insurance System**

### **Chapter Seven Consultation and Future Prospects**

#### **7 Conclusion and Future Prospects**

#### **7.1 Conclusion :**

Nowadays, the traditional ordering methods are dying out. Its new era where technology dominates human life. With technological software and hardware, exceptions are reduced and even terminated. People also prefer an easy, fast and safe way for every part of their life. This project is designed to meet the requirements of the insurance subscription system. In our project: With this insurance company management system; Insurance companies can be satisfied convenient facilities for its customers. Through this platform we developed, we hope to reduce waste of time, avoid misunderstanding, provide easy data flow, satisfy customers, and reduce hard work. We believe we have achieved our goals and are satisfied with the code we have developed.

#### **7.2 Future prospects**

- 1. Develop the Shape of the System Interfaces, Which Makes the System More Efficient and Effective.
- 2. Application Development on Android Devices.
- 3. Application Development on IOS Devices.
- 4. Develop Message System Between Customer & Admin.
- 5. Add more types of insurance to the project and expansion.

### **Chapter Eight References**

- 1. <https://www.nasasoft.com/insurancemanagement-systems-ultimate-guide>
- 2. <https://www.bindhq.com/>
- 3. https://islandpress.org/books/understanding-disasterinsurance?gclid=Cj0KCQjwk7ugBhDIARIsAGuvgPaM5zcDZsT2uAEd6DEz bL8Lml4vGfXq44nLbZ1A3b2E92VuUdyCPJ0aAscxEALw\_wcB
- 4. <https://www.samsolutions.com/blog/insurance-agency-management-software>
- 5. <https://www.ventivtech.com/products/insurance-policy-management-system>
- 6. [https://www.insurancethoughtleadership.com/agent-broker/5-must-haves](https://www.insurancethoughtleadership.com/agent-broker/5-must-haves-agency-management-systems)[agency-management-systems](https://www.insurancethoughtleadership.com/agent-broker/5-must-haves-agency-management-systems)
- 7. <https://www.tokiomarine.com.eg/ar/insurance-benefits/>
- 8. <https://www.faydety.com/learn/>
- 9. <http://www.aropesyria.com/index-ar.html>
- 10. <https://app.diagrams.net/>
- 11. <https://www.theoperationsmanagement.com/customer-support-3611>

<https://www.theoperationsmanagement.com/types-of-e-services-3599>